## **Муниципальное образовательное учреждение**

**средняя общеобразовательная школа №3 имени Героя Советского Союза И.В.Седова муниципального образования «Барышский район» Ульяновской области**

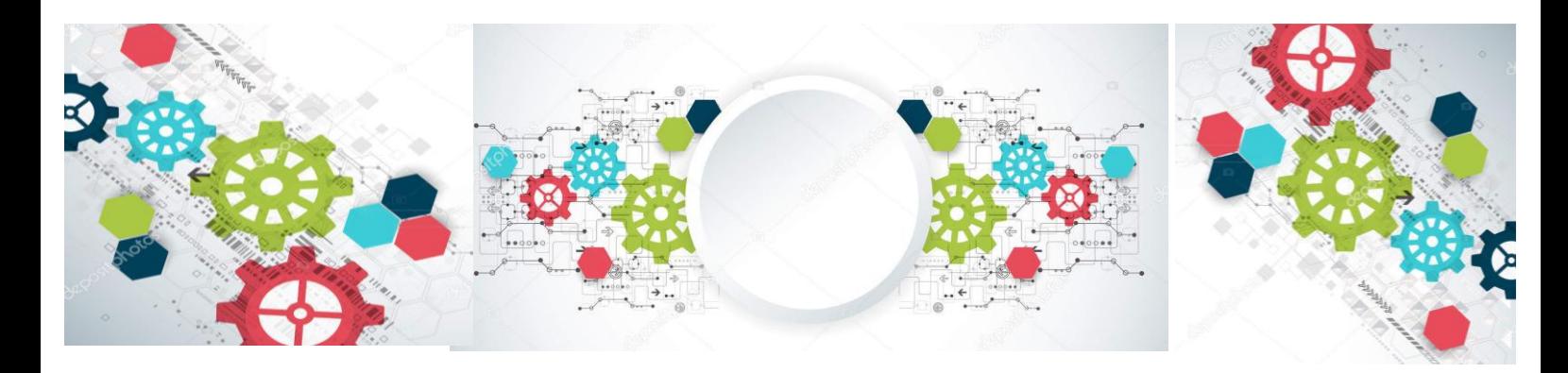

# **Концепция формирования системы подготовки к получению инженерного образования: детский сад-школа-колледж- вуз**

Контактный телефон организации: 8 (842) 5323459.

Электронный адрес организации: shkola3@list.ru

**Барыш, 2020**

**Концепция формирования системы подготовки к получению инженерного образования: детский сад-школа-колледж- вуз/Под ред. Е.В.Белоноговой, С.Ю.Прохоровой, 32 с.**

## **Авторский коллектив сотрудников МОУ СОШ №3 им. Героя Советского Союза И.В.Седова МО «Барышский район» Ульяновской области**

**Белоногова Елена Валерьевна**, директор школы

**Прохорова Светлана Юрьевна,** научный руководитель школы.

**Герасимова Людмила Алексеевна,** заместитель директора по воспитательной работе школы

**Гурина Ольга Викторовна,** заместитель директора по учебнометодической работе школы.

Педагогический коллектив: Абулханова Галина Сергеевна, Бакашова Светлана Степановна, Воронцова Надежда Александровна, Волкова Антонина Александровна, Гаврилина Евгения Владимровна, Калинкина Елена Владимировна, Круглова Галина Николаевна, Курилкина Ирина Викторовна, Кулишова Екатерина Олеговна, Локтева Светлана Валерьевна, Мартышкина Татьяна Борисовна, Поселенова Юлия Сергеевна, Советкина Людмила Николаевна, Соловьева Елена Геннадьевна.

## **Содержание**

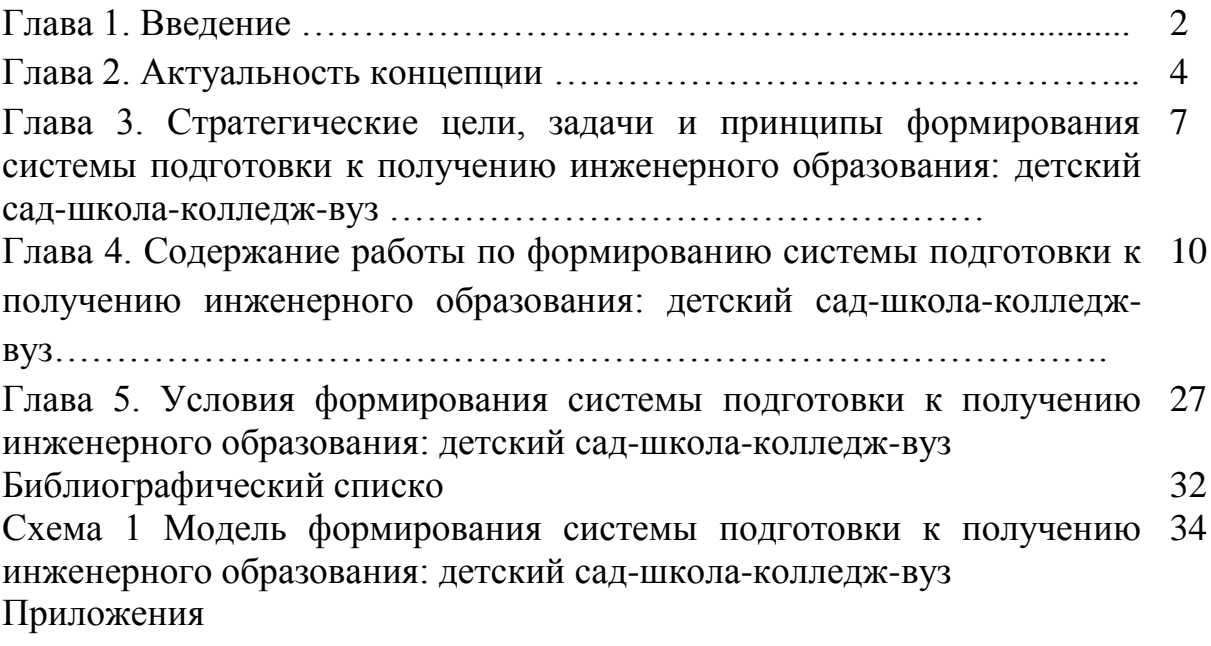

Концепция формирования системы подготовки к получению инженерного образования (далее – Концепция) является основой для разработки системы мероприятий по развитию инженерного образования в МБОУ СОШ № 3 МО «Барышский район» (далее – инженерное образование).

Под системой подготовки к получению инженерного образования (далее - система) следует понимать комплексный процесс обучения и воспитания, начиная с дошкольного уровня образования до профессионального. Содержание системы направлено на развитие у обучающихся желания и возможностей получить профессию инженера, а также на развитие инженерного мышления.

Инженер XXI века отличается от инженеров XX века. Инженер сегодня – это непросто выпускник инженерного института или место работы. Это человек, обладающий определенным способом мышления.

В этом контексте инженерию следует рассматривать как способ жизни, связанный со способностью соединять пограничные принципиально новые знания о новых принципах и эффектах природного материала, социоприродных и социальных систем с конструктивными и проектными способами преобразования мира, создавать новую конструкцию и воплощать её в жизнь. Вместе с тем, инженер – это не изобретатель, хотя изобретательство новых способов действия – элемент инженерии. Инженерия – это соединение знания с проектными и конструктивными способами деятельности.

Поскольку инженерия – это способ жизни, то и распространяется он на всю жизнедеятельность, на поиск набора конструктивных способов преобразования всего вплоть до вопросов, неразрешимых сегодня – инженерии бессмертия и инженерии истории.

Вопрос подготовки инженера – это не столько отработка технических знаний, сколько постановка именно особого типа мышления.

Директор Института опережающих исследований имени Шифферса Юрием Громыко<sup>1</sup> утверждал, что «инженерное мышление сегодня обязательно полидисциплинарно, оно не является узкотехнократическим. Полидисциплинарность предполагает формирование умения работать в команде с представителями разных профессиональных позиций и находить конструктивный способ неразрешимой до настоящего момента проблемы. Это, во-первых, фундаментальная научная подготовка, позволяющая человеку уяснить физические принципы процесса, во-вторых, экономическая

**.** 

<sup>&</sup>lt;sup>1</sup> <http://erazvitie.org/article/bit-injenerom>

Что значит «быть инженером».

подготовка, позволяющая выяснять экономическую целесообразность создаваемый конструкции, и, наконец, гуманитарная подготовка, позволяющая понимать пользователей создаваемого решения, их организацию сознания. Инженерия предполагает нахождение конструктивных решений, позволяющих связывать и переорганизовывать создаваемую конструкцию на основе всего набора этих знаний».

Таким образом, инженер – это профессионал высокого уровня, который не только обеспечивает работу сложнейшего оборудования, не только конструирует современную технику и машины, но, по сути, и формирует окружающую действительность. Сегодня это профессионал высокого уровня, который не только обеспечивает работу сложнейшего оборудования, не только конструирует современную технику и машины, но, по сути, и формирует окружающую действительность – не случайно появление таких направлений, как биогенная, социальная инженерия.

Развитие инженерного образования сегодня происходит под знаком «непрерывного образования». Этому способствует как социальноэкономическая и технологическая ситуация, связанная с интенсивным развитием технологий, рынка труда, так и изменения внутри самой системы образования.

В рамках данной концепции под непрерывным образованием мы будем понимать: «1) потенциальные образовательные возможности личностного и профессионального развития дошкольника и школьника (личностный аспект); 2) систему условий, создаваемых на базе образовательных организаций для обучения человека на разных уровнях общего, среднего и высшего образования (организационный аспект)».

Непрерывное инженерное образование в настоящее время наиболее актуально обусловлено, прежде всего, тем, что от качества подготовки современных инженерно-технических кадров, их способности быстро осваивать новые компетенции во многом зависит развитие отечественного производства и сектора инновационных прорывных технологий, таких как промышленный интернет, интернет вещей, робототехника, мехатроника, прототипирование и другие.

Концепция и реализующая ее система мероприятий позволят:

1) качественно изменить уровень образовательного и профориентационного процессов в образовательной организации;

2) популяризировать инженерно-технические профессии;

3) повысить уровень образования в общеобразовательной организации, в том числе инженерного мышления;

4) способствовать успешной социализации и профориентации подрастающего поколения, самореализации и самоактуализации современной молодежи, занятия ею достойного места в российском социуме.

#### **Глава 2. Актуальность Концепции**

Актуальность разработки и реализации Концепции основана на глобальных вызовах социально-экономического развития Российской Федерации, а также стратегии социально-экономического развития Ульяновской области и города Барыша.

Развитие современных технологий является одним из важнейших направлений развития российской экономики и успешного социальноэкономического развития страны на ближайшие годы. На это указывает ряд программных документов. Однако на сегодняшний день в Российской Федерации наблюдается инженерный кризис — нехватка инженерных кадров и отсутствие молодого поколения инженеров, что может стать фактором, который затормозит экономический рост страны. Это отмечают ректоры крупнейших технических университетов, этот вопрос регулярно поднимается на правительственном уровне: «Сегодня в стране существует явная нехватка инженерно-технических работников, рабочих кадров и в первую очередь рабочих кадров, соответствующих сегодняшнему уровню развития нашего общества. Если недавно мы ещё говорили о том, что находимся в периоде выживания России, то сейчас мы выходим на международную арену и должны предоставлять конкурентную продукцию, внедрять передовые инновационные технологии, нанотехнологии, а для этого нужны соответствующие кадры. А их на сегодня у нас, к сожалению, нет»<sup>2</sup>

Задачу формирования и реализации национальной технологической инициативы сформулировал Президент Российской Федерации В.В. Путин в своем Послании Федеральному Собранию Российской Федерации в 2014 году, отметив прямую зависимость реализации этой инициативы от качества инженерных и рабочих кадров. Вопросы модернизации инженерного образования и качества подготовки технических специалистов не раз обсуждались в Кремле.

В декабре 2016 года, обращаясь к Федеральному собранию, Президент России отметил, что «в школе надо воспитывать культуру инженерной работы». Владимир Путин подчеркнул, «что школьники должны учиться самостоятельно мыслить, работать индивидуально и в команде, решать

**.** 

<sup>&</sup>lt;sup>2</sup> (Путин В.В. Мнения российских политиков о нехватке инженерных кадров. 11.04.2011. // Государственные вести (GOSNEWS.ru). Интернет-издание. http://www.gosnews.ru/ business\_and\_authority/news/643

нестандартные задачи, ставить перед собой цели и добиваться их, чтобы в будущем это стало основой благополучной, интересной жизни».

Выступление члена Комитета Государственной Думы по образованию Г.А. Балыхина «Развитие инженерного образования и его роль технологической модернизации России»<sup>3</sup> так же актуализирует проблему подготовки инженерных кадров для страны.

Проблема профильного обучения и обучения по предпрофессиональным программам актуализирована и Губернатором Ульяновской области С.И. Морозовым, по поручению которого Министерство образования и науки Ульяновской области разработало проект Стандарта старшей школы Ульяновской области. Образовательный стандарт предполагает, что в 10-11 классах в условиях профильного обучения могут быть реализованы программы профессионального обучения, дающие право работы по отдельным профессиям в сфере технического и обслуживающего труда.

Развитие непрерывного инженерного образования становится особенно актуальным еще и потому, что за последние годы отчетливо обозначились проблемы подготовки выпускников инженерных вузов в России.

Проблемы несформированности у выпускников инженерных вузов России инженерного мышления имеют глубокие корни и вызваны не только несовершенством программ профессионального образования и методами преподавания в образовательных организациях среднего и высшего профессионального образования, но также определенными пробелами на уровнях общего образования, включая дошкольное.

Причины выявленных проблем можно сформулировать следующим образом:

1) слабые профессиональные компетенции выпускников инженерных специальностей, направленные на создание идеи и проектирование изобретения, а также разработку технологий изобретения, обусловлены несовершенствами конструктивного мышления, недостаточным вниманием к его развитию на всех уровнях образования (начиная с дошкольного возраста);

2) слабая степень развития опережающей креативности связана с низким уровнем развития воображения и творческого мышления, основы которых закладываются в период формирования базовой культуры личности в дошкольном и младшем школьном возрасте;

3) неразвитость стратегического мышления и несформированность системного подхода, а также слабая устойчивость к информационной перегрузке, отсутствие уважения к интеллектуальному труду и

**.** 

<sup>3</sup> <http://federalbook.ru/files/FSO/soderganie/Tom%208/I/Balihin.pdf>

интеллектуальной собственности, непонимание потребностей потребителя вызваны несовершенством программ профориентационной работы и технологий их реализации, отсутствием в программах модулей, направленных на формирование данных профессиональных компетенций;

4) слабость таких социальных навыков, как умение работать в команде, боязнь брать на себя лидерство определяются недостатками позитивной социализации обучающихся на всех уровнях образования, начиная с дошкольного возраста.

Как видим, объективный запрос на перемены в системе подготовки инженерных кадров имеет большую значимость. Меняется не только технологический, но и весь уклад жизни, меняются и представления об инженерной деятельности, растут требования к этой профессии.

Сегодня, прежде всего, следует определить, какие специалисты потребуются отраслям промышленности, нашему региону и муниципалитету через пять-десять лет, а возможно даже лет через 20. Прогнозировать на 20 лет вперед сложно, но уже в настоящее время обозначены направления, которые определят новый технологический уклад или уже его определяют.

Это, безусловно, робототехника, производство новых материалов, биотехнологии, превентивная и персональная медицина, инжиниринг и дизайн.

Ульяновская область сегодня развивается как промышленно развитый регион страны: основной специализацией области является машиностроение, ведущими направлениями считаются авиастроение, автомобилестроение, станкостроение, электротехническая промышленность. Регион занимает 1 место в России по производству гражданских самолетов, 2 место по доле продукции машиностроения в общем объеме и 5 место по производству автомобилей.

Вместе с тем, в регионе фиксируется острая нехватка профессиональных инженерных кадров, уровень подготовки которых отвечает требованиям работодателей. Отмечается низкий уровень мотивации школьников к получению инженерного образования в целом, и к изучению профильных предметов (физики и математики), в частности.

Агентство по развитию человеческого потенциала и трудовых ресурсов Ульяновской области Распоряжением от «04» декабря 2019 года утвердило перечень перспективных и востребованных профессий (специальностей) на рынке труда Ульяновской области<sup>4</sup>, где значатся такие профессии

1

 $^{\text{4}}$  Интерактивный портал Агентства по развитию человеческого потенциала и трудовых ресурсов Ульяновской области

(специальности) как инженер-химик, инженер живых систем (ветзооинженер), инженер композиционных материалов, инженер-мехатроник, инженерробототехник, инженер-системотехник, инженер-механик по металлоконструкциям в автомобилестроении и пр.

Отмечается большая востребованность в рабочих профессиях и специальностях и в регионе, и в городе Барыше.

Перечисленные факторы убедительно доказывают актуальность разработки и внедрения в системы непрерывного инженерного образования (начиная с детского сада).

## **Глава 3. Стратегические цели, задачи и принципы формирования системы подготовки к получению инженерного образования: детский сад-школа-колледж-вуз**

Современное инженерное образование представляет собой процесс и результат целенаправленного формирования определенных знаний, умений и методологической культуры, а также комплексную подготовку специалистов в области техники и технологии к инновационной инженерной деятельности.

Современные подходы в развитии инженерного образования в России в последние годы основываются на Стандарте глобального инженерного образования – CDIO, который создаёт среду инженерного образования, в которой преподаются, усваиваются и применяются на практике технические знания и практические навыки. Будущие и начинающие инженеры должны уметь «Задумывать – Проектировать – Реализовывать», а также «Управлять» сложными системами в современных условиях и в рамках командной работы с целью получения добавочной стоимости.

Система подготовки к получению инженерного образования, включающая развитие инженерных компетенций на всех уровнях образования, начиная с дошкольного возраста, продолжая в школе, а затем в колледже и вузе, недостаточно изучена на методологическом уровне и не определена в системе образования Ульяновской области. Необходима координация деятельности учащихся по профессиональной профориентации, направленной на профессиональное самоопределение в выборе профессии инженерно-технической направленности.

Концепция направлена на решение ключевой проблемы – создание условий для целенаправленного личностного развития обучающихся, формирования у них положительного восприятия научно – технической, исследовательской и проектной деятельности, устойчивой мотивации к получению инженерного образования, формирования на всех уровнях образования инженерного мышления. При этом отметим, что конечная цель деятельности в рамках непрерывного инженерного образования заключается не в том, чтобы все ученики получили инженерную специальность. Необходимо создать у учеников максимально объективное представление о профессиях инженерно-технологического направления, которые востребованы в нашем регионе, обеспечить качественную подготовку для тех учащихся, которые выберут в дальнейшем профессию инженера и технолога, рабочие профессии, развить у детей личностные навыки, необходимые в выбранной профессиональной области (См.Схему 1)

В связи с этим можно определить следующие задачи Концепции:

1. Расширить современные представления школьников о содержании, формах и методах осуществления научно-технического прогресса;

2. Определить перспективным направлением содержания учебной деятельности на основе взаимосвязи основного и дополнительного образования в сфере науки, техники и технического творчества;

3. Повысить уровень конструкторско-технологической деятельности школьников и тем самым способствовать повышению уровня их готовности к социальному и профессиональному самоопределению в сфере техники и производства;

4. Обеспечить разработку учебно-методических комплектов и средств психолого-дидактической поддержки образовательного процесса, которые обеспечивают педагогические, психологические, организационные условия, способствующие получению ожидаемых результатов.

5. Разработать и апробировать модель непрерывного инженерного образования «Детский сад-школа-колледж-вуз» через включение:

– в содержание предметов учебного плана элементов инженерного образования,

– программ инженерной направленности в план внеурочной деятельности,

– реализацию инженерного дополнительного образования детей.

6. Совершенствовать инновационную образовательную среду образовательной организации для развития технических способностей и формирования первых практических навыков работы на технологическом оборудовании и решения инженерно-технических задач.

7. Обучение педагогических кадров для получения ими необходимой квалификации для решения задач инженерного образования.

8. Обеспечить организационно-методическое сопровождение деятельности педагогических работников в рамках инженерного образования через создание электронного образовательного портала.

9. Совершенствовать материальную базу образовательной организации для реализации системы непрерывного инженерного образования;

10. Организовать работу школьного Патентного бюро.

Основными используемыми дидактическими принципами являются:

*1. Принцип непрерывности и последовательности.*

Формирование инженерного мышления осуществляется последовательно на всех ступенях обучения с развитием и расширением знаний, полученных на предыдущих ступенях.

*2. Принцип развития.*

В соответствии с этим принципом особое внимание обращается на развитие личности школьника, при этом усвоение знаний и умений является средством этого развития. Это предполагает увеличение доли творческотехнической деятельности школьников и стимулирование самостоятельного изучения действительного состояния рассматриваемых вопросов.

*3. Принцип системности.*

Формирование инженерного мышления должно быть связано с учебным и воспитательным процессом школы, поддерживать разные виды деятельности школьников, включаться в содержание занятий не только на уроках физики, математики, технологии, но и других учебных предметов.

*4. Принцип целостности.*

Формирование инженерного мышления реализуется как в специально созданной образовательной среде, так и в более широких условиях. Оно включает школу, семью, средства коммуникации и предполагает интеграцию воздействия на школьника.

*5. Принцип культуросообразности.*

Формирование инженерного мышления предполагает создание условий для ознакомления с современными достижениями науки, техники и технического творчества, промышленного производства, включая успехи своего города и региона, страны и всего мира, а также развитие познавательных интересов школьника. Привлечение разноплановой информации в процессе выполнения работы приводит к повышению общей информированности, расширению эрудиции.

*6. Принцип гуманизации.*

Формирование инженерного мышления может осуществляться только с учётом действительных интересов и потребностей школьников, в условиях эмоционального комфорта, с учетом возрастных и индивидуальных особенностей.

*7. Принцип возрастосообразности или возрастной адекватности*, при котором обеспечивается доступность образования в любом возрасте благодаря разнообразию и многообразию форм, методов и приемов обучения, выбранных согласно положениям возрастной психологии и педагогики, в соответствии с интересами, возможностями и потребностями обучающихся.

*8. Принцип мобильности*, который выражается в многообразии средств, способов, организационных форм системы непрерывного образования, их гибкости и готовности к быстрой перестройке в соответствии с изменяющимися потребностями производства, общества, человека. Он ориентирует на использование разных продуктивных методических систем и технологий.

### **Глава 4. Содержание работы по формированию системы подготовки к получению инженерного образования: детский сад-школа-колледж-вуз**

В соответствии с целями и задачами формирования системы подготовки к получению инженерного образования: детский сад-школа-колледж-вуз необходимо выделить следующие *направления работы:*

1. Разработка и апробация модели подготовки к получению инженерного образования «Детский сад-школа-колледж-вуз» через включение:

– в содержание предметов учебного плана элементов инженерного образования,

– программ инженерной направленности в план внеурочной деятельности,

– реализацию инженерного дополнительного образования детей,

- тесное сотрудничество с СПО и вузами технической направленности.

2. Совершенствование инновационной образовательной среды образовательной организации для развития технических способностей и формирования первых практических навыков работы на технологическом оборудовании и решения инженерно-технических задач.

3. Повышение квалификации педагогических кадров для получения ими необходимой квалификации для решения задач инженерного образования.

4. Обеспечение организационно-методического сопровождения деятельности педагогических работников в рамках инженерного образования через создание электронного образовательного портала.

5. Совершенствование материальной базы образовательной организации для реализации системы непрерывного инженерного образования:

- создание современной информационно - образовательной среды для образовательной и проектной деятельности, конструирования и моделирования, выполнения проектных задач (образовательный портал инженерного образования);

- создание детского СТЕМ-центра;

- проведение детских технических инженерных олимпиад; введение внеурочной деятельности, формирующей инженерное мышление;

- создание патентного бюро и исследовательских лабораторий под руководством преподавателей и представителей предприятий;

6. Популяризация профессии инженера и инженерного образования:

- разработка комплекса мероприятий, направленных на популяризацию инженерных профессий, формирование условий для позитивного восприятия профессии инженера как одной из ключевых профессий будущего;

- создание креативных информационных материалов, презентации программ развития инженерного образования;

- организация и проведение турнирных состязаний юных инженеровисследователей;

- внедрение новых форм профориентационной работы;

- создание школьных, в том числе, сетевых, центров инжиниринга по поддержке проектной и исследовательской деятельности обучающихся.

Инженерное мышление – это особый вид мышления, формирующийся и проявляющийся при решении инженерных задач, позволяющий быстро, точно и оригинально решать как ординарные, так и неординарные задачи в определенной предметной области, направленные на удовлетворение технических потребностей в знаниях, способах, приемах, с целью создания технических средств и организации технологий. Оно позволяет видеть проблему целиком с разных сторон и находить связи между ее частями, видеть одновременно систему, надсистему, подсистему, связи между ними и внутри них.

Начинать закладывать основы инженерного мышления необходимо ребенку уже с самого раннего возраста.

*Дошкольное образование* – это первый уровень общего образования, уникальный и самоценный этап в общем развитии человека. Именно на этом этапе происходит особенно интенсивное развитие ребенка – познавательное, речевое, физическое, художественно-эстетическое и социальнокоммуникативное; развиваются психические функции мышления, памяти, внимания и воображения; формируются познавательные действия; развиваются интересы, любознательность и познавательная мотивация.

В дошкольном возрасте есть период развития, в котором идет преимущественное усвоение задач и мотивов человеческой деятельности (развитие потребностно-мотивационной сферы), и период усвоения способов

действий с предметами и формирование операционно-технических возможностей.

Оба этих периода связаны с развитием у детей предпосылок инженерного мышления.

В связи с этим важно в соответствии с ФГОС дошкольного образования при проектировании образовательной деятельности в дошкольной организации уделить приоритетное внимание созданию условий:

1) в раннем возрасте (от 1 года до 3 лет) – для совместной со взрослыми (педагогами и родителями) и самостоятельной предметной деятельности и игр с составными и динамическими игрушками; экспериментирования с материалами и веществами (песок, вода, тесто, глина, пластилин и пр.) с целью формирования у детей первичных представлений об объектах окружающего мира, их свойствах и отношениях (форме, цвете, размере, материале, звучании, ритме, количестве, части и целом, движении и покое и др.);

2) в дошкольном возрасте (от 3 до 7 лет) – для познавательно исследовательской деятельности (исследования объектов окружающего мира и экспериментирования с ними), конструирования из разного материала, включая конструкторы, модули, бумагу, природный и иной материал, с целью формирования у детей первичных представлений об объектах окружающего мира, о свойствах и отношениях объектов окружающего мира (форме, цвете, размере, материале, звучании, ритме, темпе, количестве, числе, части и целом, пространстве и времени, движении и покое, причинах и следствиях и др.).

Новизна подходов в работе с детьми дошкольного возраста в соответствии с Концепцией заключается в исследовательско – технической направленности обучения, которое базируется на новых технологиях, что способствует развитию у ребенка информационной культуры и взаимодействию его с миром технического творчества. Успешная реализация новых задач позволит увеличить количество детей дошкольного возраста, имеющих сформированный интерес к научно – техническому творчеству.

Федеральные государственные образовательные стандарты обладают отличительной особенностью: они ориентированы на результаты образования, которые рассматриваются на основе системно–деятельностного подхода. Требования Стандартов способствуют формированию инженерного мышления.

**Требования к результатам обучающихся, освоивших основные образовательные программы:**

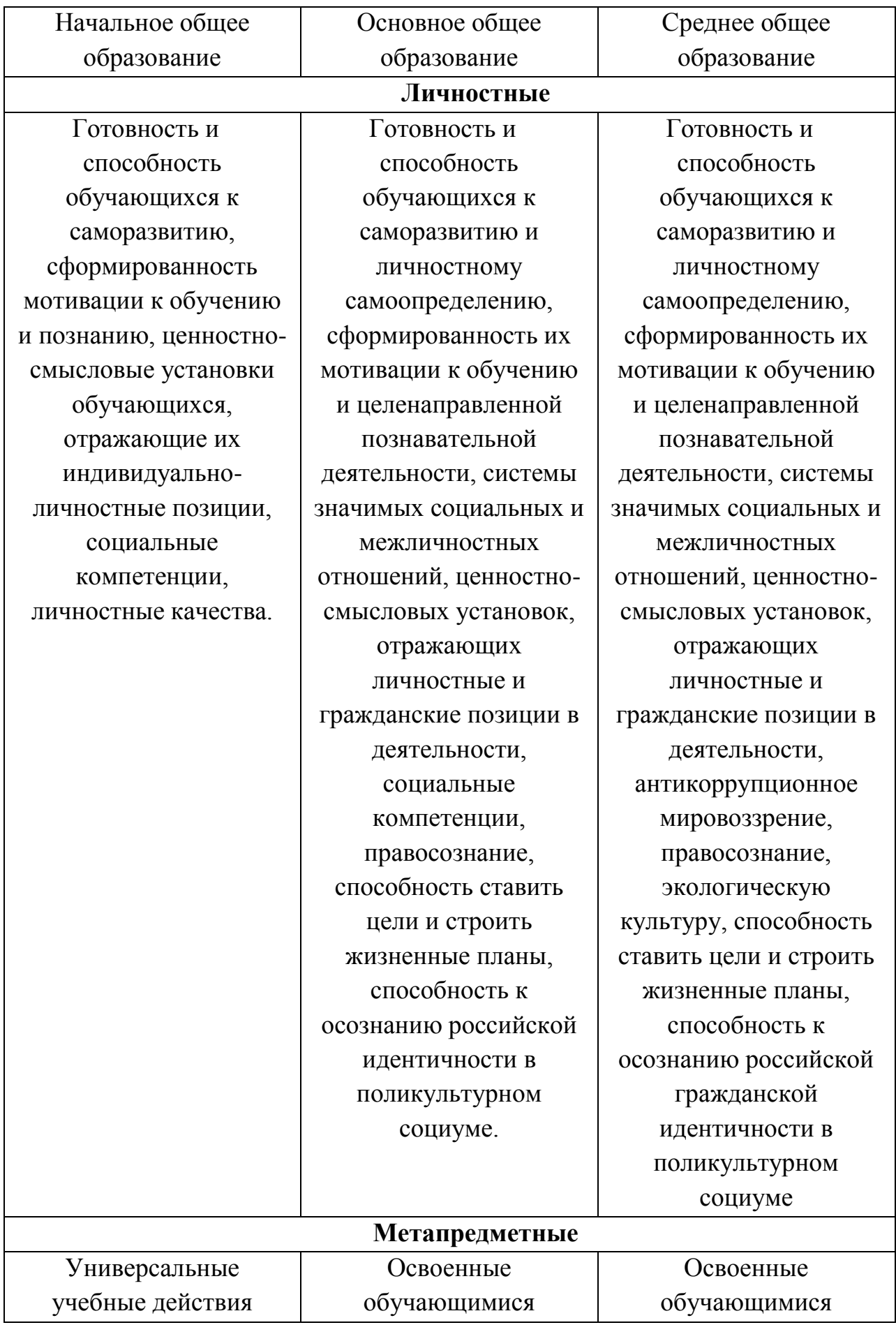

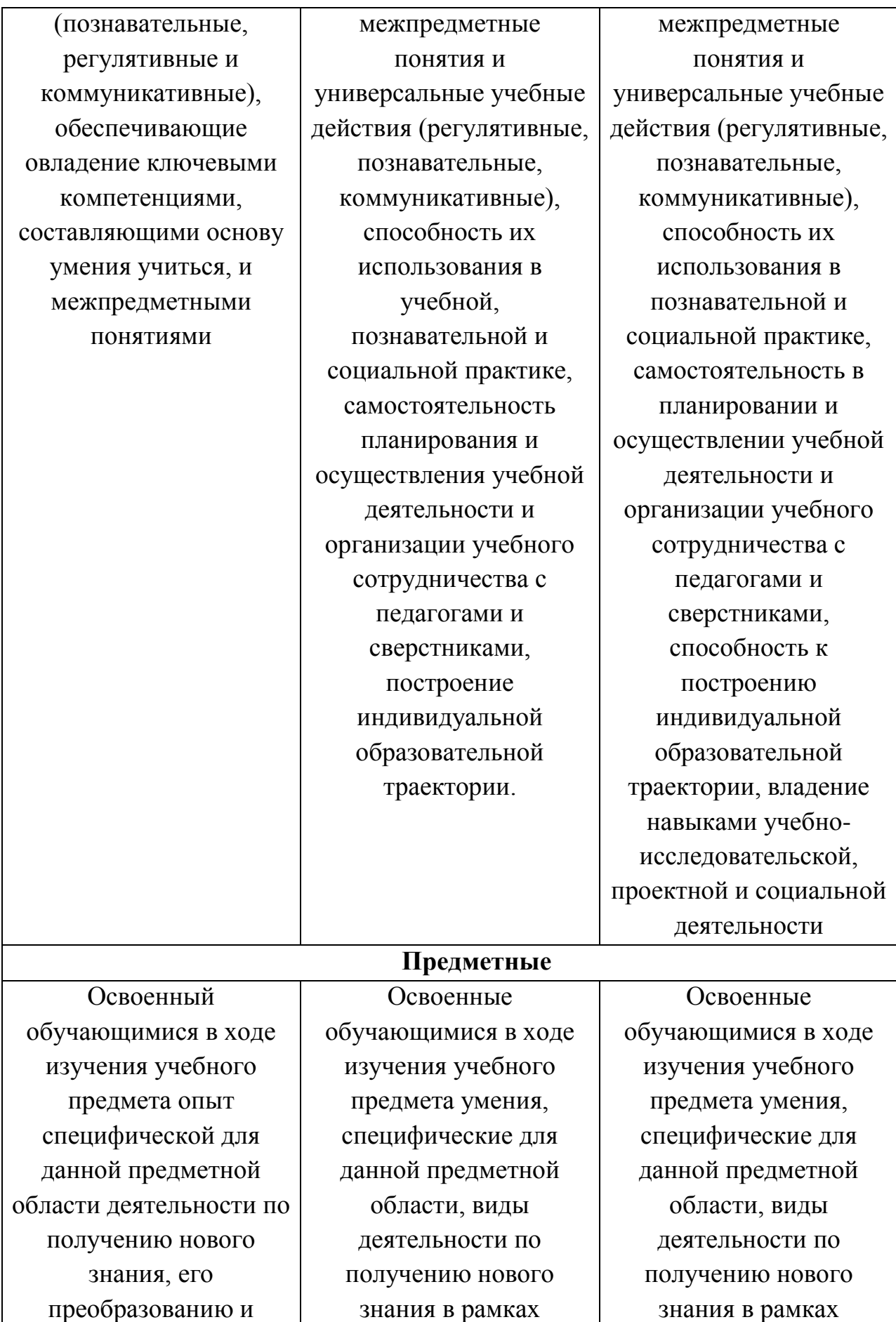

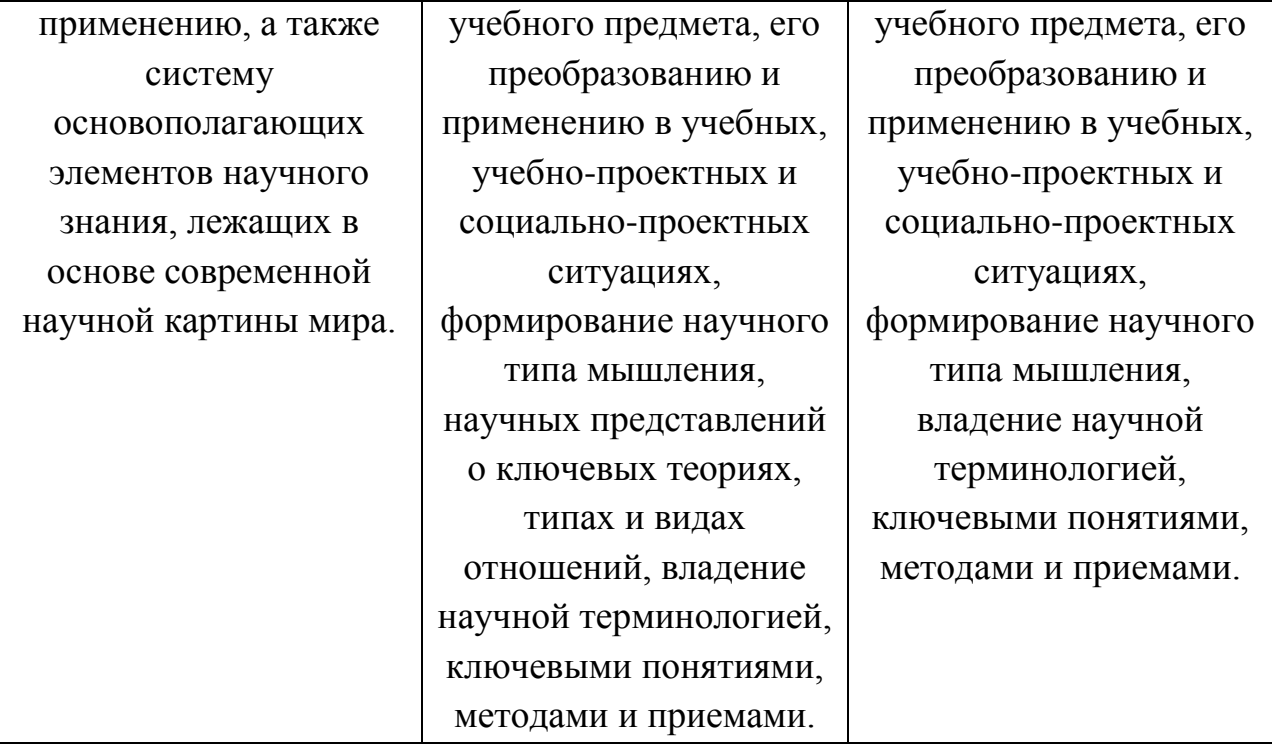

В формировании инженерного мышления младших школьников решающее значение принадлежит учебной деятельности, постепенное усложнение которой ведет за собой развитие способностей учащихся. Развитию мышления способствует любая деятельность, в которой усилия и интерес ребенка направлены на решение какой-либо умственной задачи.

Высокий уровень развития прединженерного мышления младшего школьника предполагает сформированность у учащихся активной позиции исследователя, экспериментатора и проектировщика. Ребенок получает возможность расширить свой круг интересов и получить новые навыки.

Способы формирования инженерного мышления на уровне *начального общего образования:*

- реализация программ учебных предметов, особенно в таких предметных областях, как математика и информатика, технология, обществознание и естествознание, искусство;

- реализация программ внеурочной деятельности;

- интеграция урочной и внеурочной деятельности;

- организация проектной деятельности, участие младших школьников в этапах регионального конкурса «Малая академия», «Школьное патентное бюро».

- организация профильных смен во время летних каникул.

Большое внимание во внеурочной деятельности уделяется занятиям конструированием для учащихся 2 – 8 классов. В планы внеурочной деятельности введены занятия инженерной направленности: **«**Информатика»,

«Компьютерная грамотность», «Проектная деятельность», «Леголого», «Паперкрафт», «Из истории изобретений», «Физика для всех», «Черчение», «Шахматы», а также выполнение проектов по данным курсам.

Для учащихся школы с 2018 г. проводятся экскурсии на предприятия Ульяновской области – ОАО «Редуктор», ОАО «УАЗ», ПАО Сбербанк, Ульяновскэнерго и др.

Такое содержания начального общего образования обеспечит фундамент для освоения учащимися основной школы естественно – математических дисциплин повышенного уровня, выполнение проектов, связанных с конструкторской деятельностью.

Приоритетные направления реализации концепции на уровне *основного общего образования* могут стать:

1. Углубленное изучение отдельных предметов. Для формирования базовых компетенций обучающихся инженерной направленности могут быть использованы традиционные учебные предметы, обеспечивающие профильную специализацию: математика, физика, информатика, проектирование (в рамках образовательной области технология).

2. Формирование исследовательских компетенций, навыков самостоятельного исследовательского труда, повышенного уровня овладения информационными технологиями. Увеличение числа проектных и исследовательских работ учащихся.

3. Развитие интеллектуальных, коммуникативных компетенций обучающихся.

4. Увеличение числа детей, занятых во внеурочной инженерной деятельности. Увеличение количества кружков инженерно-технологического профиля.

5. Увеличение доли мероприятий инженерно-технологической направленности в воспитательной и внеурочной работе школы.

В планы внеурочной деятельности включены программы курсов «Решение нестандартных задач», «Конструирование», «Информатика», «Из истории изобретений», «Физика для всех», «Черчение», «Шахматы»;

Предлагаются следующие шаги по обновлению содержания образования в основной школе:

1. включить в учебный план основной школы непрерывные интегрированные курсы инженерно-технической направленности;

2. включить в учебный план предмет черчение с более раннего возраста;

3. разработать расширенную программу по технологии на весь период основной школы, включив в нее в качестве основного содержания курс «Робототехника»;

4. Дополнить планы внеурочной деятельности курсами, предусматривающими создание и защиту исследовательских проектов, конкурсами юных инженеров-исследователей, работой патентного бюро, оформлением выставок поделок из школьного патентного бюро и др.;

6. разработать программу профессиональной ориентации на технические профессии с проведением профессиональных проб, посещением предприятий, организаций высшего и среднего профессионального образования и другие мероприятия профориентационной направленности.

Реализация предложенных мер по обновлению действующего содержания основного общего образования повысит уровень компетентности обучающихся в естественно – математических дисциплинах, научит основам исследовательской и конструкторской деятельности, поможет определиться в будущей профессии.

*Среднее общее образование* – это важный этап в жизни старшего подростка. Он предполагает создание условий и возможностей для профессионального и личностного самоопределения учащихся, формирование способностей к самоорганизации, к продолжению образования, к созидательной деятельности, социальной мобильности. Обучение на этом уровне строится согласно концепции профильного обучения. Школа должна обеспечивать вариативность, личностную и практическую ориентацию образовательного процесса.

Профильное самоопределение старшеклассников характеризуется тем, что большинство учебных предметов может изучаться на разных уровнях сложности – базовом или углубленном, а также может быть скорректирован состав учебных предметов, необходимых школьникам для продолжения образования. В учебные планы на уровне среднего общего образования могут быть включены дополнительные учебные предметы, курсы по выбору обучающихся.

Предлагаются следующие шаги для формирования содержания в старшей школе:

1) разрабатывать индивидуальные учебные планы в соответствии с запросами и потребностями учащихся;

2) наряду с обязательными предметами, ввести в учебный план элективные курсы, в том числе «Черчение»;

3) разработать рабочие программы углубленного уровня по всем профильным предметам, а также по предметам, которые предлагаются для освоения и не предусмотрены действующим учебным планом;

4) выполнение индивидуального исследовательского и (или) конструкторского проекта.

В учебные планы на уровне среднего общего образования могут быть включены дополнительные учебные предметы, курсы по выбору обучающихся, предлагаемые образовательной организацией в соответствии с ее спецификой и возможностями.

В планы внеурочной деятельности введены занятия инженерной направленности: «Физика. Решение задач повышенной трудности», «Решение нестандартных задач», курс «Готовим индивидуальный проект», выполнение проектов, посещение предприятий, организаций высшего и среднего профессионального образования и другие мероприятия профориентационной направленности.

В рамках дополнительного образования необходимо расширить спектр образовательных программ математической, естественно – научной и технической направленности, в том числе с использованием интеграции.

В перспективе развития инженерного образования возможны организация и создание других активных форм работы, в том числе организация лагерей с дневным пребыванием на базе общеобразовательных организаций. Одной из характерных особенностей организации лагеря с дневным пребыванием на базе школы является то, что в период тематической смены увеличивается интерес воспитанников к профессиям технической направленности, понимание значимости определенных знаний для овладения конкретной профессией.

Формы и методы организации образовательных мероприятий, как правило, включают:

- 1. лаборатории (физико-математические, химико-биологические, нанотехнологические и пр.);
- 2. мастерские (творческие, ремесленные, научно-технические и др.);
- 3. мастер-классы;
- 4. проектные работы (исследовательские, изобретательские, экспериментальные, практические и пр.);
- 5. методы кейсов и решения изобретательских задач;
- 6. научно-практические экскурсии (в научно-технические музеи, на высокотехнологические и наукоемкие предприятия, в том числе посещение центров научно-технического творчества и развития);
- 7. исследовательские экспедиции;
- 8. школьное патентное бюро;
- 9. виртуальные выставки, интерактивные презентации и т.д.; ;

10. ЛЕГО-конструирование.

ЛАБОРАТОРИЯ - учреждение или его отдел, ведущие экспериментальную научно-исследовательскую работу, а также помещение, оборудованное для проведения научных, технических и других опытов. Отдел предприятия, учреждения, занимающийся анализами и испытаниями чеголибо, а также помещение, занимаемое таким отделом.

В нашей школе такой лабораторией является Перволого - это лаборатория, в которой школьники могут принимать участие в разработке творческих проектах.

Стандарты второго поколения требуют от современного учителя формирование компетентностей ребенка по освоению новых знаний, умений, навыков, способностей. Одной из важнейших задач педагога – способствовать всемерному интеллектуальному и творческому развитию личности каждого учащегося. Применение компьютерных технологий в образовательном процессе, становится сегодня неотъемлемой частью школьного образования. Учащийся современной начальной школы понимает, что компьютер - это инструмент, с помощью которого можно многое узнать и многому научиться. Всестороннему развитию ребенка способствует интерактивно-творческая среда ПервоЛого.

Основные задачи данной лаборатории состоят в освоении навыков работы на компьютере при использовании интегрированной графической среды ПервоЛого, в овладении умением работать с различными видами информации в т.ч. графической, текстовой, звуковой, приобщение к проектнотворческой деятельности. Решение данных задач способствует: получению предметных знаний, умений и навыков, таких как: умение создавать при помощи компьютера простейшие тексты и рисунки, умение использовать электронные конструкторы, умение использовать компьютер при тестировании, поиске информации в электронных справочниках; обеспечению подготовки младших школьников к решению информационных задач на последующих ступенях общего образования. Перволого формирует инженерное мышление, которое объединяет различные виды мышления: логическое, творческое, наглядно-образное, практическое, теоретическое, техническое и другие:

 техническое мышление – умение анализировать устройство и принцип работы технических объектов;

 конструктивное мышление – умение строить модели решения поставленной проблемы и задачи;

 исследовательское мышление – определение новизны в задаче, умение сопоставить с известными классами задач, умение аргументировать свои действия, полученные результаты и делать выводы;

 экономическое мышление – рефлексия качества процесса и результата деятельности (**Приложение № 1**)

#### ЭКОЛОГИЧЕСКАЯ ЛАБОРАТОРИЯ.

Современной России требуются специалисты биотехнологи, биохимики, биоинженеры, врачи-диагносты. В вузах открываются новые специальности на базе биологических факультетов, где хотят видеть среди абитуриентов ребят, обладающих не только знаниями в области базовых наук (биологии, химии, физики), но и имеющих инженерное мышление. В этой связи, роль биологии в формировании инженерного мышления становится очень важной.

Работа в экологической лаборатории в большей степени представлена исследовательской деятельностью, осуществляющейся с учётом материальной базы школы и возможностей учащихся.

Занятия базируются на знаниях, приобретённых на уроках биологии, географии, химии. На каждом этапе идёт накопление результатов проводимых работ для презентации творческих проектов «Экологическая обстановка моего города».

Овладев данными знаниями и практическими навыками, дети смогут объективно оценить реальное качество среды своего обитания, т.е. того места, где они живут и учатся.

Главные задачи в работе экологической лаборатории:

•Дать представление о городской среде, как целостной экосистеме.

•Создать условия учащимся для изучения экологической обстановки своего места жительства и организовать их деятельность на практической части.

• Помочь осознать значимость качества воды, воздуха, состояния почвы и радиационного фона для собственного здоровья.

•Способствовать формированию высокого уровня экологической культуры.

В ходе в экологической лаборатории учащимся предлагаются различные по содержанию лабораторные и практические работы. В некоторых уже даются готовые результаты исследований, а задача учащихся состоит в том, чтобы объяснить их. Другая часть работ предполагает исследовательскую

деятельность, где школьники могут получить или собрать результаты для последующего их объяснения.

Тематика лабораторных занятий

• Знакомство с методами забора воды из различных источников.

• Определение органолептических свойств воды (цвет, запах, прозрачность, вкус, наличие осадка) и её кислотности.

• Знакомство с тем, как определяется микробное загрязнение воды.

• Определение качества вод открытых водоемов по наличию определенных живых организмов. Закладка опыта по выявлению загрязнения вод реки Барыш с помощью растений – биоиндикаторов.

• Исследование загрязнения воздуха городским автотранспортом

• Оценка загрязнения воздуха по состоянию хвои сосны.

•Виды лишайников. Оценка загрязнения воздушной среды исследуемой территории по наличию на ней лишайников.

• Характеристика почвы. Определение её особенностей по произрастающим на ней растениям.

• Исследование механического состава почвы.

Занимаясь в экологической лаборатории, ребята входят в роль учёных, что, безусловно, работает на формирование инженерного мышления.

**МАСТЕРСКАЯ** – помещение специального назначения, порой не требующее обособленного строения или комнаты, в отличие от лаборатории. Данное помещение оборудовано для разного вида работ, как правило, большей частью с использованием ручного труда.

Швейная мастерская позволяет достичь следующих метапредметных результатов:

- определение адекватных имеющимся организационным и материальнотехническим условиям способов решения учебной или трудовой задачи на основе заданных алгоритмов;
- комбинирование известных алгоритмов технического и технологического творчества в ситуациях, не предполагающих стандартного применения одного из них;
- проявление инновационного подхода к решению практических задач в процессе моделирования изделия или технологического процесса;
- самостоятельная организация и выполнение различных творческих работ по созданию изделий **(Приложение № 2).**

НАУЧНО-ТЕХНИЧЕСКИЕ МАСТЕРСКИЕ представляют творческую робототехнику, полиграфию, прототипирование и макетирование,

компьютерную графику и другие виды деятельности, осуществляемые с использованием высокотехнологического оборудования.

В последние годы все чаще звучит термин «ТВОРЧЕСКАЯ **МАСТЕРСКАЯ».** Это одна из форм организации процесса обучения, которая активно используется в учебно-воспитательном процессе по развитию творческих способностей школьников.

Творческая мастерская, так же, как и урок, предполагает получение новой информации, но, в отличие от урока, информация предъявляется по мере поступления запроса на нее от самих учащихся в тот момент, когда возникает информационное «голодание».

Вот основные принципы и правила ведения творческой мастерской:

-Ценностно-смысловое равенство всех учащихся.

-Право каждого на ошибку, самостоятельное преодоление ошибки - путь к истине.

-Безоценочная деятельность, отсутствие критических замечаний в адрес любого ученика.

-Создание условие эмоционального комфорта и творческой раскованности.

-Сотрудничество, совместный поиск учителя и ученика.

В целом, творческая мастерская представляет собой такую форму организации деятельности учеников в составе малой группы, при которой учитель, выступающий в роли мастера, инициирует поисковый, творческий характер этой деятельности **(Приложение № 3).**

**МАСТЕР-КЛАСС** – это форма демонстрации новых возможностей педагогики развития; особый жанр обобщения и распространения педагогического опыта, представляющий собой, фундаментально разработанный оригинальный метод или авторскую методику, опирающийся на свои принципы и имеющий определенную структуру. С этой точки зрения мастер-класс отличается от других форм трансляции опыта, тем, что в процессе его проведения идет непосредственное обсуждение предлагаемого методического продукта и поиск творческого решения педагогической проблемы, как со стороны участников мастер-класса, так и со стороны Мастера (под Мастером мы традиционно подразумеваем педагога, ведущего мастер-класс. Но, как показывает практика, это может быть не только педагог, но и обучающийся, демонстрирующий полученный в результате изобретательской деятельности собственный продукт). **(Приложение № 4).**

**МЕТОД ПРОЕКТОВ** - это способ достижения дидактической цели через детальную разработку проблемы (технологию), которая должна завершиться вполне реальным, осязаемым практическим результатом, оформленным тем или иным образом (проф. Е. С. [Полат\)](https://ru.wikipedia.org/wiki/%D0%9F%D0%BE%D0%BB%D0%B0%D1%82,_%D0%95%D0%B2%D0%B3%D0%B5%D0%BD%D0%B8%D1%8F_%D0%A1%D0%B5%D0%BC%D1%91%D0%BD%D0%BE%D0%B2%D0%BD%D0%B0); это совокупность приёмов, действий учащихся в их определённой последовательности для достижения поставленной задачи — решения [проблемы,](https://ru.wikipedia.org/wiki/%D0%9F%D1%80%D0%BE%D0%B1%D0%BB%D0%B5%D0%BC%D0%B0) лично значимой для учащихся и оформленной в виде конечного продукта.

Основное предназначение метода проектов состоит в предоставлении учащимся возможности самостоятельного приобретения знаний в процессе решения практических задач или проблем, требующего интеграции знаний из различных предметных областей. Если говорить о методе проектов как о педагогической технологии, то эта технология предполагает совокупность исследовательских, поисковых, проблемных методов, творческих по своей сути. Преподавателю в рамках [проекта](https://ru.wikipedia.org/wiki/%D0%A3%D1%87%D0%B5%D0%B1%D0%BD%D1%8B%D0%B9_%D0%BF%D1%80%D0%BE%D0%B5%D0%BA%D1%82) отводится роль разработчика, координатора, эксперта, консультанта.

ИНДИВИДУАЛЬНЫЙ ПРОЕКТ - учебный проект, выполняемый учащимся в рамках одного или нескольких учебных предметов с целью продемонстрировать свои достижения в самостоятельном освоении содержания и методов избранных областей знаний и видов деятельности, способность проектировать и осуществлять целесообразную и результативную деятельность (учебно-познавательную, конструкторскую, социальную, художественно-творческую)

Индивидуальный проект является обязательной формой обучения и входит в перечень учебных предметов 10 класса, где учащиеся изучают теоретические знания и получают практические умения, необходимые для выполнения индивидуального проекта. Выполнение итогового проекта обязательно для каждого обучающегося 11 класса, его невыполнение равноценно получению неудовлетворительной оценки по любому учебному предмету. Проект является формой допуска обучающегося к ГИА. В течение года обучения обучающийся обязан выполнить один итоговый проект.

Обучающиеся могут выбрать следующие типы, виды проектов:

• Информационный или исследовательский, целью которого является сбор информации, исследование какой-либо проблемы.

• Практико-ориентированный, продукционный, имеющий на выходе конкретный продукт. Проект направлен на решение какой-либо проблемы, на практическое воплощение в жизнь какой-то идеи.

• Творческий, направленный на создание какого-то творческого продукта.

•Социальный проект, который направлен на повышение гражданской активности обучающихся и населения.

Проектная работа включает не только сбор, систематизацию и обобщение информации по выдвинутой проблеме, но и представляет собой самостоятельное исследование, демонстрирующее авторское видение проблемы, оригинальное ее толкование или решение.

Продуктом проектной деятельности может быть любая из следующих работ: письменная работа (эссе, реферат, аналитические материалы, обзорные материалы, отчёты о проведённых исследованиях, стендовый доклад, мультимедийный продукт и др.);

художественная творческая работа (в области литературы, музыки, изобразительного искусства, экранных искусств), представленная в виде прозаического или стихотворного произведения, инсценировки, художественной декламации, исполнения музыкального произведения, компьютерной анимации и др.; материальный объект, макет, иное конструкторское изделие; отчётные материалы по социальному проекту, могут включать в себя как тексты, так и мультимедийные продукты.

Выделяют несколько этапов при работе над индивидуальном проектом:

• Подготовка: формулирование темы проекта, разработка проблемных вопросов учебной темы;

• Планирование: определение источников для получения информации, сбор и анализ информации, выбор формы представления результатов проекта;

•Выполнение проекта: выбор оптимального варианта хода проекта, поэтапное выполнение исследовательских задач проекта;

•Выводы: анализ полученной информации, формулирование выводов;

• Оформление результатов проектной деятельности;

• Подготовка к публичной защите;

• Публичная защита проекта и оценка его результатов.

Для оценки проектной работы создается школьная аттестационная комиссия, в которую входят: представитель администрации, классный руководитель, педагог по соответствующему направлению. Оценивание производится на основе критериев.

Проект для учащихся – это возможность максимального раскрытия своего творческого потенциала. Это деятельность, которая позволяет проявить себя индивидуально, попробовать свои силы, приложить свои знания, принести пользу, показать публично достигнутый результат. Это деятельность, направленная на решение интересной проблемы, сформулированной самими учащимися **(Приложение № 5).**

В нашей школе с октября 2019 года запущен **П ОЕКТ "ШКОЛЬНЫЙ ПАТЕНТ - ИНВЕСТИЦИИ В БУДУЩЕЕ!"**. Открыт с целью, чтобы оценить детскую изобретательность и значимость многочисленных творений и изобретений, поощрить разносторонние таланты. Ежегодно в мире тысячи детей и подростков изобретают различные приспособления и игры, создают и модифицируют роботов и технику. Изобретать и творить - естественное состояние детей, на это способен каждый, нужно лишь желание пробовать!

Проект также направлен на распространение знаний об интеллектуальной собственности среди школьников, приобщение ребят к деятельности в сфере интеллектуальной собственности, развитие творческих и интеллектуальных способностей школьников (**Приложение № 6**).

**КЕЙС** представляет собой описание конкретной реальной ситуации, подготовленное по определенному формату и предназначенное для обучения учащихся анализу разных видов информации, ее обобщению, навыкам формулирования проблемы и выработки возможных вариантов ее решения в соответствии с установленными критериями. Термин «кейс-метод», «кейстехнология» в переводе с английского как понятие «case» означает:

1 - описание конкретной практической ситуации, методический прием обучения по принципу «от типичных ситуаций, примеров – к правилу, а не наоборот», предполагает активный метод обучения, основанный на рассмотрении конкретных (реальных) ситуаций из практики будущей деятельности обучающихся, т.е. использование методики ситуационного обучения «case – study»;

2 – набор специально разработанных учебно-методических материалов на различных носителях (печатных, аудио-, видео- и электронные материалы), выдаваемых учащимся для самостоятельной работы.

Кейсовая технология (метод) обучения – это обучение действием. Это метод активного проблемно-ситуационного анализа, основанный на обучении путем решения конкретных задач-ситуаций (кейсов).

Суть метода состоит в том, что учащиеся получают пакет (кейс) заданий, не имеющих точного решения. Соответственно от тестируемого требуется либо выявить проблему и пути ее решения, либо выработать варианты выхода из сложной ситуации, когда проблема обозначена (**Приложение 7**).

ТРИЗ — это теория решения изобретательских задач. Автором теории стал советский писатель и инженер Генрих Альтшуллер (1926-1998). Он рассчитывал вывести изобретательство в «ранг» науки и для этого самостоятельно вывел законы развития технической мысли. Метод решения изобретательских задач – метод передачи знаний и навыков и развития профессиональных компетенций, необходимых для формирования новой прогрессивной инженерно-технической элиты. В основе метода положена теория решения изобретательских задач (ТРИЗ), которая позволит, опираясь на изучение объективных закономерностей развития технических систем, организовать мышление по многоэкранной схеме. Применение методов ТРИЗ и АРИЗ (алгоритм решения изобретательских задач) при подготовке инженерных кадров, развивает у участников программы логическое и абстрактное мышление, фантазию, наблюдательность, внимание, творческое воображение, навыки технического конструирования и моделирования **(Приложение № 8**).

**ВИРТУАЛЬНАЯ ВЫСТАВКА - публичная демонстрация в сети** Интернет с помощью интернет-средств и инструментов виртуальных образов специально подобранных и систематизированных произведений печати и других носителей информации, а также общедоступных электронных ресурсов, рекомендуемых удаленным пользователям библиотеки для обозрения, ознакомления и использования.

Цель виртуальной выставки – публичное Интернет - представление различных видов документов. Такая выставка мобильна, компактна, содержательна и является актуальным проводником в обширном потоке информации. Каждая выставка выполнена с помощью оригинального мультимедийного дизайна, имитирующего пребывание на выставке, облегчающего навигацию и восприятие информации.

Виртуальная выставка, в сравнении с традиционной, предоставляет библиотекарям и читателям дополнительные возможности и преимущества.

Использование информационных технологий делает виртуальную выставку живой и динамичной. Яркие, красочные, с мультипликацией, использованием игровых моментов, переключающие внимание с анимационных заставок на статичную страничку, виртуальные выставки привлекательны для читателей, и особенно для детей.

Виртуальная выставка не ограничена местом и временем – с любого компьютера, в любом месте и в любое время суток можно получить в полном объеме всю необходимую информацию по данной теме **(Приложение №9).**

ЛЕГО-КОНСТРУИРОВАНИЕ - это развитие интеллектуальных способностей, творческая деятельность на практике, которые проявляются в разных видах деятельности: изобразительной, коммуникативной, познавательно-исследовательской, игровой. Любая деятельность детей - это и воспитание социально-активной личности ребенка со значительной долей свободы практического и логического мышления, а также развитие

самостоятельности и любознательности, способностей решать трудные задачи на данном периоде развития творческим образом.

Технологию конструирования можно отнести к интерактивной педагогической технологии. Она определяет направление познавательной деятельности детей дошкольного возраста. Игра - ведущая деятельность ребенка. Именно в ней формируется способность к созданию новых и новых образов, отражающих функциональные, генетические, структурные связи предметов, действий и явлений, а также укрепляется в восприятии и сочинении сказок, в изобразительном творчестве **(Приложение №10).**

ИССЛЕДОВАТЕЛЬСКАЯ ЭКСПЕДИЦИЯ - один из инструментов формирования инженерного мышления и знакомства с изобретателями их изобретениями, инженерами и их открытиями. При реализации данного метода в современном инженерном образовании и воспитании инженерного мышления требуется соответствующее программно-методическое сопровождение.

Исследовательская экспедиция является тем местом, где дети могут и вынуждены выразить, применить то знание, которое они получают: например, в социальных навыках - коммуникации, самостоятельной организации различных процессов, в самостоятельных научных исследованиях, участии разного рода играх. Кроме того, планируемая организация деятельности в экспедиции дает возможность каждому ребенку выработать свою систему ценностей, определиться с профориентацией.

В ходе реализации данного метода происходит усвоение сведений об основах общенаучных и общетехнических знаний через освоение основ общетехнических знаний и основ общенаучных знаний до изучения профильнопредметных основ инженерных знаний **(Приложение №11).**

### **Глава 5. Условия формирования системы непрерывного инженерного образования: детский сад-школа-колледж-вуз**

Эффективность реализации Концепции в значительной степени зависит от нескольких составляющей образовательной организации:

1. многофункциональности образовательного пространства;

2. кадровых ресурсов.

Под многофункциональностью образовательного пространства мы понимаем взаимоотношения между педагогом и учащимися во время передачи знаний и опыта, то есть рассматриваем качество самого процесса

формирования инженерного мышления, а также специально созданную зону, наполненную необходимым материалом и оборудованием, для организации образовательной деятельности.

Иными словами, образовательное пространство – это совокупность среды и системы, направленной на организацию педагогической деятельности по формированию инженерного мышления.

При оснащении образовательного пространства должны выполняться требования к условиям, обозначенные во ФГОС. Материально-техническое оснащение должно соответствовать основным и дополнительным образовательным программам, педагогическим технологиям.

*Оснащение дошкольных групп*.

Ресурсное (материально-техническое) оснащение дошкольных групп в контексте развития инженерного образования должно обеспечить формирование у детей предпосылок инженерного мышления. В связи с этим важно в соответствии с ФГОС дошкольного образования при оснащении дошкольных групп уделить приоритетное внимание развивающим свойствам предметно-пространственной среды: в групповом помещении в соответствии с возрастом должны быть подобраны игрушки и материалы, обеспечивающие развитие способностей и творческого потенциала, инициативности и познавательной активности каждого ребенка.

Материально-техническое оснащение отдельных видов образовательной деятельности для развития инженерного мышления у детей дошкольного возраста:

1. Познавательно-исследовательская деятельность: экспериментирование с материалами и веществами (песок, вода, тесто, глина, пластилин и пр.); знакомство с научными методами познания (микроскопы, датчики, измерительные приборы и пр.);

2. Конструирование: использование объемных и плоскостных конструкторов из разных материалов, мягких модулей, и т.п.;

3. Компьютерное конструирование для старшего дошкольного возраста: знакомство с основами программирования с использованием ПК и роботизированного конструктора;

4. Художественный труд: с применением бумаги, картона, природного и бросового материала, а также технических средств обучения (интерактивный стол, интерактивная доска, мультистудия, ПК/планшет и пр.).

В здании школы учебные классы возможно подразделить на тематические классы, предметные лаборатории и междисциплинарные учебные классы.

Тематический класс – специальным образом организованное пространство, оборудованное мобильными рабочими местами обучающихся и интерактивным оборудованием. Интерактивное оборудование такого класса позволит использовать возможности мобильного образования. В сочетании с современными педагогическими технологиями создаются условия для реализации индивидуальных образовательных планов, повышения мотивации и успеваемости обучающихся.

Предметная лаборатория – это специально организованное пространство с рабочими местами обучающихся, зоной педагога, помещением для хранения лабораторного оборудования и расходных материалов, комплектами оборудования и материалами по учебному предмету. В данном направлении предполагается приобретение оборудования в рамках реализации федерального проекта «Современная школа» национального проекта «Образование» (как структурное подразделение общеобразовательной организации), которое будет обеспечено современным оборудованием для реализации основных и дополнительных общеобразовательных программ цифрового и гуманитарного профилей, а также будут созданы рабочие зоны по предметным областям «Технология», «Информатика», «ОБЖ» и зоны коворкинга, медиазона и Шахматная гостиная.

 Работа центра «Точка роста» расширит возможности для предоставления качественного современного образования для школьников, поможет сформировать у ребят современные технологические и гуманитарные навыки.

Предполагается также создание новых мест дополнительного образования детей в рамках федерального проекта «Успех каждого ребенка» национального проекта «Образование» по техническому профилю, модернизация материально-технической базы школы, приобретение высоко оснащённого оборудования, модернизация системы привлечения, подготовки, повышения квалификации кадрового состава педагогических работников, реализующих дополнительные общеобразовательные программы инженерной направленности.

Междисциплинарные учебные классы представляют собой оборудованные помещения специального назначения, которые позволяют проводить занятия по метапредметным дисциплинам, как правило, с использованием высокотехнологичного оборудования. Например:

- 1) робототехника информатика;
- 2) 3D моделирование и прототипирование компьютерная графика;
- 3) технология робототехника;
- 4) нанотехнологии в сочетании с физикой, химией, биологией.

Новый подход к оснащению образовательной организации позволит внедрить и эффективно использовать современные педагогические технологии, что ведет к повышению мотивации учащихся и педагогов, а также способствует достижению более высоких результатов.

Ключевым фактором обеспечения успешного развития системы инженерного образования является качество педагогических кадров. Системные задачи развития инженерного образования требуют от всех субъектов образовательной деятельности постоянного освоения новых профессиональных компетенций, развития инженерной культуры.

Формирование новых профессиональных компетенций возможно в образовательной и профессиональной среде. В помощь учителям для работы с детьми, проявляющими интерес к инженерной профессии, может быть использован опыт ведущего вуз нашего региона – Ульяновского государственного технического университета в рамках соглашения о сотрудничестве. Тесное взаимодействие школы и университета позволит обеспечить современную подготовку педагогических кадров, отражающую обновление методологии и содержания инженерной профессии, сочетание фундаментальных и прикладных знаний, использование современных технологически оснащенных лабораторий, учебных кабинетов, а также возможностей открытой электронной образовательной среды для профессионального развития учителей, освоения ими инновационных образовательных технологий.

Необходимо использовать научный потенциал участия в работе областной программы развития инновационных процессов (**Приложение № 9**).

Авторы осознают, что данная концепция будет дорабатываться и изменяться в процессе работы. Это неизбежно в любой исследовательской деятельности. В целом, авторы считают, что практическая реализация концепции поможет формированию инженерного мышления школьников, как неотъемлемой составляющей личности, способной найти своё место в жизни, развить и реализовать свой потенциал, быть востребованной в современном обществе.

### **Библиографический список**

1. Артамонова Елена Николаевна Актуальные проблемы дополнительного образования технической направленности // Армия и общество. 2012. №3 (31). URL: https://cyberleninka.ru/article/n/aktualnye-problemy-dopolnitelnogo-obrazovaniya-tehnicheskoynapravlennosti (дата обращения: 01.05.2020).

2. А. Л. Королев Проектная инженерная деятельность в школьном образовании // Вестник Шадринского государственного педагогического университета. 2019. №2 (42). URL: https://cyberleninka.ru/article/n/proektnaya-inzhenernaya-deyatelnost-v-shkolnomobrazovanii (дата обращения: 01.05.2020).

3. Васильева Ольга Николаевна, Коновалова Наталья Витальевна Инженерные классы как инструмент профессиональной навигации // Высшее образование в России. 2018. №12. URL: https://cyberleninka.ru/article/n/inzhenernye-klassy-kak-instrumentprofessionalnoy-navigatsii (дата обращения: 01.05.2020).

4. Ильясов Д.Ф., Селиванова Е.А., Масленникова Н.А., Крушина М.Ю., Крушин А.В. Эффективные стратегии повышения качества школьного естественно-научного и инженерно-математического образования с использованием методов популяризации научных знаний о космосе // МНКО. 2018. №6 (73). URL: https://cyberleninka.ru/article/n/effektivnye-strategii-povysheniya-kachestva-shkolnogoestestvenno-nauchnogo-i-inzhenerno-matematicheskogo-obrazovaniya-s (дата обращения: 01.05.2020).

5. Карлова Ольга Анатольевна, Пак Николай Инсебович Модель непрерывного образования школы будущего(на примере инженерной школы) // Открытое образование. 2013. №4. URL: https://cyberleninka.ru/article/n/model-nepreryvnogo-obrazovaniya-shkolybuduschego-na-primere-inzhenernoy-shkoly (дата обращения: 01.05.2020).

6. Мироненко Юрий Дмитриевич, Максимова Елена Вячеславовна, Сергеева Татьяна Александровна Создание образовательного комплекса: синергетический эффект // Профессиональное образование и рынок труда. 2017. №3. URL: https://cyberleninka.ru/article/n/sozdanie-obrazovatelnogo-kompleksa-sinergeticheskiy-effekt (дата обращения: 01.05.2020).

7. Оспенникова Елена Васильевна, Ильин Иван Вадимович, Оспенников Андрей Анатольевич ПОЛИТЕХНИЗМ В ОБУЧЕНИИ КАК СОЦИАЛЬНАЯ ПРОБЛЕМА // Педагогическое образование в России. 2018. №11. URL: https://cyberleninka.ru/article/n/politehnizm-v-obuchenii-kak-sotsialnaya-problema (дата обращения: 01.05.2020).

8. П. А. Амбарова, Т. Г. Макарова Дополнительные образовательные программы как способ повышения качества дошкольного образования // Вестник Сургутского государственного педагогического университета. 2018. №2 (53). URL: https://cyberleninka.ru/article/n/dopolnitelnye-obrazovatelnye-programmy-kak-sposobpovysheniya-kachestva-doshkolnogo-obrazovaniya (дата обращения: 01.05.2020).

9. Петрушкевич Наталья Викторовна Создание, внедрение, распространение технологических инноваций инженерного образования // Universum: психология и образование. 2018. №2 (44). URL: https://cyberleninka.ru/article/n/sozdanie-vnedrenierasprostranenie-tehnologicheskih-innovatsiy-inzhenernogo-obrazovaniya (дата обращения: 01.05.2020).

10. Рудая Марина Александровна, Бурдуковская Елена Анатольевна Моделирование методического сопровождения подготовки инженерных кадров в системе дополнительного профессионального образования // Вестник МГОУ. Серия: Педагогика. 2018. №4. URL: https://cyberleninka.ru/article/n/modelirovanie-metodicheskogosoprovozhdeniya-podgotovki-inzhenernyh-kadrov-v-sisteme-dopolnitelnogo-professionalnogoobrazovaniya (дата обращения: 01.05.2020).

11. Тесленко Валентина Ивановна, Богомаз Ирина Владимировна Школьное инженерно-техническое образование: концептуальное осмысление // Вестник КГПУ им. В.П. Астафьева. 2014. №4 (30). URL: https://cyberleninka.ru/article/n/shkolnoe-inzhenernotehnicheskoe-obrazovanie-kontseptualnoe-osmyslenie (дата обращения: 01.05.2020).

12. Терехов Андрей Николаевич, Киселев Михаил Михайлович Робототехнический конструктор трик на уроках "Технология" в школе // Современные информационные технологии и ИТ-образование. 2015. №11. URL: https://cyberleninka.ru/article/n/robototehnicheskiy-konstruktor-trik-na-urokah-tehnologiya-vshkole (дата обращения: 01.05.2020).

13. Терехов Андрей Николаевич, Геворкян Татьяна Георгиевна, Киселев Михаил Михайлович, Немешев Марат Халимович Инженерная лаборатория в общеобразовательных учреждениях // КИО. 2015. №5. URL: https://cyberleninka.ru/article/n/inzhenernayalaboratoriya-v-obscheobrazovatelnyh-uchrezhdeniyah (дата обращения: 01.05.2020).

14. Фаткулин А. А. Инженерно-педагогическое образование в системе повышения квалификации и подготовки преподавателей // ГИАБ. 1999. №7. URL: https://cyberleninka.ru/article/n/inzhenerno-pedagogicheskoe-obrazovanie-v-sistemepovysheniya-kvalifikatsii-i-podgotovki-prepodavateley (дата обращения: 01.05.2020).

15. Халамов Владислав Николаевич МОДЕЛЬ ДОПОЛНИТЕЛЬНОГО ОБРАЗОВАНИЯ ДЕТЕЙ ДЛЯ ПОДГОТОВКИ ИНЖЕНЕРНЫХ КАДРОВ РОССИИ // Народное образование. 2016. №2-3 (1455). URL: https://cyberleninka.ru/article/n/modeldopolnitelnogo-obrazovaniya-detey-dlya-podgotovki-inzhenernyh-kadrov-rossii (дата обращения: 01.05.2020).

16. Хотунцев Ю.Л., Насипов А.Ж. Стандарты технологической грамотности американских школьников // Наука и школа. 2010. №5. URL: https://cyberleninka.ru/article/n/standarty-tehnologicheskoy-gramotnosti-amerikanskih-shkolnikov (дата обращения: 01.05.2020).

**Схема 1**

### **Модель системы подготовки к получению инженерного образования: детский сад–школа–колледж–вуз**

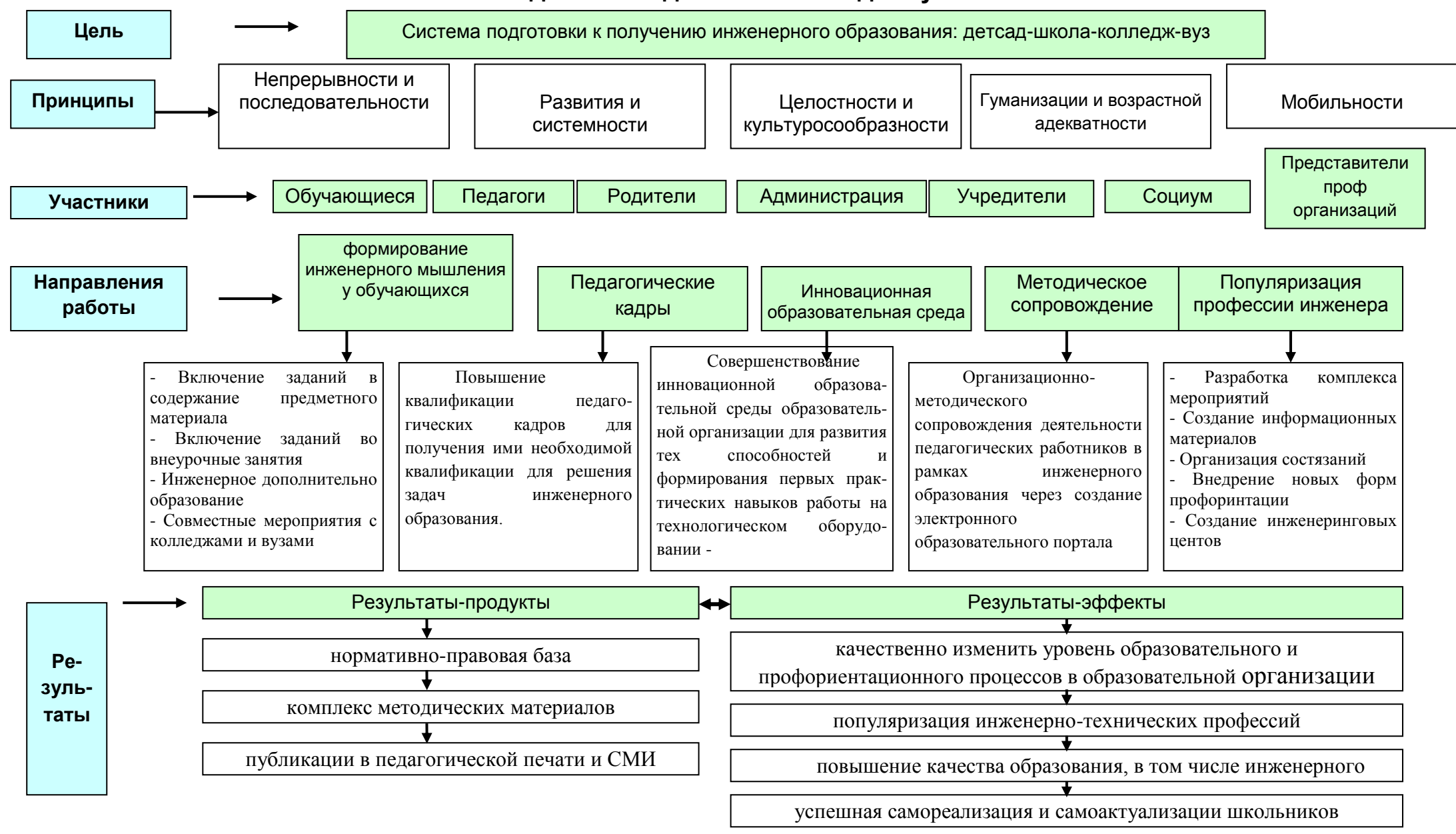

**Приложение № 1. Школьная лаборатория «Перволого».**

**ЛАБО АТО И** - учреждение или его отдел, ведущие экспериментальную научно-исследовательскую работу, а также помещение, оборудованное для проведения научных, технических и других опытов.

Отдел предприятия, учреждения, занимающийся анализами и испытаниями чего-либо, а также помещение, занимаемое таким отделом.

Перволого- это лаборатория, в которой школьники могут принимать участие в разработке творческих проектах.

Стандарты второго поколения требуют от современного учителя формирование компетентностей ребенка по освоению новых знаний, умений, навыков, способностей. Одной из важнейших задач педагога способствовать всемерному интеллектуальному и творческому развитию личности каждого учащегося. Применение компьютерных технологий в образовательном процессе, становится сегодня неотъемлемой частью школьного образования. Учащийся современной начальной школы понимает, что компьютер - это инструмент, с помощью которого можно многое узнать и многому научиться. Всестороннему развитию ребенка способствует интерактивно-творческая среда ПервоЛого.

 Программа ПервоЛого разработана специально для младших школьников. Ребенок учится создавать простые и сложные проекты на школьную тематику и тематику, которая интересны каждому учащемуся индивидуально и интерактивные мультфильмы. Осваивая программирование в среде ПервоЛого, дети приобретают навыки работы на компьютере, учатся работать с различными видами информации, осваивают основы проектной деятельности. Среда ПервоЛого создает благоприятные условия для самостоятельной творческой деятельности детей.

Работа в этой среде способствует:

-развитию познавательных способностей младших школьников;

-развитию памяти, внимания, логического мышления;

-выработке умения обрабатывать различные виды информации;

-формированию алгоритмического мышления школьников;

-воспитанию целеустремленности и результативности в процессе решения учебных задач.

Программа ПервоЛого включает в себя:

-графический редактор;

-музыкальный редактор;

- черепашки – исполнители;
- формы для черепашек

- -коллекцию мультимедиа;
- справочную систему.

Проще всего познакомиться с системой ребенку, выполнив какуюнибудь несложную работу. Говорят, что «у Лого нет ни порога, ни потолка». И это правда. Детям занятия помогают попробовать и освоить новый вид деятельности, открыть в себе новые возможности и способности. Некоторые ученики совершенно неожиданно для себя узнают, что компьютер может быть не только средством развлечения, но и средством реализации творческого потенциала. Проекты, созданные детьми в ПервоЛого, вызывают у ребят интерес, положительные эмоции и формируют некую базу знаний в различных областях школьных предметов.

Работа, выполненная в ПервоЛого -это «компьютерный альбом», который состоит из одной или нескольких листов, которые можно перелистовать на экране. На страницах «живут» черепашки, которые являются основными объектами, управляемыми с помощью языка команд. Альбом можно сопровождать текстовой и звуковой информацией. Черепашки могут «надевать» различные формы и передвигаться в созданной с помощью «рисовалки» среде. Более того, он может сам открыть некоторые геометрические закономерности. Например, ребенку нужно нарисовать в альбоме крышу для домика, или выбрать различные геометрические фигуры для своей проектной работы. Формы черепашек можно редактировать и создавать заново. Программное обеспечение предоставляет учителю и ученикам возможность использовать компьютер как инструмент для реализации собственных замыслов и идей.

 Работу в программе следует начинать с изучения графического редактора. Учитель может предложить детям различные темы заданий (морской пейзаж, времена года и т.д.). Далее ребята учатся создавать рисунки и тексты. Вначале изучаем текстовый редактор, делая надписи на рисунках. Затем объём текста постепенно увеличиваем. Например, можно иллюстрировать загадки. Учитель раздаёт тексты загадок, ребёнок должен напечатать его и в качестве отгадки вставить рисунок-форму. Так же дети учатся создавать новые формы черепашек, выполняя задания «Звездное небо», «Огород», «Времена года», учатся программированию цвета. Самым интересным становиться для ребят задания по «оживлению черепашек». Это первые шаги по созданию простейших мультфильмов. Первые детские проекты получились тематические. Это проекты «Новогодняя открытка», «День космонавтики», открытка ко Дню матери. Такие открытки стали в

работах ребят мультимедийные. Приятно было мамам получить такую открытку по электронной почте. Такую открытку можно сохранить, распечатать или отправить по почте.

Таким образом, программа ПервоЛого формирует информационную компетентность младшего школьника, создает благоприятные условия для самостоятельной творческой деятельности детей. Программа позволяет осуществить проектный подход к занятиям, а также объединить на одном уроке различные школьные предметы: рисование, музыку, математику, окружающий мир.

#### **Приложение № 2.2.**

#### Муниципальное бюджетное общеобразовательное учреждение «Средняя общеобразовательная школа №3 имени Героя Советского Союза И.В. Седова» муниципального образования «Барышский район» Ульяновской области

#### УТВЕРЖДЕНА

приказом № …… от «……» ………. 20\_\_\_

года

Директор \_\_\_\_\_\_\_\_\_\_\_\_\_ Е.В.Белоногова

**Программа внеурочной деятельности «Лоскуток»** направление развития личности школьника: социальное 5 класс срок реализации 2019 – 2020 учебный год

РАССМОТРЕНО

#### СОГЛАСОВАНА

на методическом совете

Зам. директора по ВР

Протокол № от

\_\_\_\_\_\_\_\_Л.А. Герасимова

#### **1. езультаты освоения курса внеурочной деятельности.**

#### **Личностные, метапредметные и предметные результаты освоения учебного курса.**

#### **Личностными результатами** являются:

- проявление познавательных интересов и активности в данной области;
- развитие трудолюбия и ответственности за качество своей деятельности;
- овладение установками, нормами и правилами научной организации умственного и физического труда;
- становление самоопределения в выбранной сфере будущей профессиональной деятельности;
- развитие самостоятельности и личной ответственности в деятельности.
- бережное отношение к природным и хозяйственным ресурсам;
- готовность к рациональному ведению домашнего хозяйства;
- проявление технико-технологического, инженерного и экономического мышления при организации своей деятельности;

#### **Метапредметными результатами** являются:

- планирование процесса познавательно-трудовой деятельности;
- определение адекватных имеющимся организационным и материальнотехническим условиям способов решения учебной или трудовой задачи на основе заданных алгоритмов;
- комбинирование известных алгоритмов технического и технологического творчества в ситуациях, не предполагающих стандартного применения одного из них;
- проявление инновационного подхода к решению практических задач в процессе моделирования изделия или технологического процесса;
- самостоятельная организация и выполнение различных творческих работ по созданию изделий;
- согласование и координация совместной познавательно-трудовой деятельности с другими ее участниками;
- объективное оценивание вклада своей познавательно трудовой деятельности в решение общих задач коллектива;
- оценивание своей познавательно-трудовой деятельности с точки зрения нравственных, правовых норм, эстетических ценностей по принятым в обществе и коллективе требованиям и принципам;
- диагностика результатов познавательно-трудовой деятельности по принятым критериям и показателям;
- обоснование путей и средств устранения ошибок или разрешения противоречий в выполняемых технологических процессах;
- соблюдение норм и правил культуры труда в соответствии с технологической культурой производства;
- соблюдение норм и правил безопасности познавательно-трудовой деятельности и созидательного труда.

#### **Предметными результатами** являются:

- знание видов использования лоскутного шитья, его историю;
- эволюцию инструментов, приспособлений и материалов для шитья;
- способы влажно тепловой обработки изделия;
- технологический процесс изготовления изделия и пути снижения его себестоимости;
- использование отходов швейного и мебельного производства для изготовления предметов интерьера и домашнего обихода;
- правила безопасности труда;
- способы выявления потребностей общества в товарах и услугах;
- пути реализации изготовленных изделий;
- основные законы построения композиции;
- знакомство с творческими профессиями декоративно-прикладного, инженерного характера

#### **В результате занятий по предложенной программе учащиеся получат возможность:**

- Развить воображение, образное мышление, интеллект, фантазию, техническое мышление, конструкторские способности, сформировать познавательные интересы;
- Расширить знания и представления о традиционных и современных материалах для прикладного творчества;
- Познакомиться с историей происхождения материала, с его современными видами и областями применения;
- Познакомиться с новыми технологическими приемами обработки различных материалов;
- Использовать ранее изученные приемы в новых комбинациях и сочетаниях;
- Познакомиться с новыми инструментами для обработки материалов или с новыми функциями уже известных инструментов;
- Создавать полезные и практичные изделия, осуществляя помощь своей семье;
- Совершенствовать навыки трудовой деятельности в коллективе: умение общаться со сверстниками и со старшими, умение оказывать помощь другим, принимать различные роли, оценивать деятельность окружающих и свою собственную;
- Оказывать посильную помощь в дизайне и оформлении класса, школы, своего жилища;
- Достичь оптимального для каждого уровня развития;
- Сформировать систему универсальных учебных действий;
- Сформировать навыки работы с информацией.

## **2. Содержание курса внеурочной деятельности с указанием форм организации и видов деятельности.**

 Программа «Лоскуток», являясь прикладной, носит практикоориентированный характер, направлена на овладение детьми основными приёмами соединения лоскутков. Обучение по данной программе способствует адаптации детей к постоянно меняющимся социальноэкономическим условиям, подготовке к самостоятельной жизни в современном мире, профессиональному самоопределению, развитие инженерного мышления. Обучаясь по настоящей программе, дети приобретают углублённые знания и умения по данному виду декоративноприкладного творчества.

 Основная форма обучения - учебно-практическая деятельность. Приоритетными методами являются упражнения, лабораторно-практические и практические работы.

 На занятиях обучаемые приучаются к аккуратности, экономии материалов, использование отходов производства, качественной обработке изделий и т.д. Особое внимание уделяется технике безопасности при работе техническими и ручными приспособлениями, а также используются здоровьесберегающие технологии. В связи с тем, что учебное занятие длится 1 час.

 Формы проведения занятий разнообразны: комбинированные (теория и практические), экскурсия, конкурсы, выставка, презентация, беседа, лекция.

 Развивает творческую активность личности обучаемых частая работа с различной литературой. Работая самостоятельно с литературой, альбомами, иллюстрациями, интернетом, ребята создают свою работу, а не пользуются готовыми наработками, развивая тем самым технологическое мышление при конструировании и моделировании изделий.

 Форма подведения итогов: выставки, конкурсы, участие в школьных ярмарках, создание индивидуальных страничек для рекламы своих изделий: всё это будет способствовать развитию творческой активности. Лучшие работы участвуют в выставках, а также могут быть использованы при оформлении интерьера школы, в участии в благотворительных акциях, в подарок родным и близким.

**Возраст детей:** 10-13 лет

**Сроки реализации:** Программа рассчитана на 3 года обучения.

**Режим занятий:** Занятия проходят 1 раз в неделю по 40 минут. 35 часов в год.

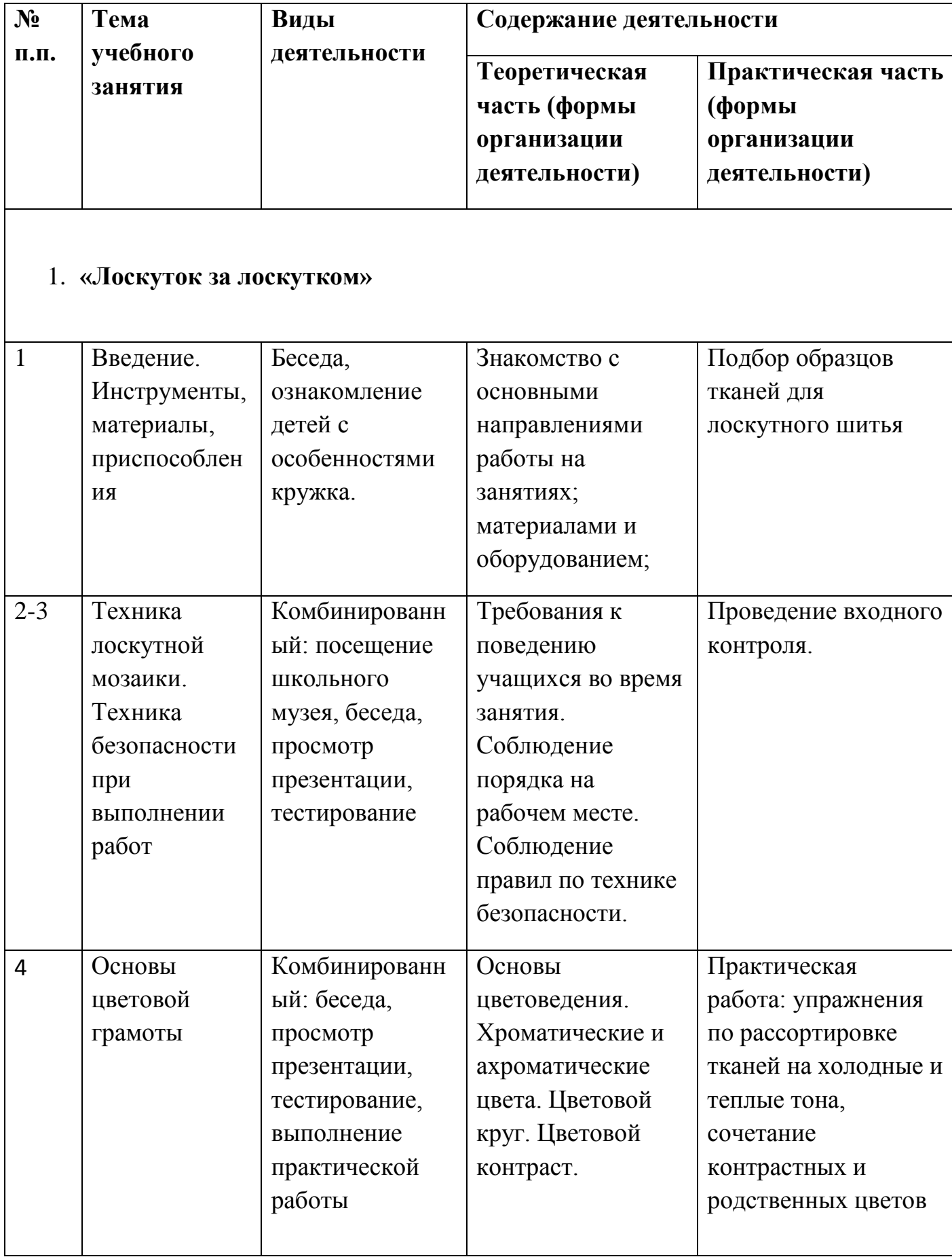

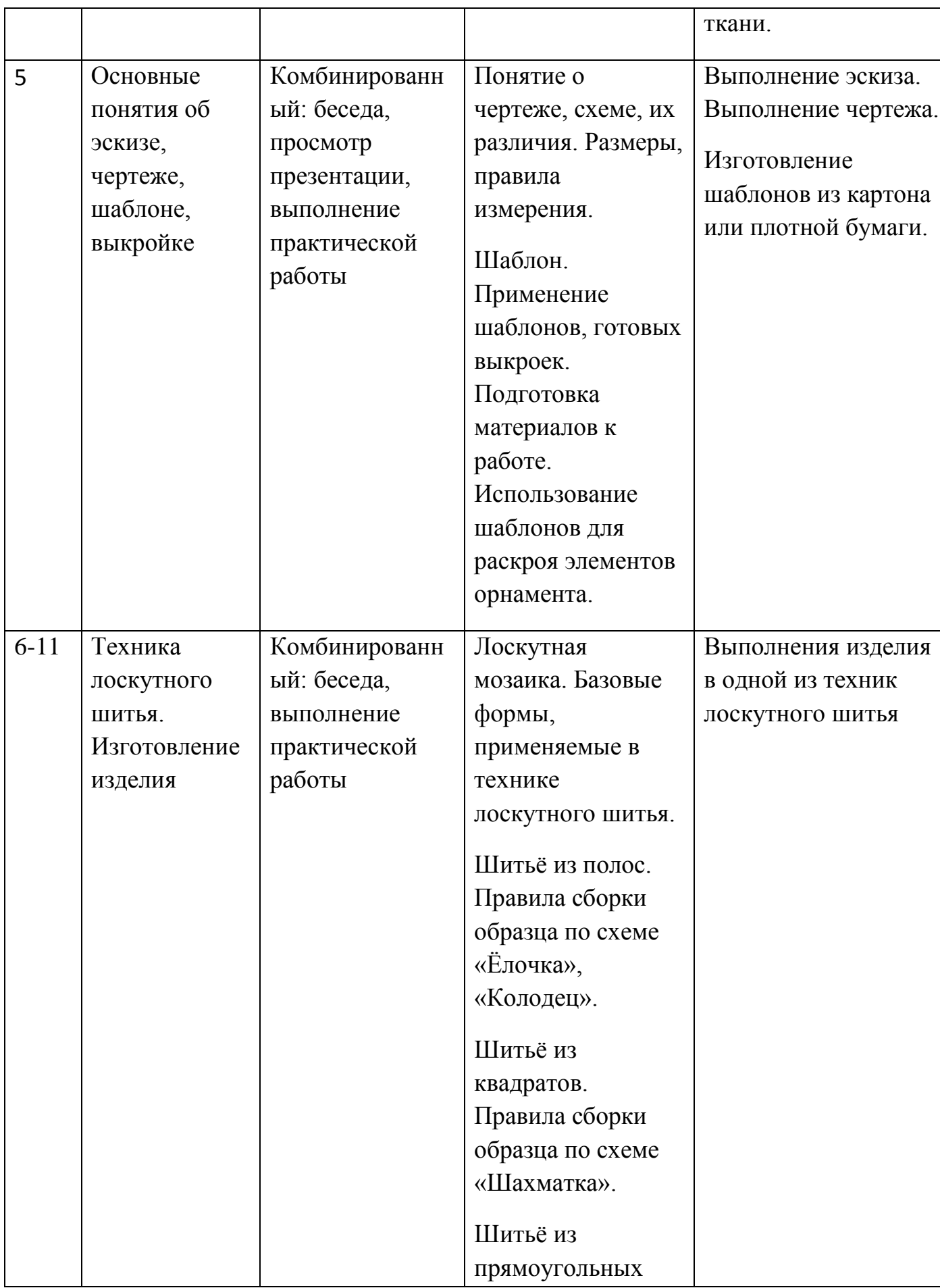

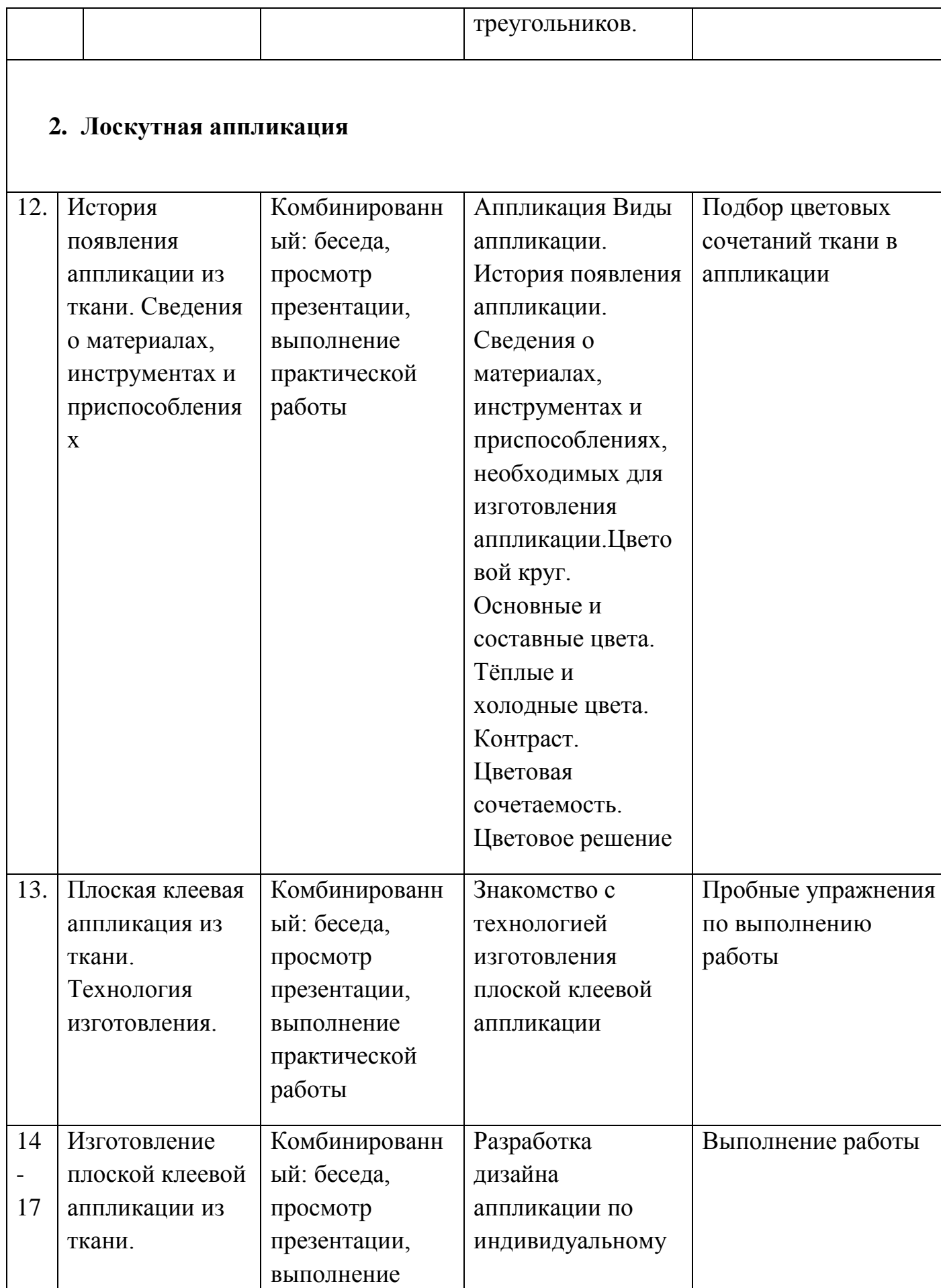

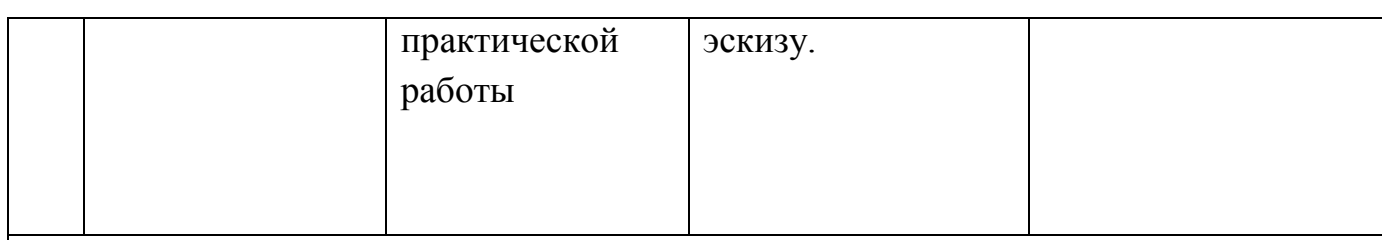

# **3. «Дизайн интерьера»**

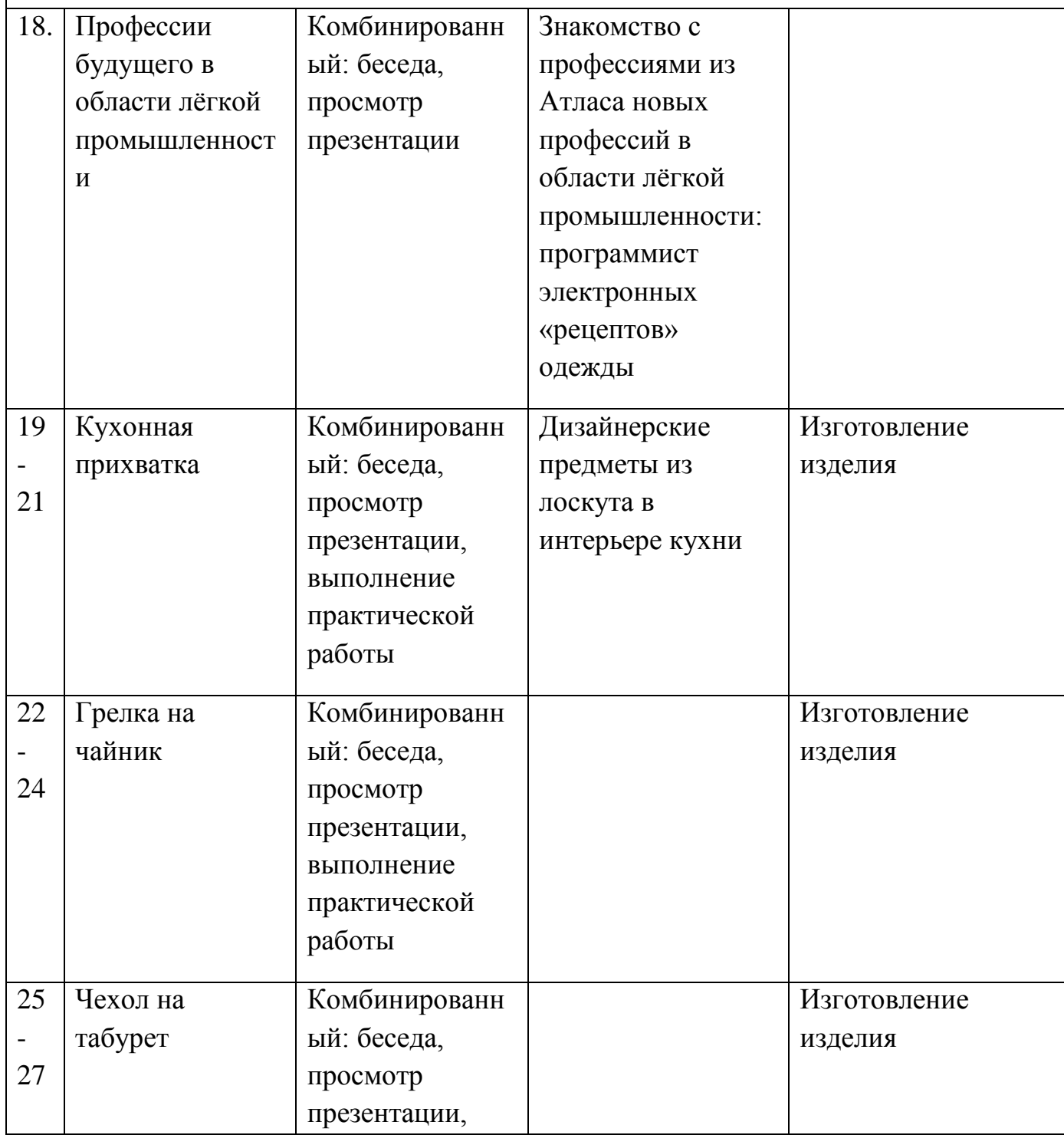

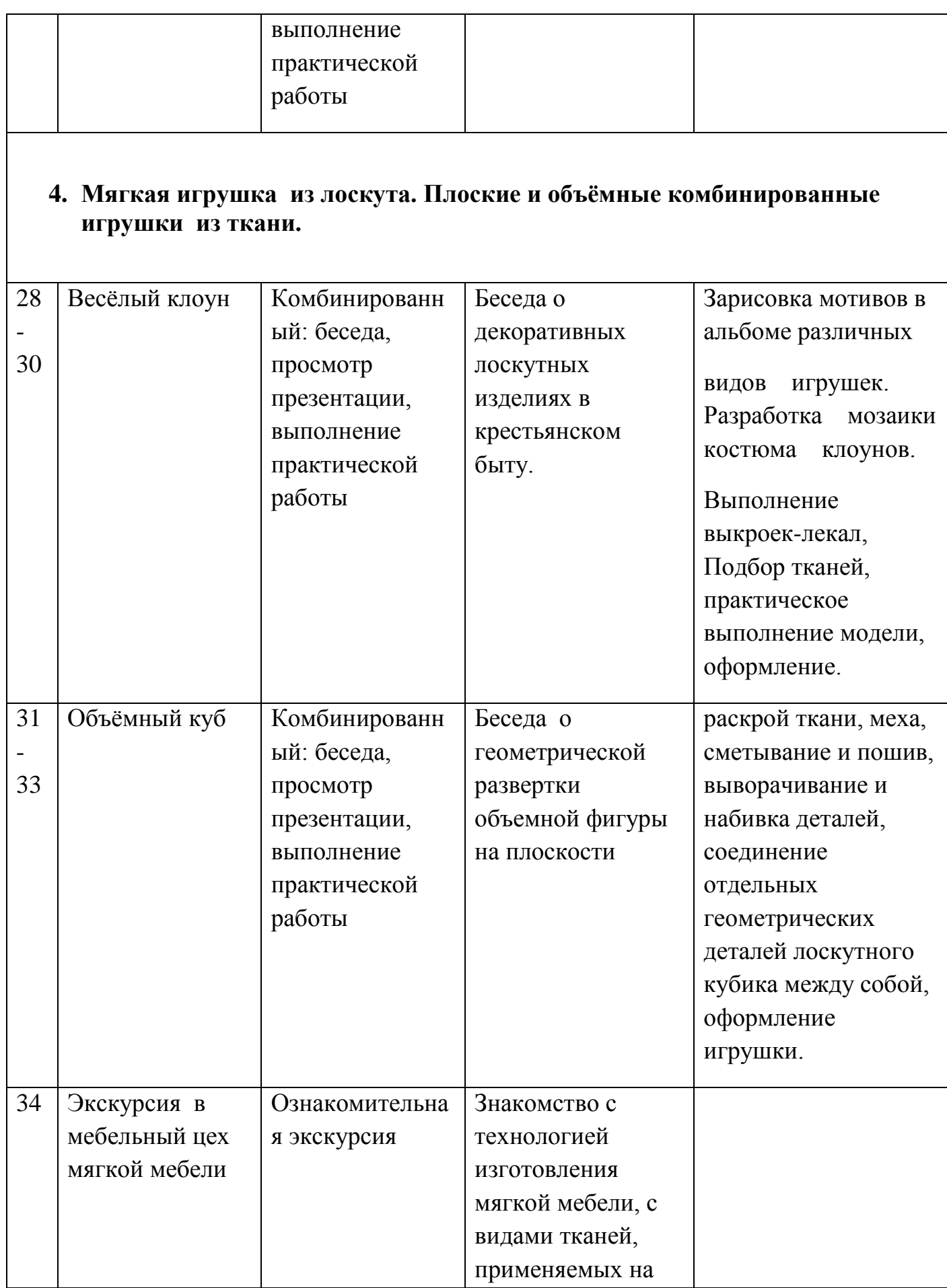

12

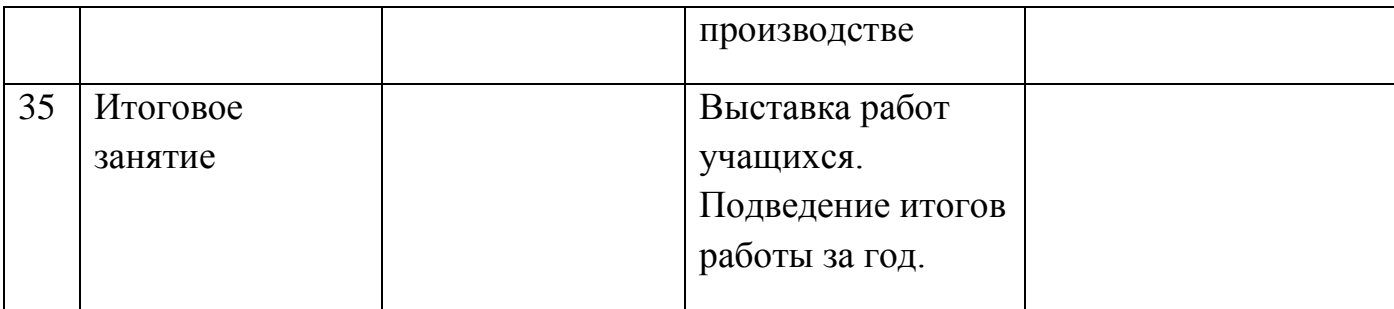

#### **6 класс**

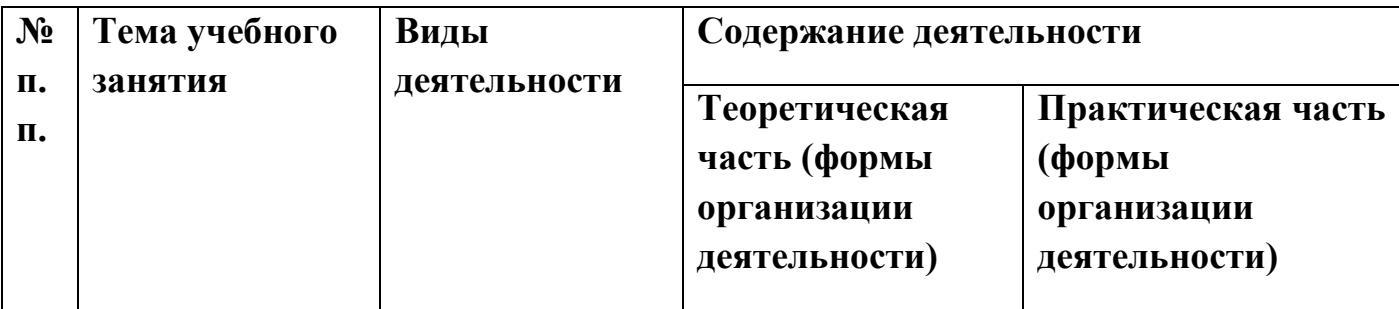

## **1. «Лоскуток за лоскутком»**

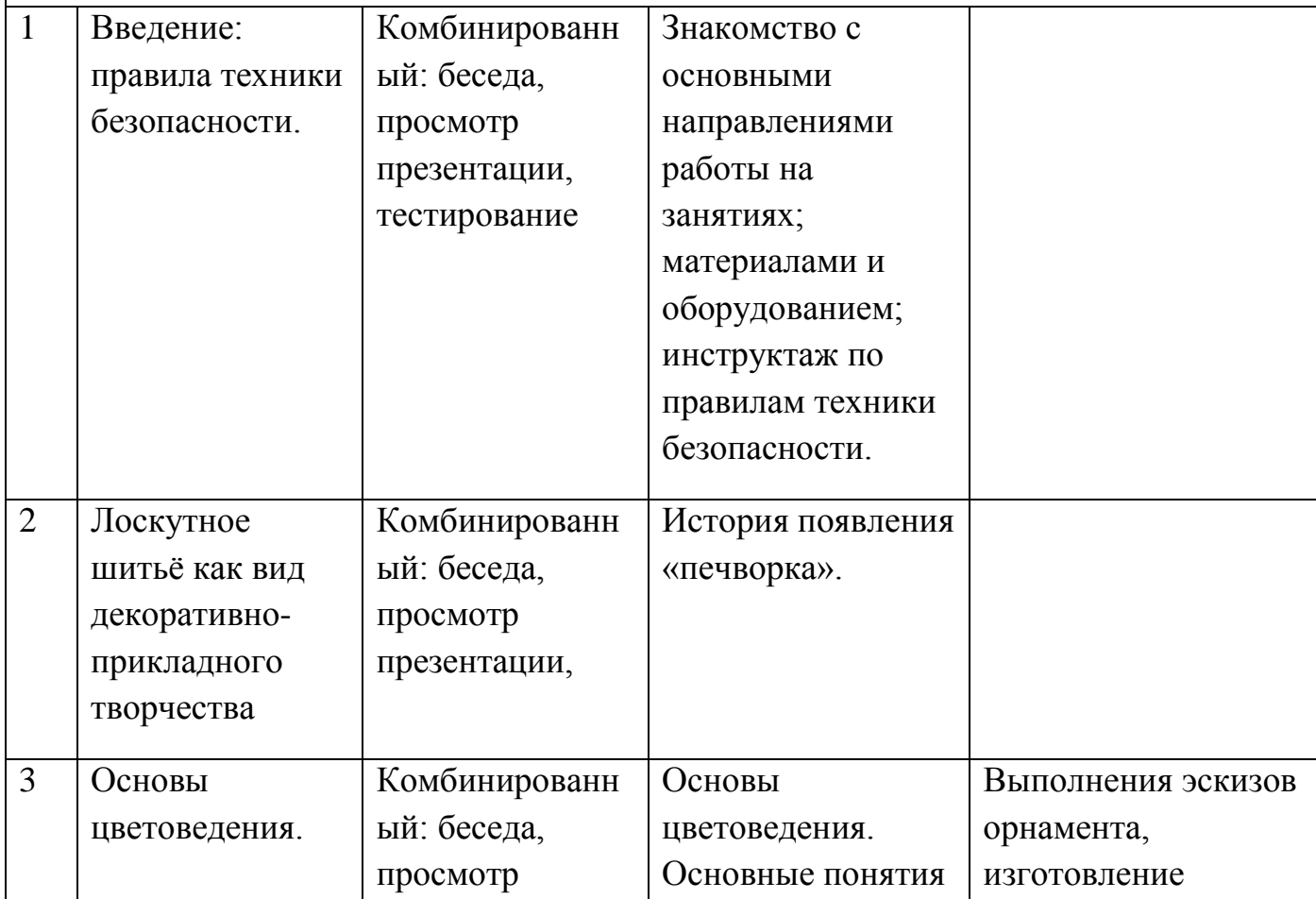

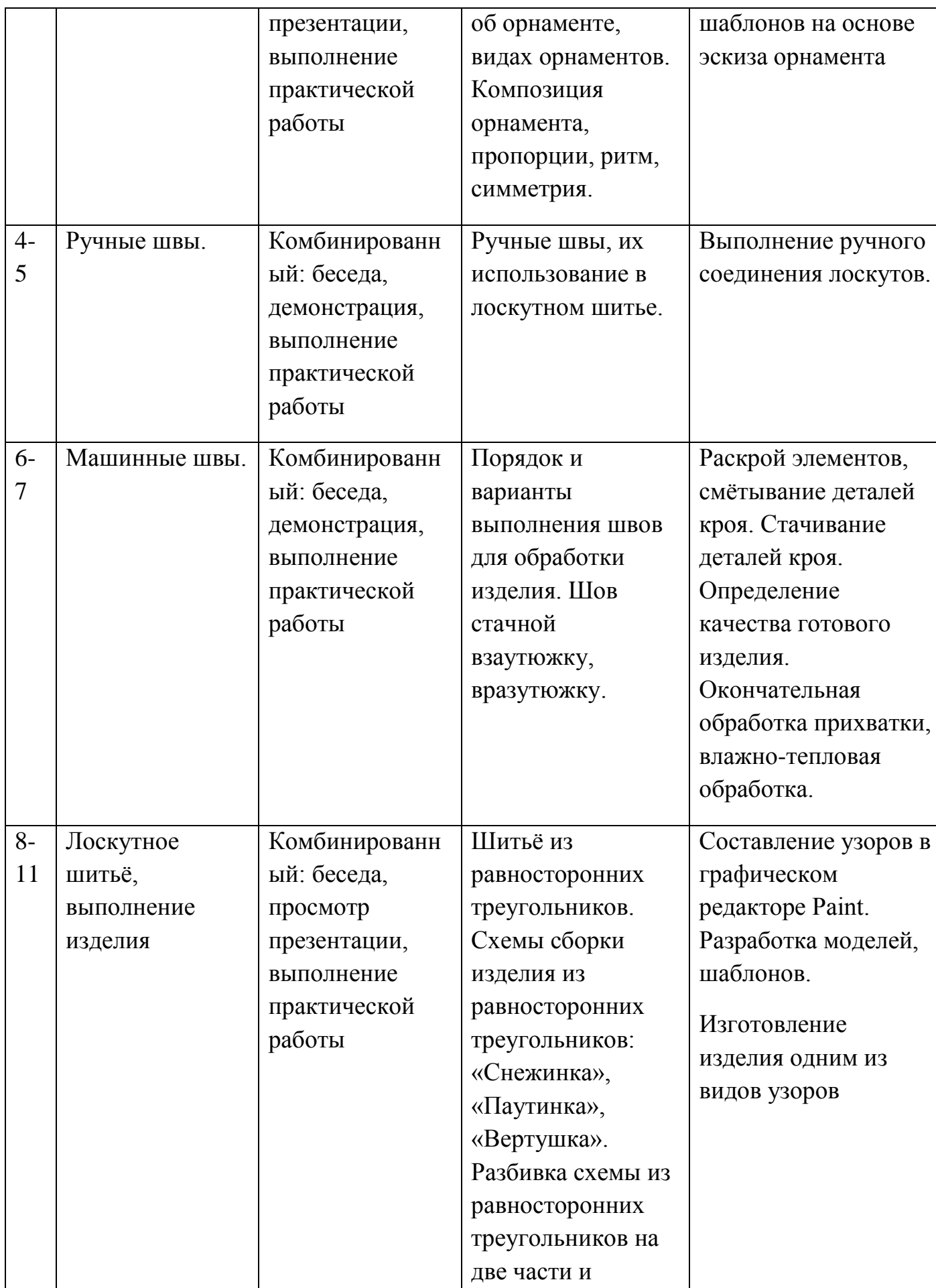

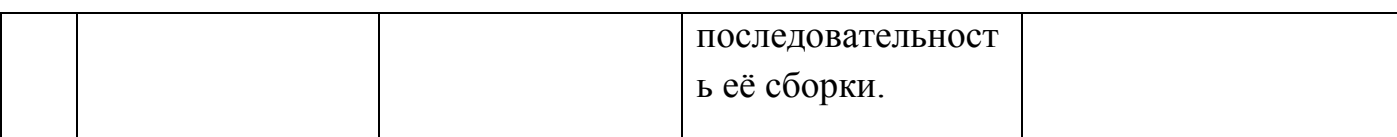

## **2. Лоскутная аппликация**

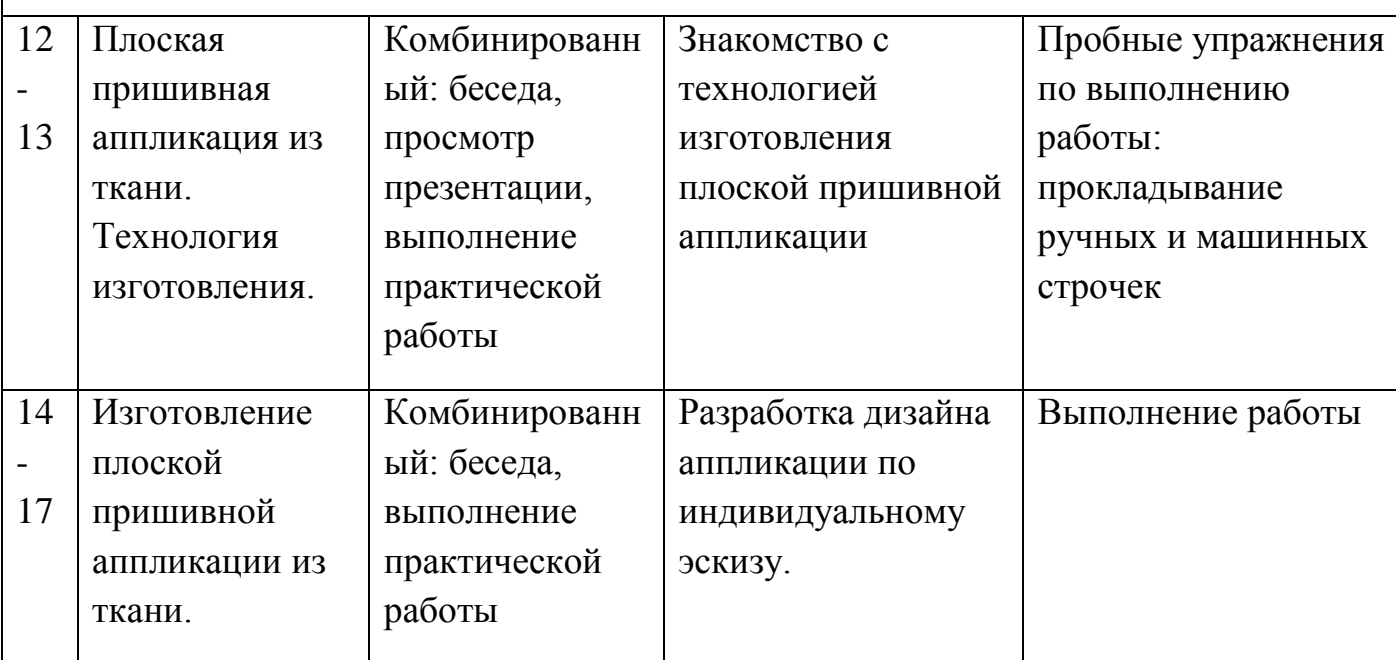

## **3. Дизайн интерьера**

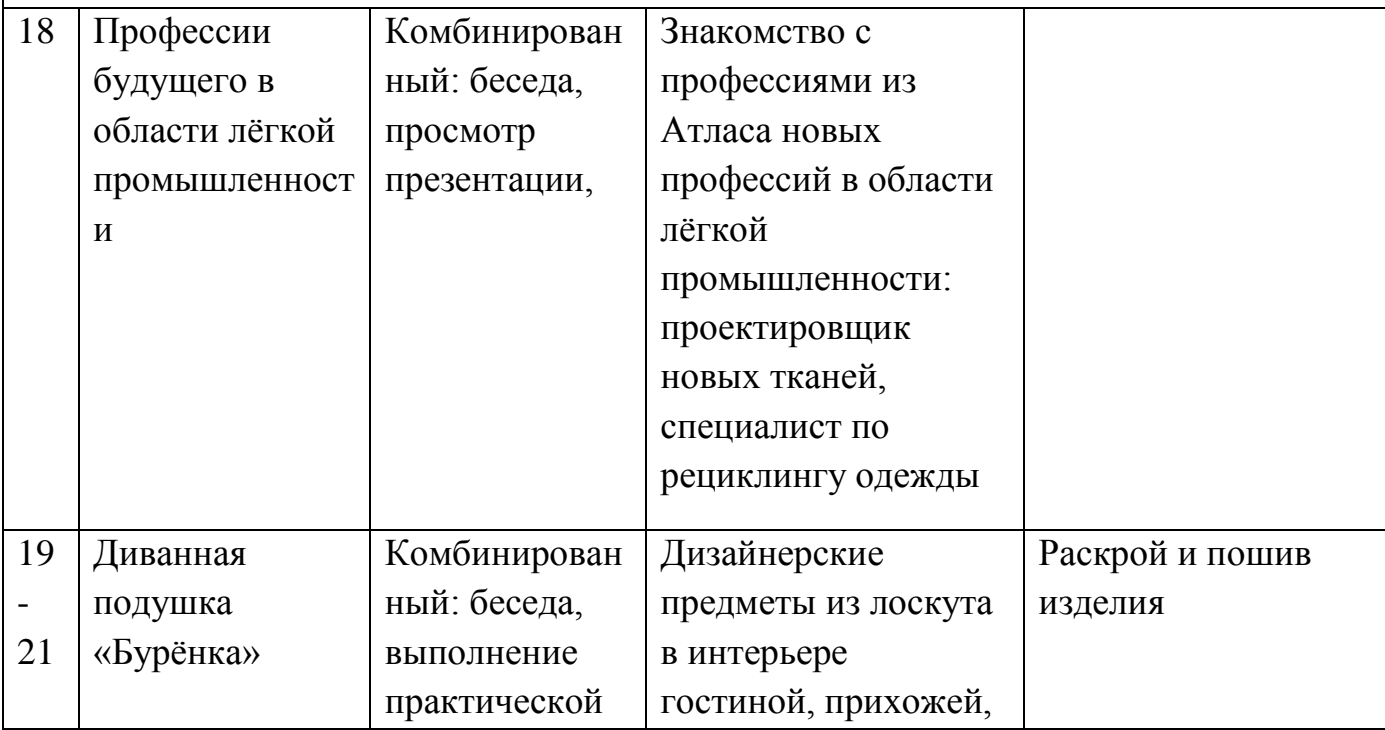

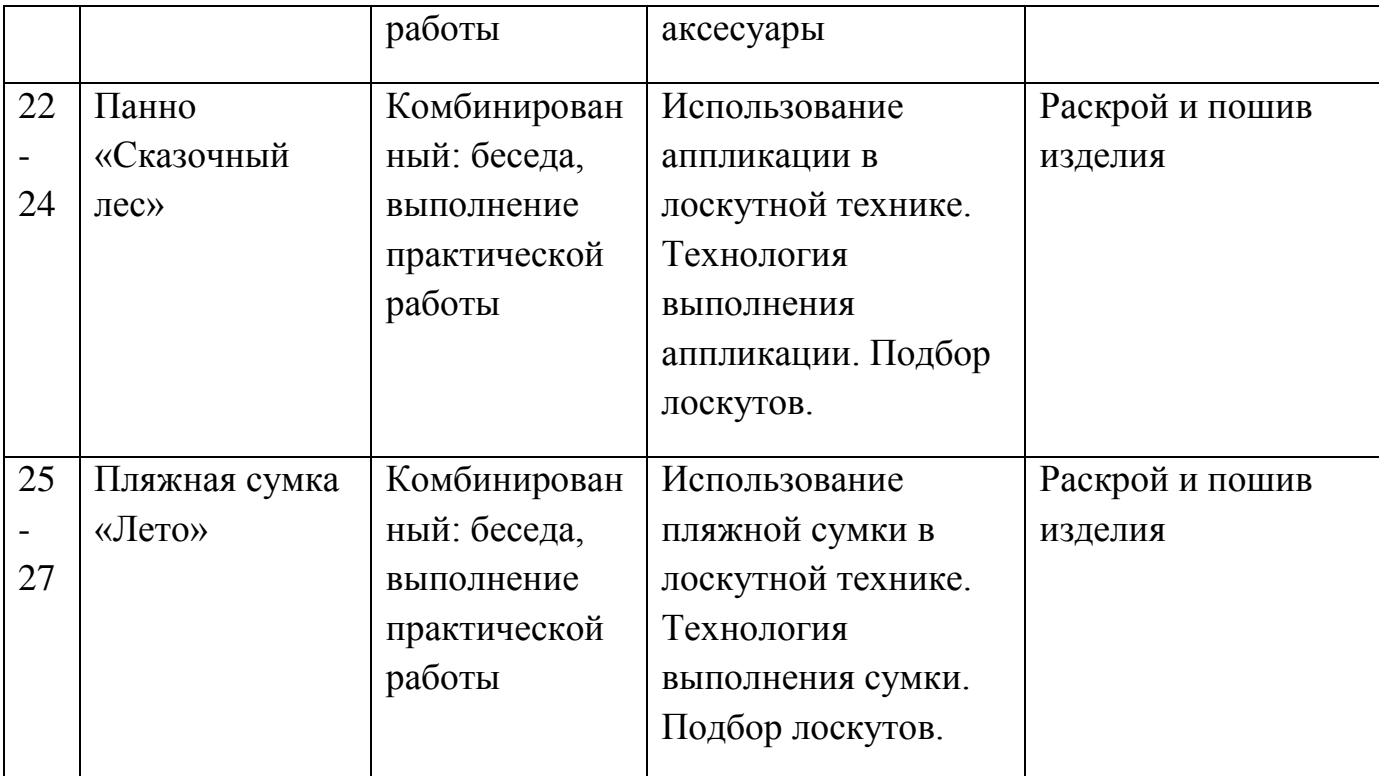

## **4. Мягкая игрушка из лоскута. Объёмные игрушки из лоскута.**

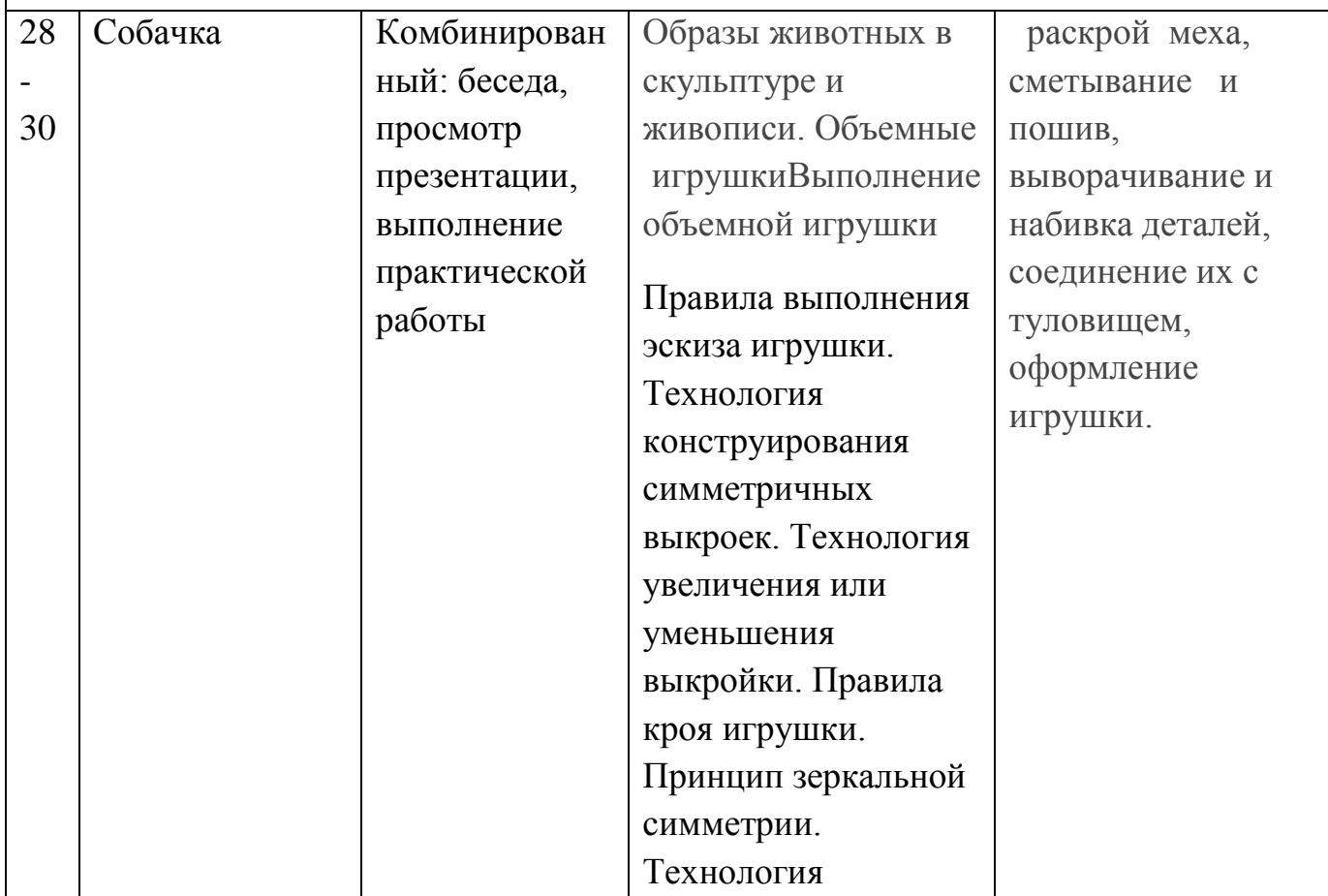

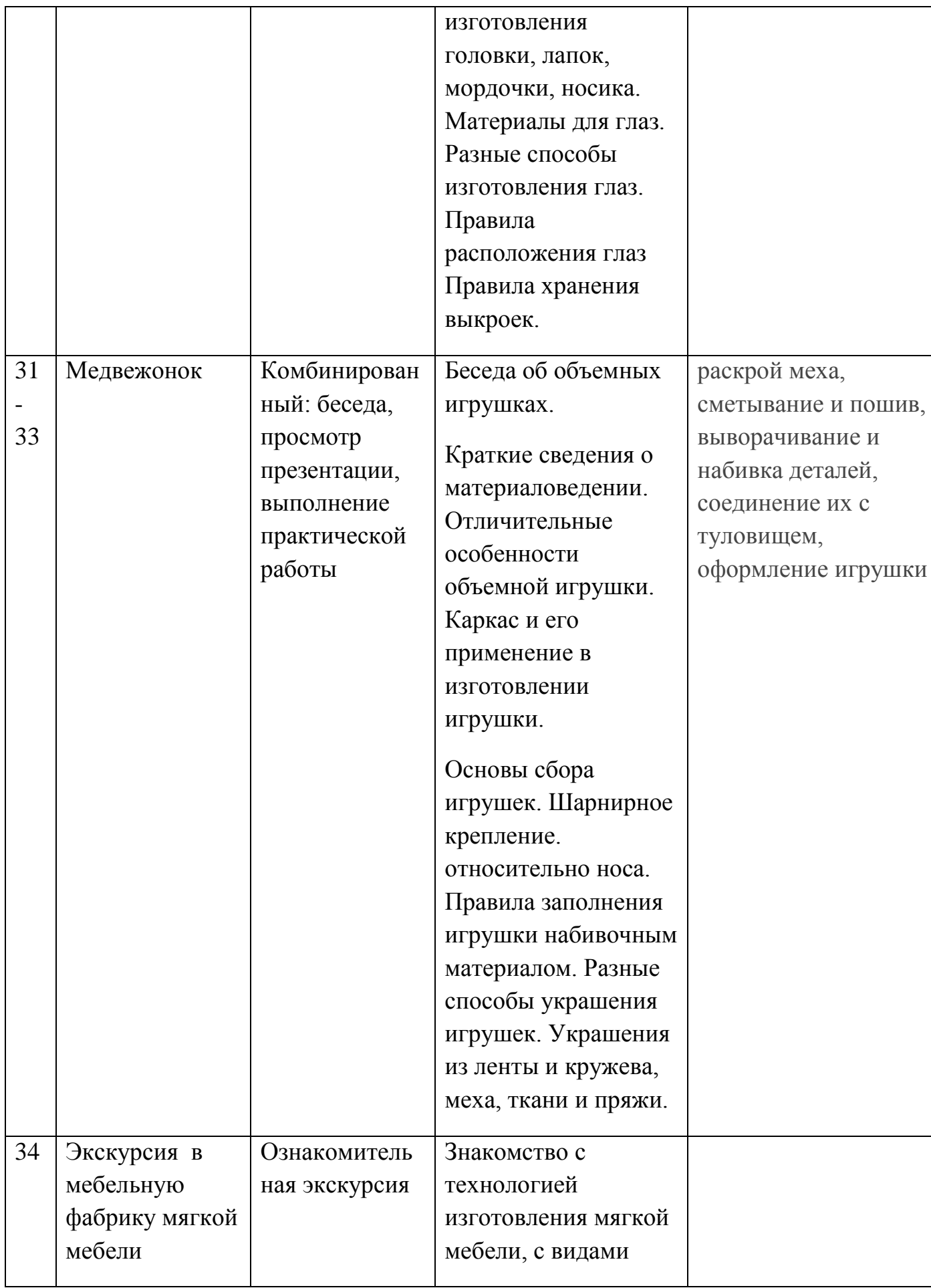

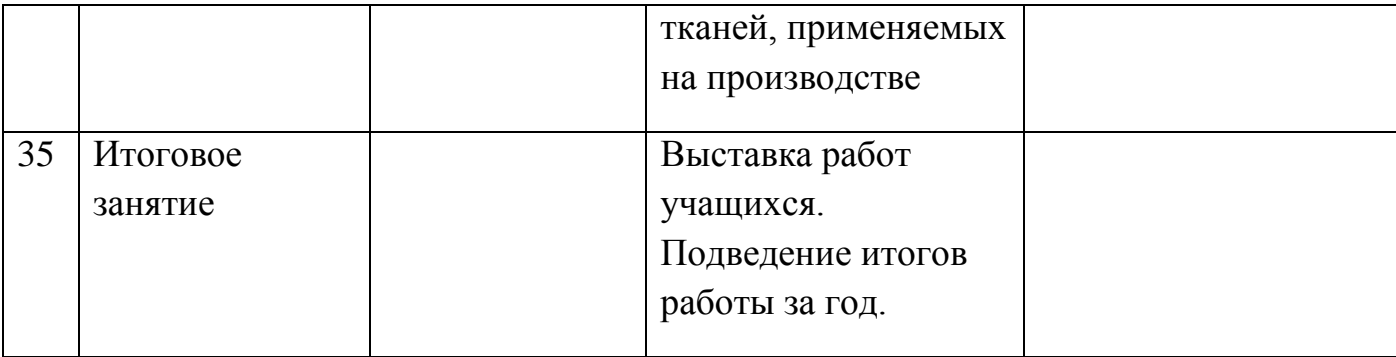

## **7 класс**

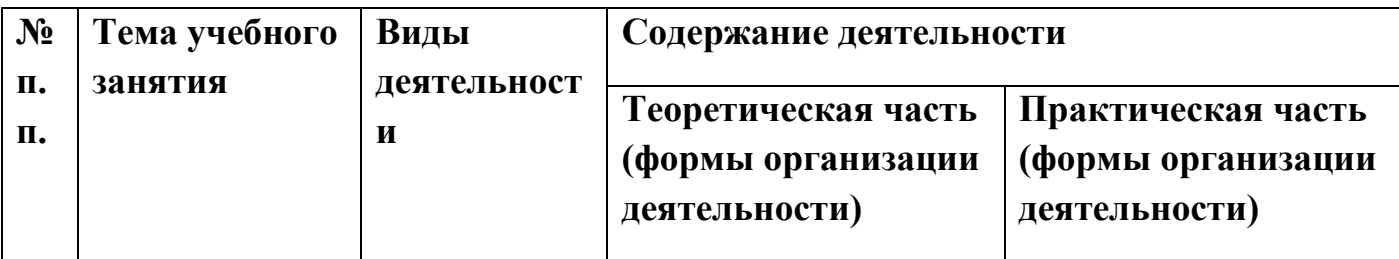

## **1. «Лоскуток за лоскутком»**

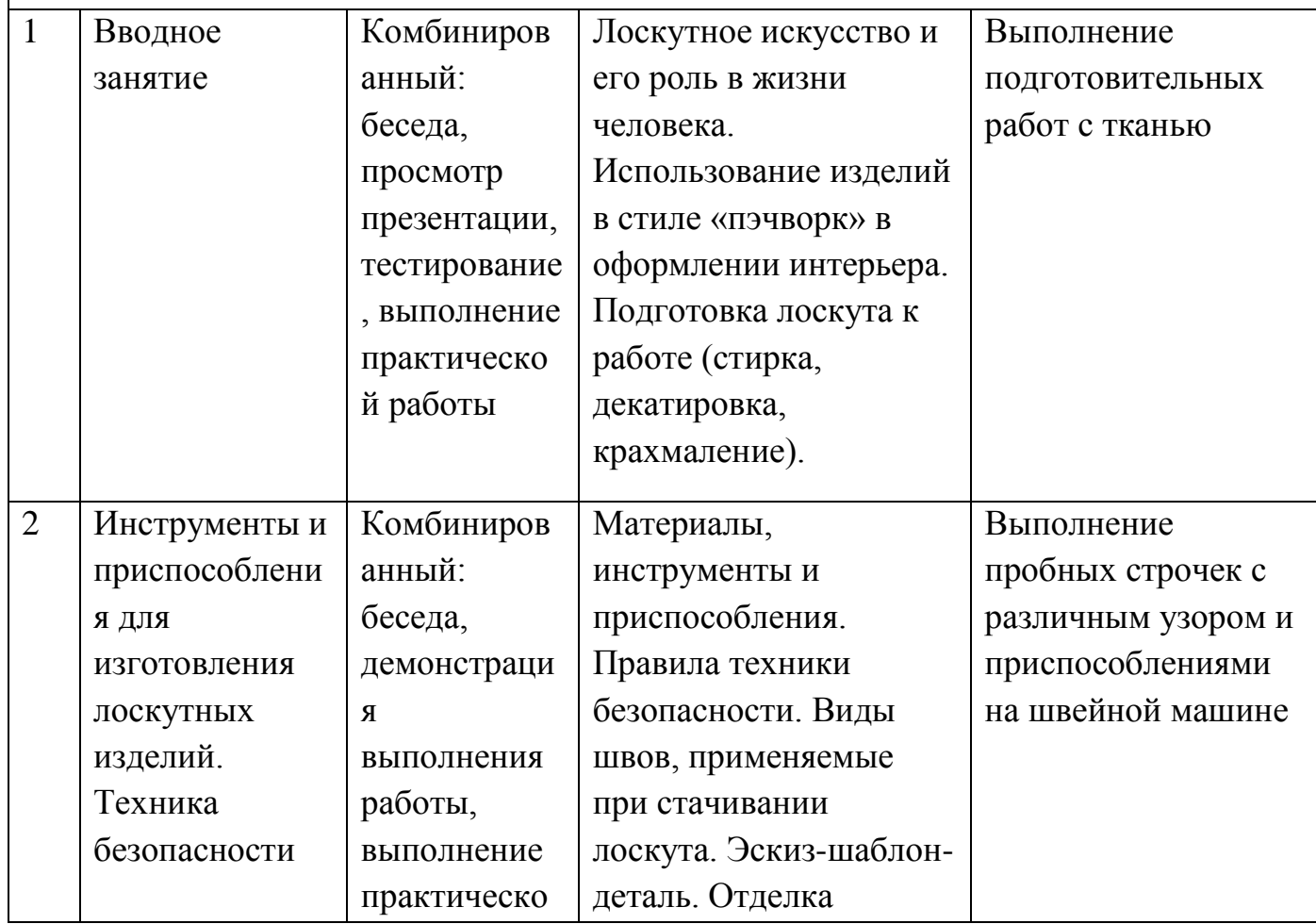

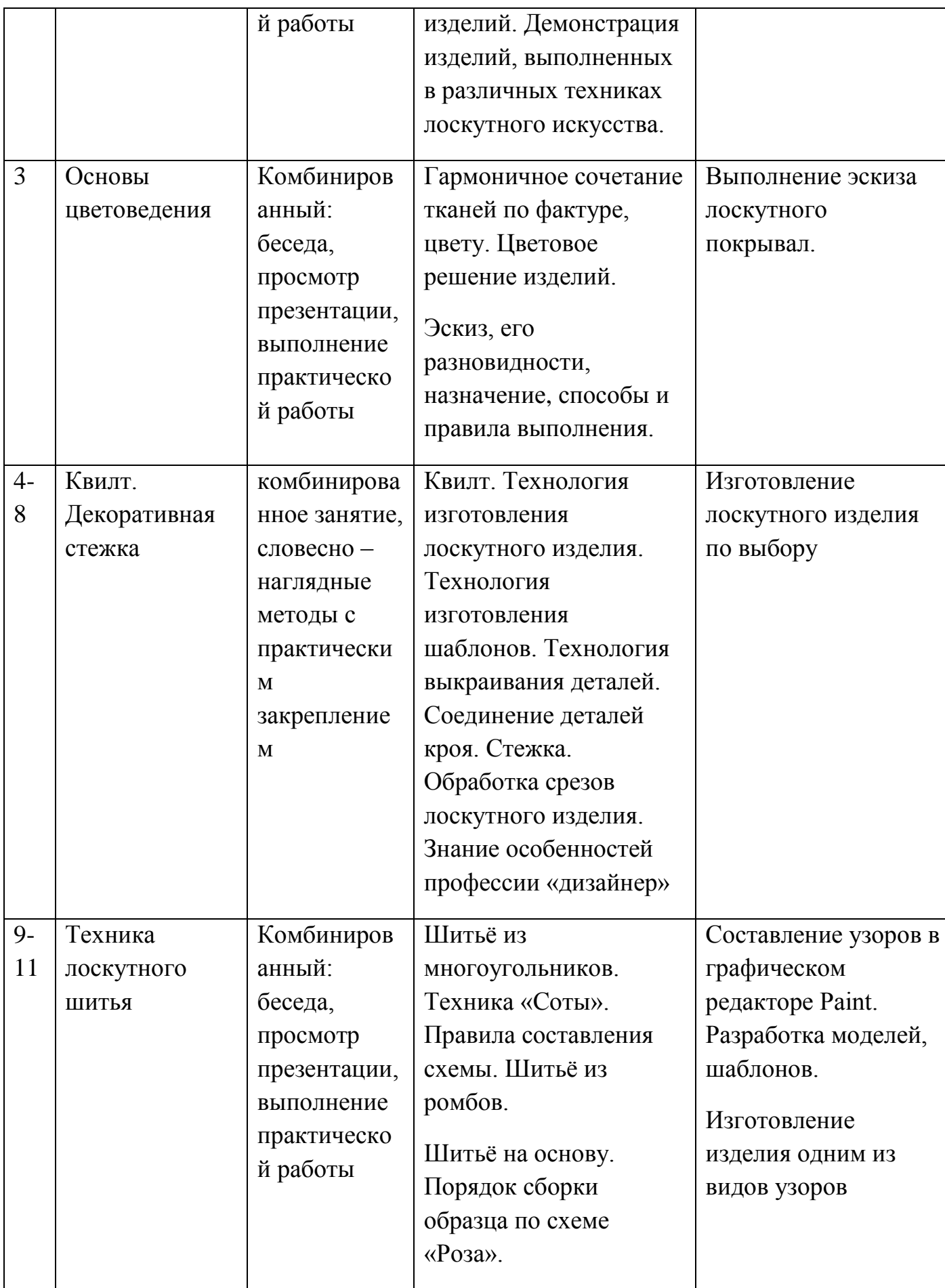

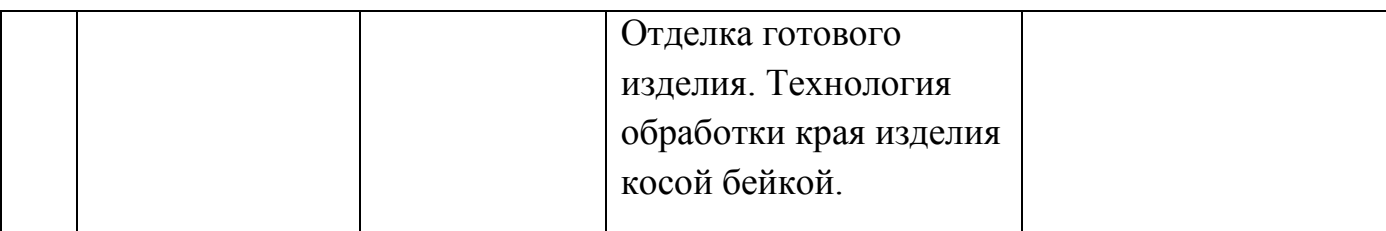

## **2. Лоскутная аппликация**

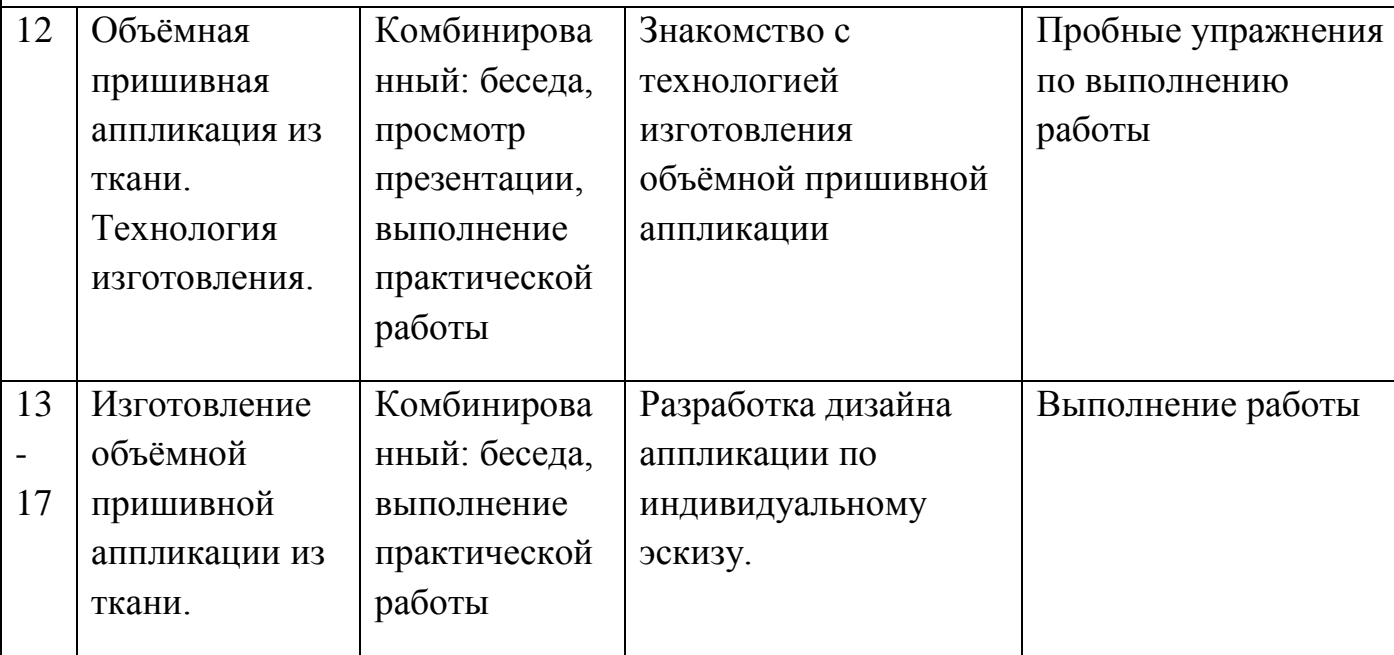

## **3. «Дизайн одежды из лоскута»**

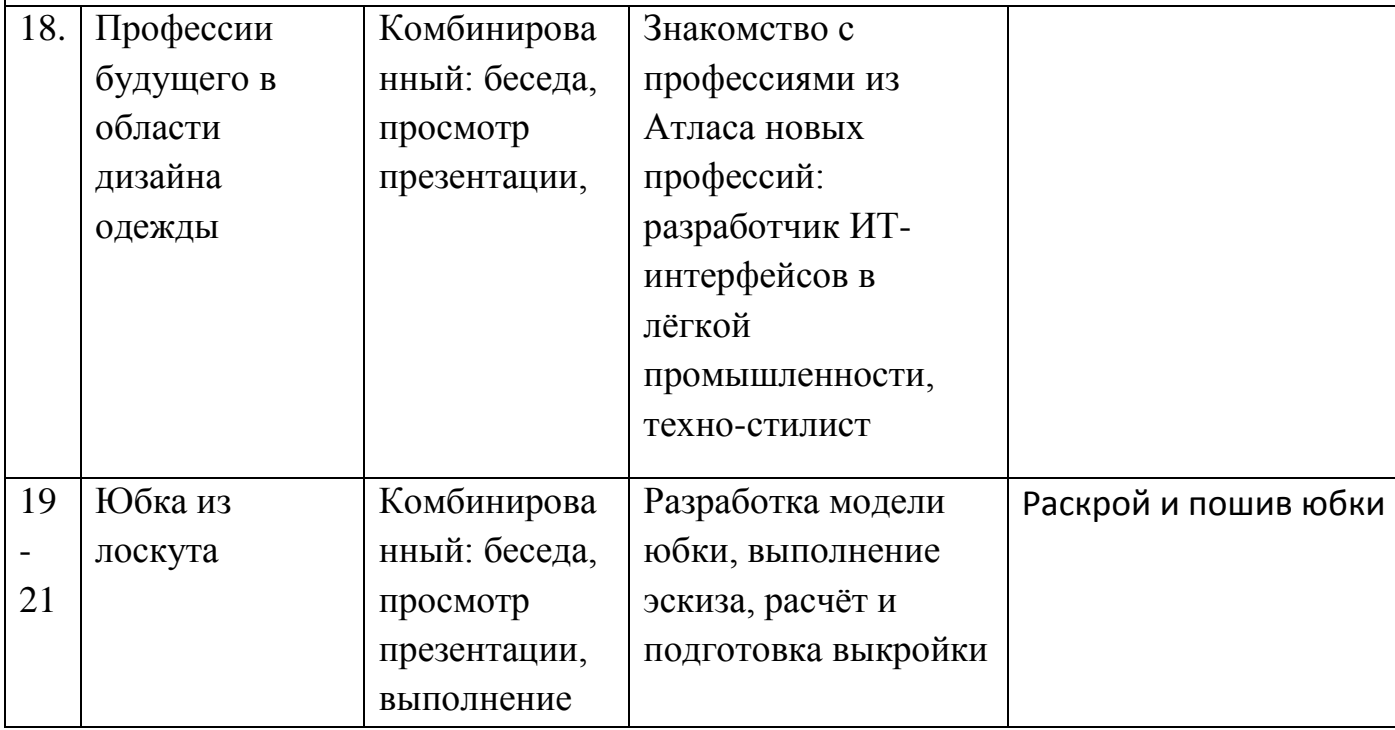

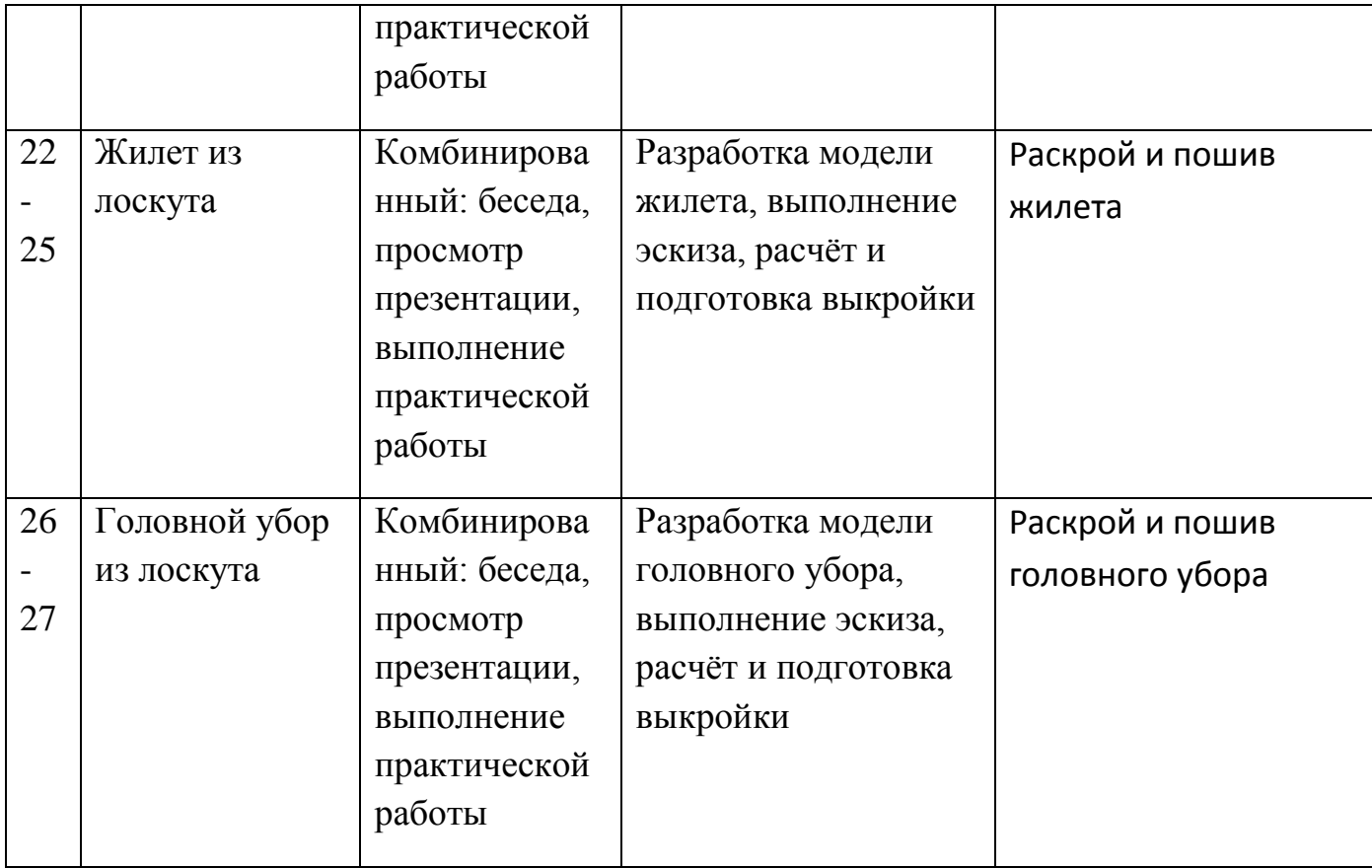

# **4. Мягкая игрушка из лоскута**

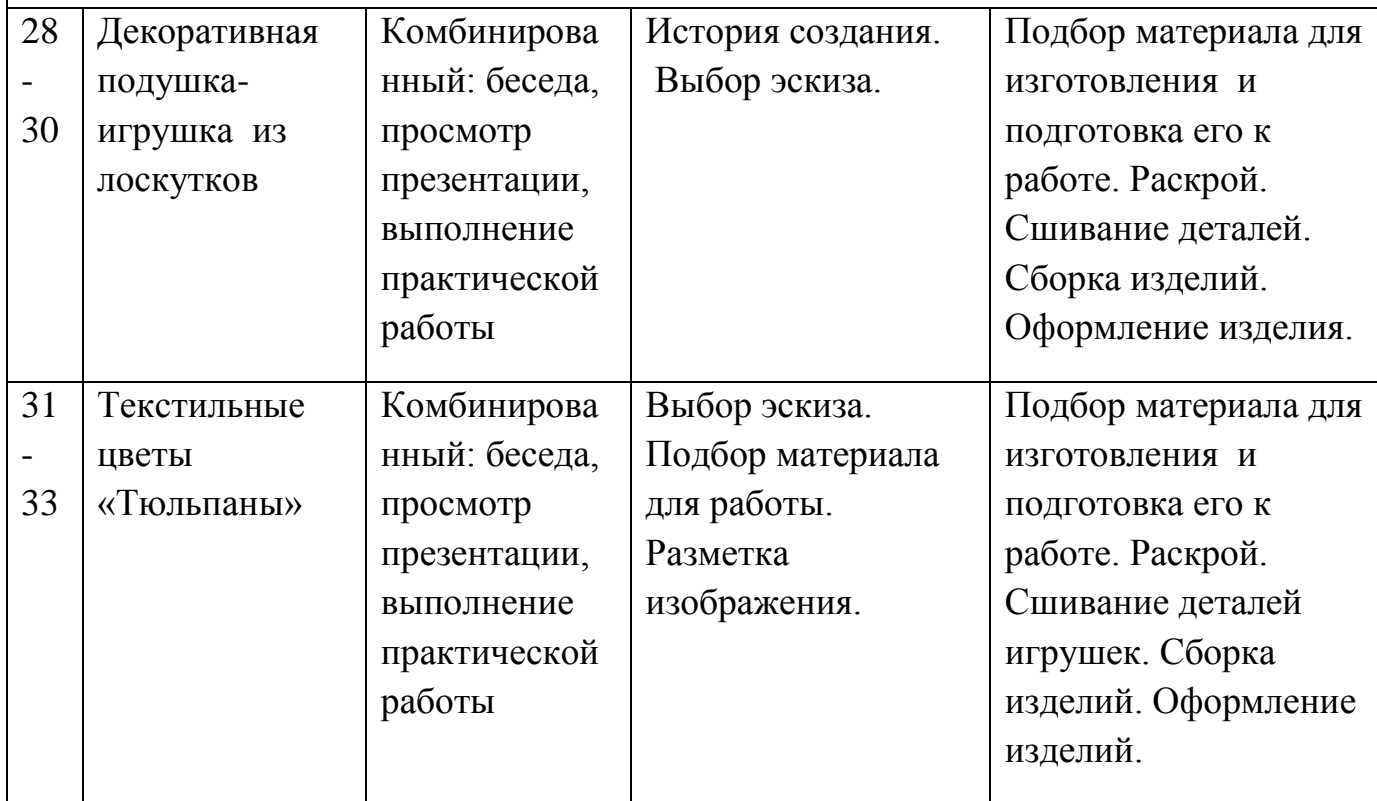

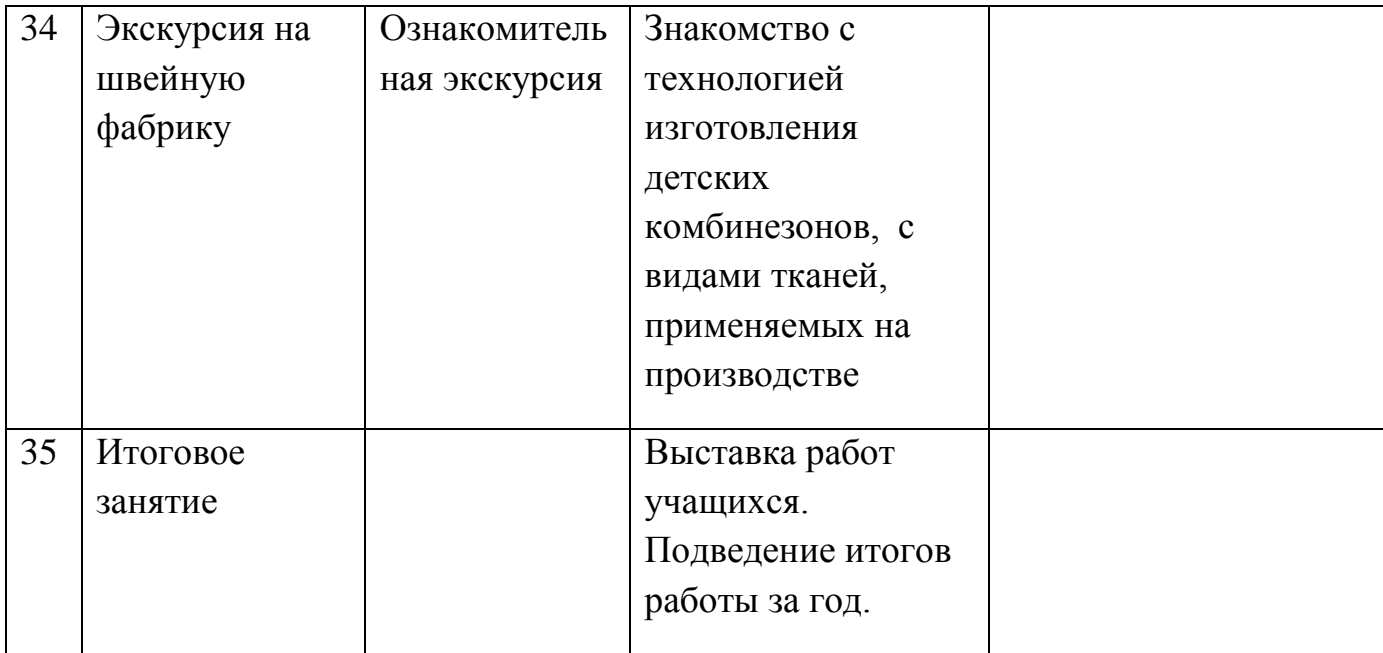

## **3. Календарно тематическое планирование курса внеурочной деятельности.**

#### **5 класс**

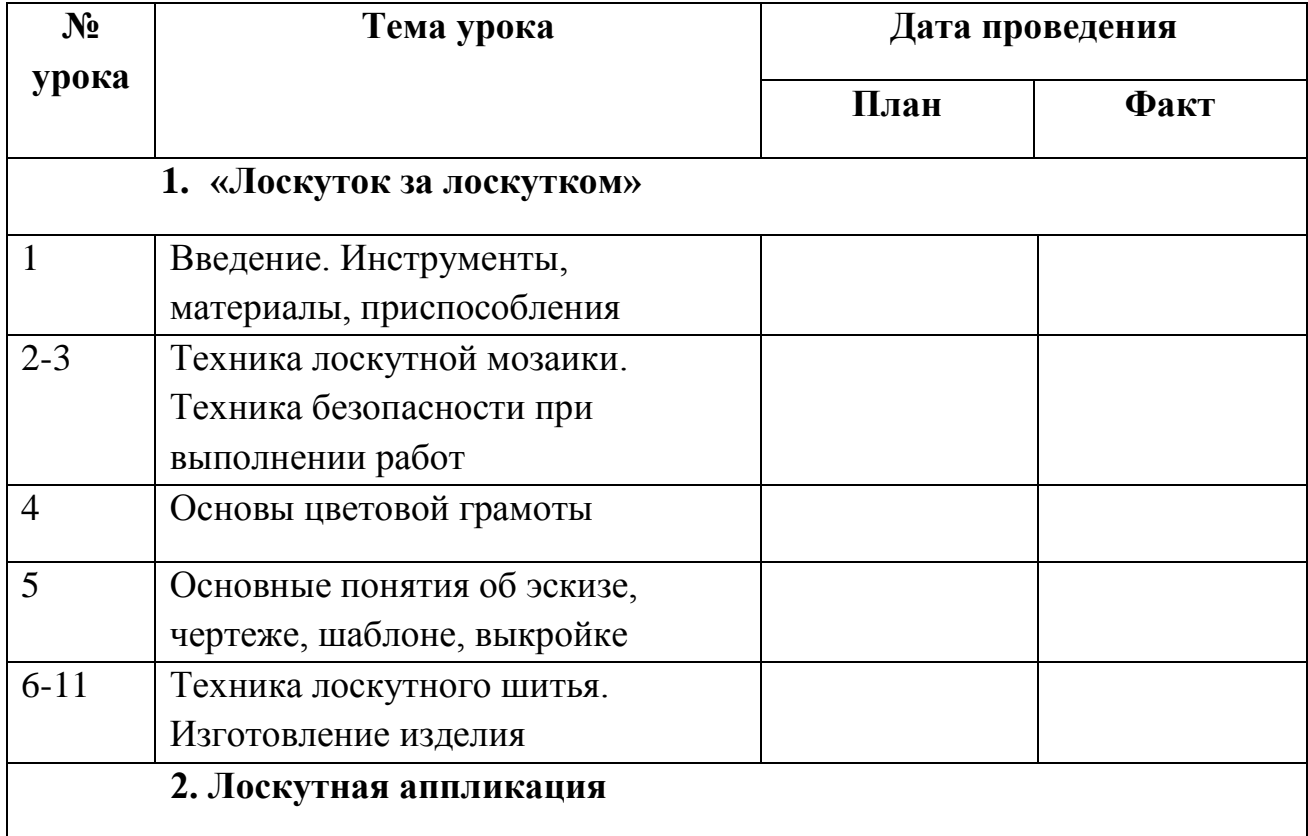

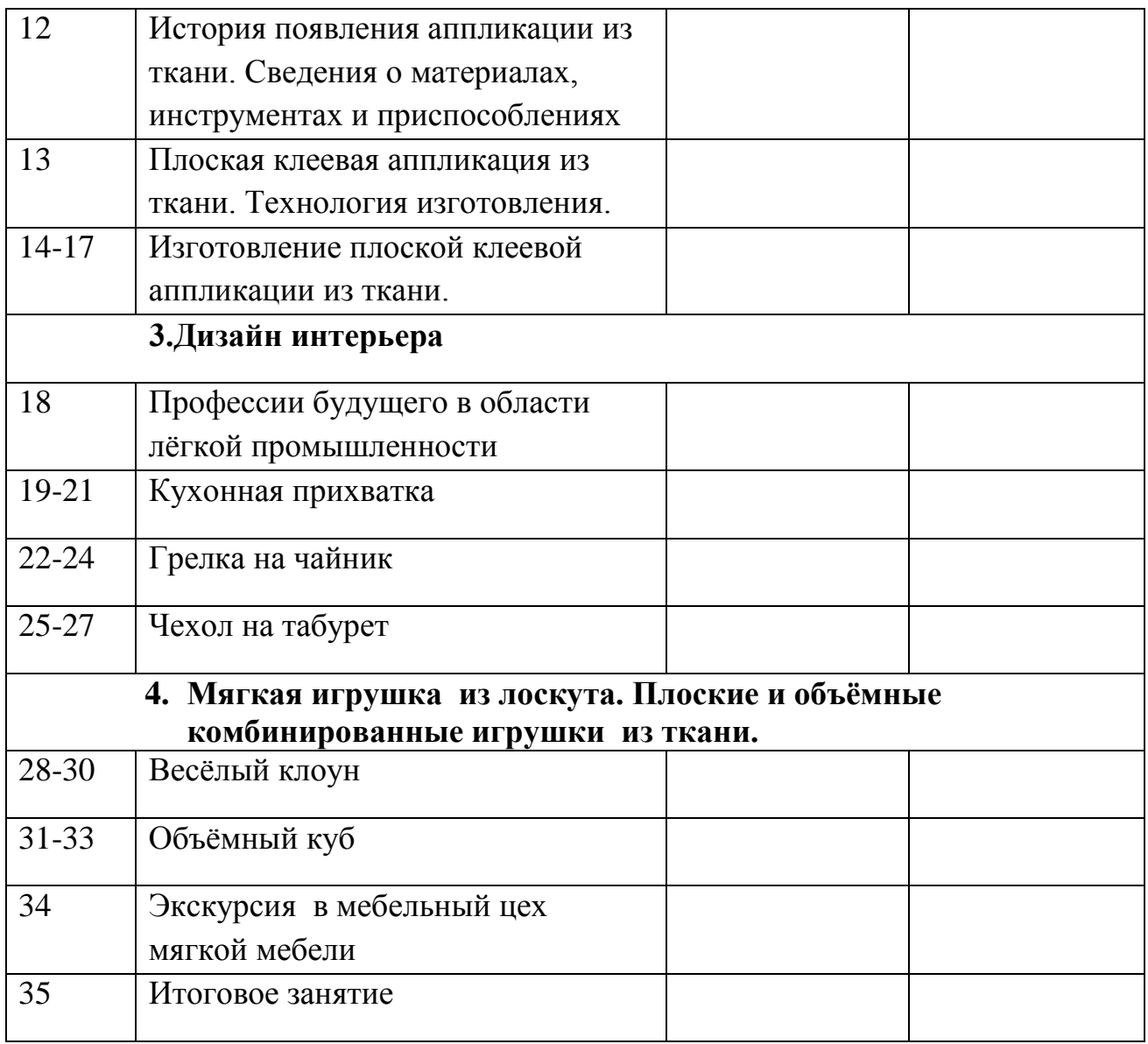

#### **6 класс**

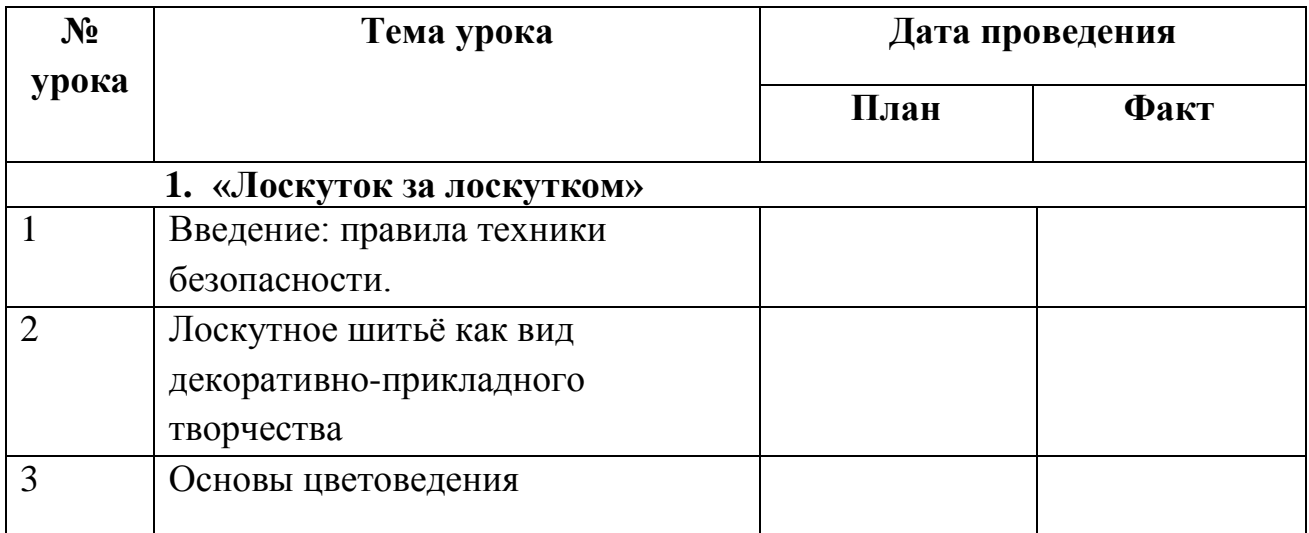

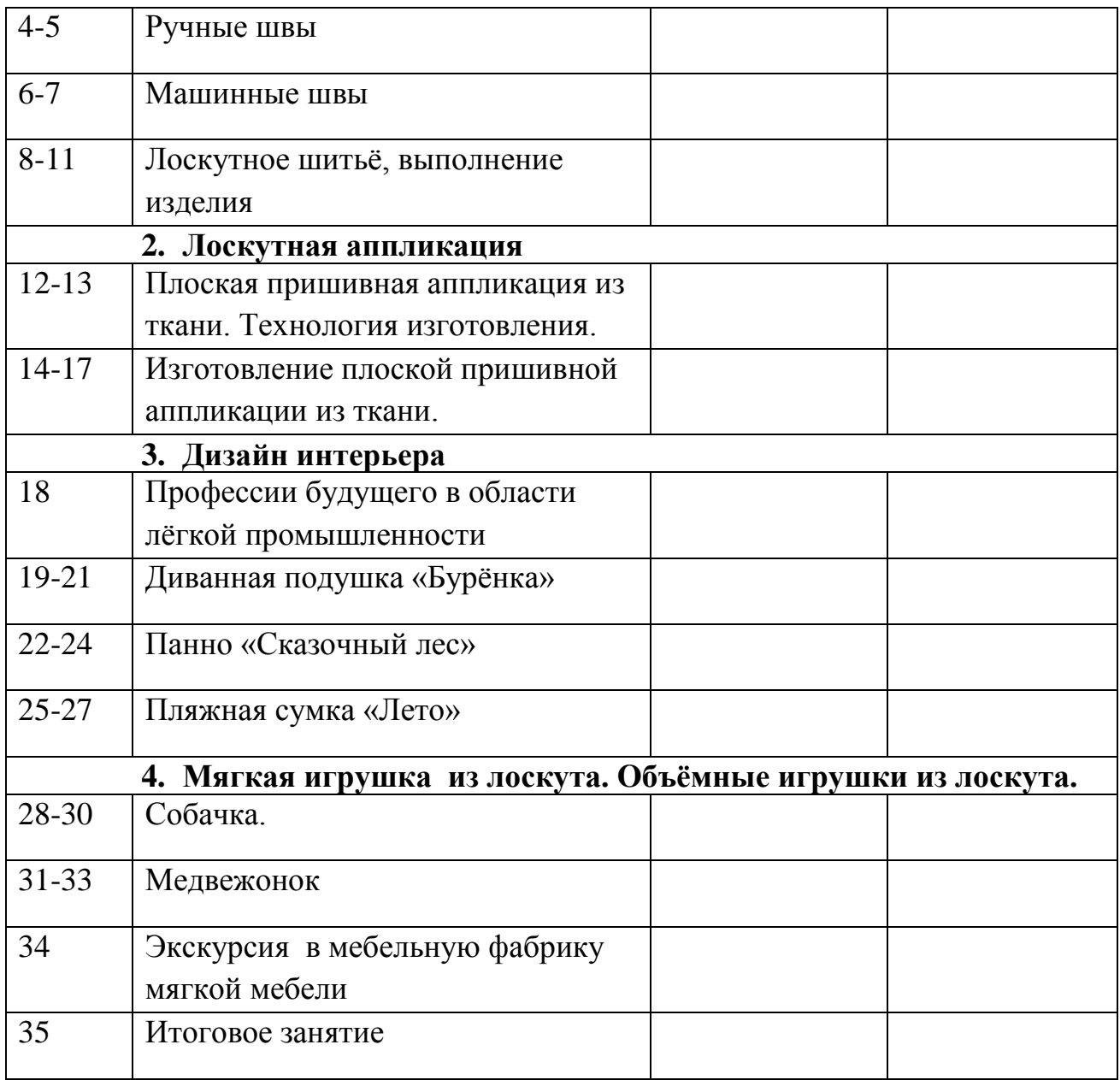

### **7 класс**

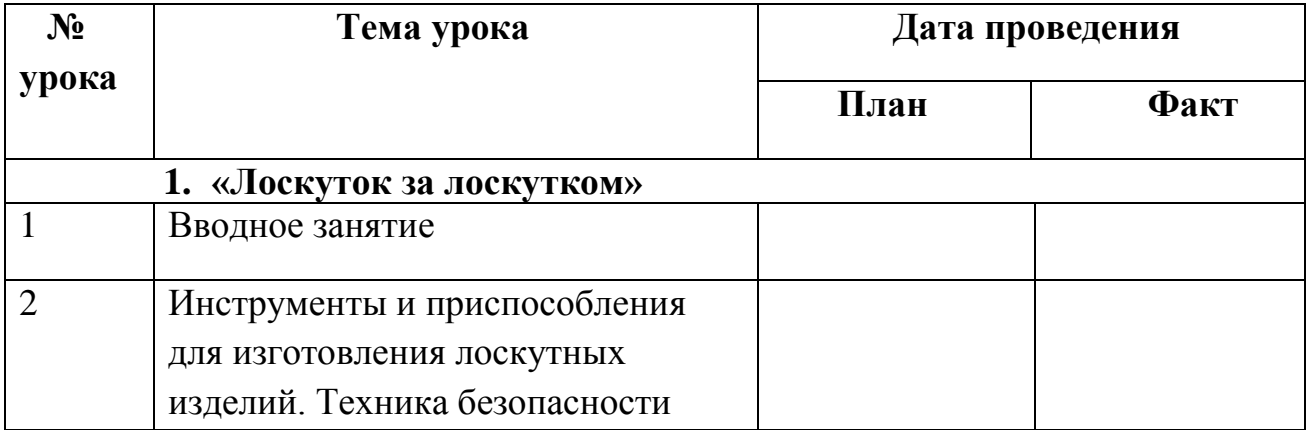

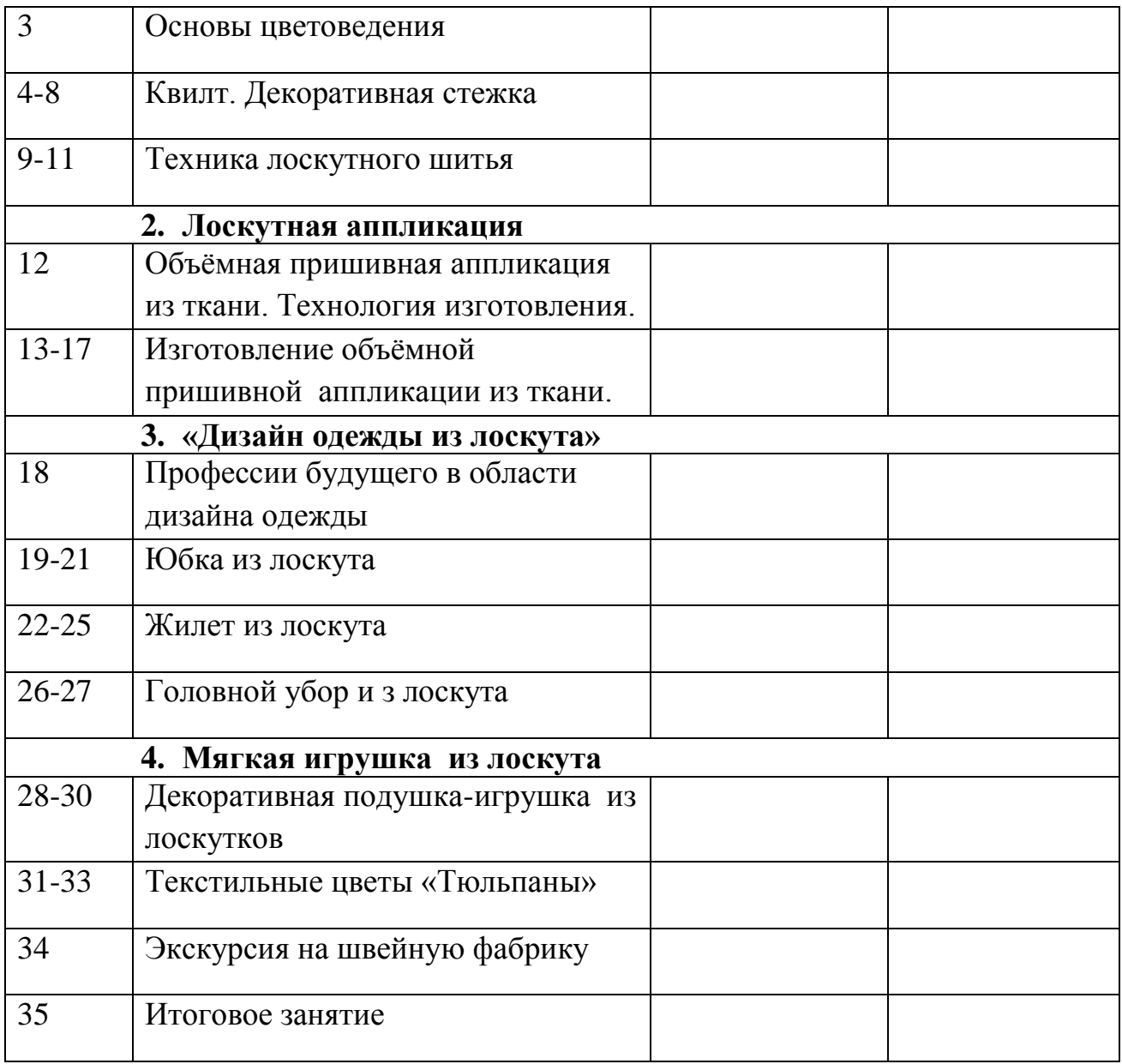

#### **Литература для учителя:**

- 1. Муханова И.Ю. Лоскутная живопись.- М.: Олма-Пресс образование. 2005.
- 2. Джоанна Вали Берти. Лоскутное шитье. От простого к сложному.- М.: Эксмо. 2008г.
- 3. Ксения Митителло. Чудо аппликация. М.: Эксмо. 2006г.
- 4. Волшебные узоры из лоскутков. Стежка. Традиции и современные техники.- Burda, 2007г.
- 5. Аппликация из ткани. Золотая коллекция идей. М.: Аст Пресс книга. 2004г.
- 6. Лариса Денисова. Изысканный лоскут. Техника. Приемы. Изделия. Энциклопедия.- М.: Аст- пресс книга. 2001.
- 7. РикиТимс. Дизайн из полос в квилте. Серия «Секреты мастерства».- М.: Ниола- Пресс. 2007.
- 8. Дейл Флеминг. Мотивы круга в квилте. Серия «Секреты мастерства».- М.: Ниола- Пресс. 2007.
- 9. Джен Кренц. Мотивы ромбов в квилте. Серия» Секреты мастерства».- М.: Ниола- Пресс. 2007.

10.Интернет -ресурсы: [http://festival.1september.ru/articles/502747/](http://infourok.ru/go.html?href=http%3A%2F%2Ffestival.1september.ru%2Farticles%2F502747%2F) [http://www.vilushka.ru/izd\\_L.html](http://infourok.ru/go.html?href=http%3A%2F%2Fwww.vilushka.ru%2Fizd_L.html) [http://loskutnik.ru/](http://infourok.ru/go.html?href=http%3A%2F%2Floskutnik.ru%2F) http://loskutnik.ru/article/view/loskutnye\_prihvatki.html http://tehnologia.59442s003.edusite.ru/p54aa1.html

#### **Литература для ученика:**

1. Грин М.Э. Шитьё из лоскутков: Кн. Для учащихся. – М.: Просвещение, 1981.

- 2. М.В.Максимова, М.А.Кузьмина. Лоскутки.- М.:Эксмо.2003.
- 3. Хайни М. Как научиться шить. Пер. М. Авдониной. М.: Эксмо, 2005.
- 4. Журнал «Мастерская на дому» № 2, 2006 г.; № 4, 2007г.

5. Максимова М., Кузьмина М., Кузьмина Н. Мозаика лоскутных узоров.- М.: Эксмо, 2006.

6. Журналы «Чудные мгновения. Лоскутное шитьё», №1-2,3-4, 5-6, 7-8, 9-10, 11- 12, 2007г.

#### **Приложение № 2.1**

#### **оль швейных мастерских в технологическом образовании.**

 Вопрос «Кем быть?» неизбежно встает перед каждым из нас. Выбор профессии – сложный и ответственный шаг. Молодежь ищет в работе что – то привлекательное, творческое. Часто многие обращают свои взоры в сторону профессий, связанных с кибернетикой, геологией, журналистикой, театром, кино.

 Именно при изучении предметной области «Технология» обучающиеся должны получить исходные представления и умения анализа и творческого решения возникающих практических проблем преобразования материалов, энергии и информации, конструирования, проектирования, изготовления, оценки процессов и изделий, знания и умения в области технического или художественно-прикладного творчества, представления о мире науки, технологий и техносферы, влиянии технологий на общество и окружающую среду, о сферах человеческой деятельности и общественного производства, спектре профессий и путях самооценки своих возможностей. Интересы нашей страны на данном этапе развития требуют, чтобы особое внимание было обращено на ориентацию обучающихся на инженерно-техническую деятельность в сфере высокотехнологичного производства.

 Выбор и подбор подходящей профессии, работы, обеспечивающие профессиональный рост и материальный достаток, общественное призвание – одна из важнейших забот и проблем каждого человека. Но решается она нередко не на уровне здравого смысла, интуиции, а то и под влиянием настроения, поверхностных впечатлений, родительской прихоти, путем проб и ошибок.

 Мне хочется, чтобы дети обратили свои взоры к такой отрасли, как сфера обслуживания, а именно привить любовь к швейному делу.

 Надо ли говорить, что ремесло изготовления швейных изделий это – одно из древнейших и необходимейших, что оно, как и всякое рукоделие, во все времена славилось мастерами, настоящими художниками своего дела. В наше время производство одежды – мощная отрасль индустрии, призванная служить и бытовым потребностям и художественным запросам человека.

 История развития одежды и повседневная практика убеждают в том, что в искусстве одевать людей художником должен быть каждый, от прославленных модельеров до рядовых исполнителей. Без понимания художественной задачи нельзя достигнуть успеха, даже превосходно владея такими специальными знаниями, как конструирование и технология. И если неудачи «домашней портнихи» будут стоить куска испорченного ситца, а заодно и настроения, то при серийном производстве они оборачиваются крупным экономическим ущербом.

 В швейной мастерской нашей школы учащиеся получают знания и умения по очень интересным и необходимым профессиям – швея, портной, закройщик, технолог, дизайнер, модельер. Изделия, созданные ими – предметы одежды, белье, головные уборы, изделия для украшения жилища, поделки из отходов ткани и многое другое, без чего обходиться нельзя каждому из нас.

 Роль швейной мастерской в процессе обучения очень велика. Ведь от того, насколько органично, комфортно ощущают себя школьницы на уроках технологии, на внеурочных занятиях, в оборудованных для этой цели помещениях, зависит развитие их интересов, подготовленность к будущей жизни, а также результаты трудового обучения.

 В любом человеке в той или иной степени выражено эстетическое начало. Поэтому и мастерская должна иметь свою эстетическую выразительность, свойственную именно этому помещению, должна отражать в своем оформлении те виды деятельности, которой здесь занимаются.

 Данное помещение должно также быть удобным и функциональным, поскольку выполняются различные виды работ - раскрой, шитье, отутюживание изделий, работа на оверлоке и т.д.

 Главным же элементом школьной швейной мастерской является современное швейное оборудование, позволяющее в короткий срок успешно им овладеть и применить на практике полученные теоретические знания.

 Швейная мастерская, в которой работают дети, оборудована в соответствии с требованиями, предъявляемыми к данному кабинету.

 В начале учебного года все ребята знакомятся с техникой безопасности в швейной мастерской. Каждая ученица имеет рабочую тетрадь по данному предмету, папку для хранения чертежей, выкроек, работ по моделированию, ткани для пошива изделий, инструменты и приспособления для пошива одежды.

 Занятия проводятся согласно тематического планирования, утвержденного администрацией школы, как учебного процесса, так и внеурочных занятий.

 Учебный процесс в основном зависит от конкретного содержания занятия. Основной организационной формой обучения в швейной мастерской школы является трудовое практическое занятие. Кроме трудовых практических занятий проводятся учебно – практические и лабораторно – практические занятия.

 Наряду с общими методами обучения – словесными, наглядными и практическими при конструировании, моделировании и изготовлении изделий из ткани, используются методы, специфические для трудового

обучения – инструктажи: вводный, текущий, заключительный, а так же письменный инструктаж в виде инструкционных карт.

 Школьники получают знания и умения по черчению и графике, использованию информационных технологий применительно к изучаемым технологиям, сведения по прикладной экономике и предпринимательству, экологии, систематизированный материал о мире профессий, выполняют творческие проекты.

 Немаловажный фактор для учебного процесса оказывает состояние материально – технического обеспечения занятий, поэтому с целью постоянного поддержания оборудования в рабочем состоянии периодически проводится профосмотр швейного оборудования. В случае неисправности оборудования снижается качество и производительность труда, у учащихся нередко пропадает интерес к работе.

 Удобная и рационально оборудованная мастерская, оформленная в соответствии с требованиями современного интерьера, обставленная удобной мебелью, имеющая достаточную площадь, хорошее освещение всегда будет привлекательна для занятий и творчества учащихся, будет способствовать развитию интереса к швейному делу

 Все виды деятельности, связанные с работой с тканью позволяет ознакомить учащихся с отраслями легкой промышленности – текстильной и швейной, бытовым обслуживанием населения, торговлей текстильными товарами и одеждой, а так же показать школьникам роль декоративно – прикладного искусства в области создания различных видов тканей.

 Одним из наиболее сложных элементов учебного процесса является организация систематического контроля и учета знаний и умений учащихся. Наиболее распространенными формами контроля теоретических знаний учащихся являются:

 Контроль практических умений осуществляется в процессе наблюдений за трудовой деятельностью учащихся при систематической пооперационной проверке изготавливаемых изделий, при просмотре изделия в целом, отборе готовых изделий на выставку (демонстрацию изделий).

 Специфика программы по швейному делу и внеурочных занятий такова, что позволяет ориентировать школьников на профессии сферы обслуживания. В процессе занятий у учащихся формируются технические знания, а также умения и навыки по обработке различных материалов с помощью ручных инструментов, приспособлений и бытовых машин, позволяющие развивать индивидуальные способности каждого конкретного ребёнка, а вместе с тем повышает их интерес к определённым видам трудовой деятельности. Полученные знания и умения служат прочным фундаментом для дальнейшего обучения по швейным специальностям.

#### **Приложение № 3.**

#### ТВОРЧЕСКАЯ МАСТЕРСКАЯ «ПАПЕРКРАФТ»

На занятиях внеурочной деятельности в нашей школе в начальных классах в рамках инженерного образования реализуется программа «Паперкрафт».

Papercraft (Паперкрафт) – одно из самых современных, красивых и интересных увлечений. Его возможности безграничны, дети с огромным удовольствием собирают модели из бумаги.

В соответствии с ФГОС школьного образования важной задачей является раскрытие потенциала каждого ребенка, развитие его познавательных и творческих способностей.

**Актуальность** практического опыта объясняется тем, что формирование творчески активной личности, обладающей способностью эффективно и нестандартно решать жизненные проблемы, закладывается в детском возрасте

Papercraft – (в дословном переводе Paper – бумага, craft – ремесло) – это объемные модели, заготовками для которых, служат особые выкройки, вырезаемые из картона или бумаги. Бумажное моделирование, является одним из видов современных технологий. Очень интересный вид искусства, чем-то похож на оригами. Отличие в том, что здесь мы много режем и клеим.

Бумажное моделирование – доступный вид технического творчества, когда при минимальном вкладе можно получить максимальный результат, но, несмотря на это все же необходимо обладать определенными навыками, иметь нужные материалы. Моделирование из картона и бумаги представляет собой искусство создания масштабных моделей из бумаги (картона). Модели собираются из предварительно окрашенных, вырезанных и согнутых бумажных деталей

 Модели из бумаги получаются очень реалистичными и зачастую похожи на оригиналы.С помощью бумажного моделирования можно воссоздавать 3D-модели различного оружия, транспорта, масок, животных и даже целых костюмов, например, доспехи рыцаря!

В настоящее время доказано, что бумажное моделирование способствуют повышению активности работы мозга, что способствует повышению уровня интеллекта, развитию внимания, восприятия воображения и т.д.

**Цель:** обучение детей технике Papercraft **Задачи:**

 учить детей искусству бумажного моделирования; обучать детей умению следовать устным инструкциям, работать со схемами и образцами;

 развивать положительные мотивации к изучению различных приёмов и способов конструирования из бумаги

испытывать потребность в творческой деятельности и реализации собственных замыслов

 развивать память и внимание, творческие способности и исследовательские навыки;

 воспитывать культуру труда, коммуникативные способности детей, ответственности при выполнении работ.

Свою работу с детьми я начала со знакомства техникой Papercraft. С помощью презентация на тему «Знакомитесь Papercraft» ознакомила детей с историей возникновения техники, с необходимыми инструментами, материалами. Вспомнили технику безопасности по использованию ножниц и клея. Показала им готовые работы, после чего дети заинтересовались и проявили интерес к самостоятельному изготовлению моделей. Программа построена на принципе от простого к сложному. На первых занятиях изготавливались простые модели на основе коробочки.

Вырезание предметов сложной формы происходило по частям. Дети учились делить предмет на составные детали.

Поскольку у детей не всегда, получается, обводить по шаблонам, да и вырезать потом проблема, то здесь готовая развѐртка: вырезай, сгибай и склеивай. При изготовлении многодетальных изделий необходимо использование разной по плотности и толщине бумаги, поскольку детали разные. Для того что бы сделать какую то поделку из бумаги, найдите в Интернете нужную выкройку. Просто введите в поисковой системе «паперкрафт» или «бумажное моделирование» и найдете множество выкроек. Выкройку необходимо распечатать. Затем вырезать еѐ по указанным линиям и склеить по схеме.

Для успешного занятия бумажным моделированием нужно действовать по данному алгоритму:

1. Выбрать выкройку модели (в любом доступном источнике).

2. Подобрать подходящую для данной модели бумагу.

3. Распечатать (при необходимости увеличить либо уменьшить на компьютере).

4. Вырезать.

5. Склеить.

**Результаты** 

В результате обучения детей технике «Papercraft» у детей развиваются конструктивные умения, которые лежат в основе конструктивнопластического творчества. У детей формируется самостоятельное творческое начало. Что приводит к развитию умений и навыков по созданию новых оригинальных поделок, находить нестандартные решения, осуществлять существенные изменения. Это подтверждает возможность развития творчества в совместной деятельности взрослого и ребенка по конструированию и моделированию из бумаги.

У детей при работе с бумажными моделями совершенствуются технические умения и навыки в работе. Дети учатся работать со схемами (технологическими картам).

Дети, становятся более усидчивыми, аккуратными. В совместной деятельности взрослого и детей в технике «Papercraft» у детей формируются такие качества, как коллективизм, умение сопереживать, готовность оказывать помощь, желание радовать окружающих результатами своего труда. Так же у детей развивается воображение и фантазия, творческие способности. Бумажное моделирование способствует активизации мыслительной и творческой учебной деятельности.

Конспект занятий внеурочной деятельности «Паперкрафт»

#### **Тема занятия: Изготовление фигурки кенгуру в технике «Паперкрафт»**

Цель: развитие у учащихся пространственного воображения, творческого конструктивного мышления и технических навыков по работе с материалами, средствами художественного конструирования. Умение создавать плоскостные и объемные модели из бумаги.

Задачи:

#### **Планируемые результаты**:

обучающиеся познакомятся с животными Австралии, потренируются в чтении технологических карт и схем моделей в технике «Паперкрафт»,

закреплять умение работать с бумагой и клеем;

#### **Формируемые УУД**

*Коммуникативные*: слушать и понимать речь других, умение договариваться, научатся осознавать ценность дружбы, мира и взаимопонимания между животными и людьми

 *Личностные:* организация рабочего места, аккуратное выполнение моделей, оценивать свою работу

 *Регулятивные:* Определять цель деятельности на уроке с помощью учителя. учиться совместно с учителем и другими учениками давать эмоциональную оценку деятельности класса.

 *Познавательные:* извлекать информацию, представленную в разных формах (презентация, модель, технологическая карта, схема).

сформировать навыки планирования [выполнения работы;](http://www.pandia.ru/text/category/vipolnenie_rabot/)

познакомить

 творческого мышления, воображения, пространственного представления, объёмного видения

воспитывающая: воспитание трудовой дисциплины, доброжелательности, аккуратности, усидчивости.

**Оборудование:** для учителя:

видео «Живая планета. Кенгуру»,

физминутка «Кенгуру» , фигурки животных.

**для обучающихся**: напечатанные на принтере выкройки кенгуру, клей, клеёнка, салфетки, ножницы

#### **Ход занятия**

1. Организационный момент

 Я рада нашей новой встрече На все вопросы я отвечу В работу включайтесь активно и смело Итак, друзья, вперед за дело! Усердно будем мы трудиться, Чтобы чему-то научиться.

#### 2. **Сообщение темы**

 - Сегодня мы отправимся в увлекательное путешествие в интересный и разнообразный мир животных. Мы сделаем фигурку необычного для нашей местности животного.

А чтобы узнать героя нашего занятия нам необходимо отправиться на далекий и самый маленький материк в мире – в Австралию.

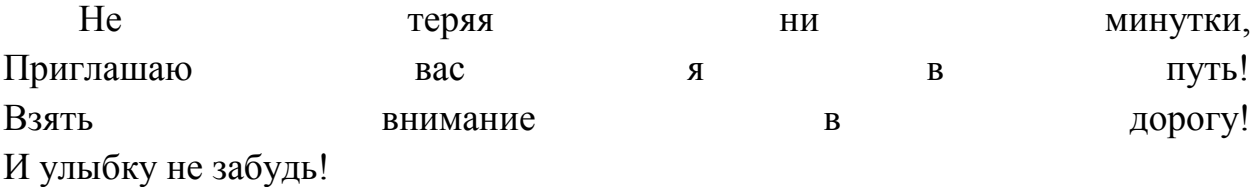

А о ком пойдет речь на нашем занятии сегодня, вам надо отгадать загадку.

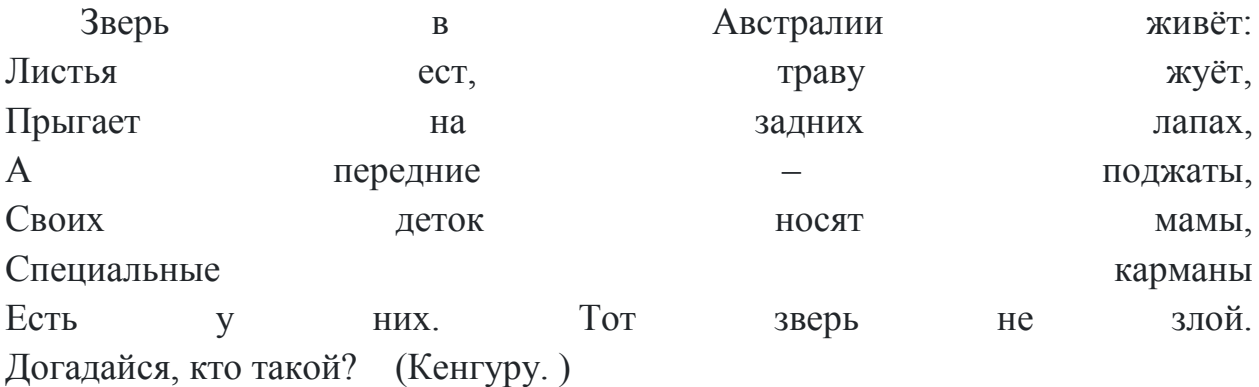

-А теперь давайте закроем глазки, скажем волшебные слова: Раз, два, три – в Австралию скорее попади! (дети открывают глаза).

#### **3.Просмотр видео «Живая планета. Кенгуру».**

Ребята, вы догадались, кого будем изготавливать сегодня на занятии? Кто этот герой?

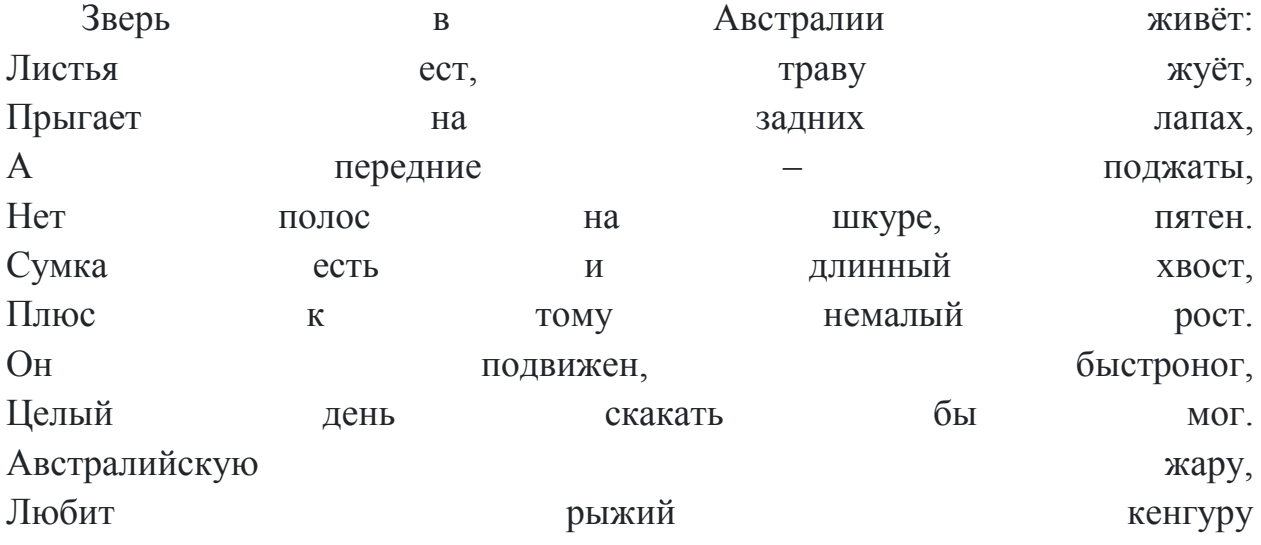

-Мы теперь знаем, что кенгуру живут далеко в Австралии, но, чтобы полюбоваться этими экзотическими животными, необязательно отправляться так далеко. Их можно встретить в зоопарке.

#### **4. Игра «Зоопарк».**

 Ребята по очереди показывают животное, а остальные должны отгадать, загаданное животное.

- Посмотрите на фигуры животных у меня на столе, назовите их, найдите среди них кенгуру

#### **5. Показ образца**

- А вот такого Кенгуру, сделает каждый из вас

- Давайте проверим готовность к занятию!

Чтоб работа закипела.

Приготовьте все для дела.

Будем клеить, мастерить

Все должно в порядке быть.

Чтобы парту сохранить,

Клеенку надо постелить.

Ножницы, бумагу, клей

Клади на место поскорей.

#### **6.Инструктаж по [технике безопасности](http://pandia.ru/text/category/tehnika_bezopasnosti/)**

#### *При работе с клеем*

- Работать только на специальной подложке или клеенке,

- пользоваться кисточкой для набора клея, излишки клея с кисточки снимать о край баночки, а не руками.

- Во время работы кисть класть на специальную подставку, использовать салфетку для того, чтобы убрать лишний клей с бумаги.

- Необходимо быть аккуратным, работая с клеем:
- не вытирать руки об одежду;
- не пачкать стол, за которым работаешь. НЕЛЬЗЯ:
- брать клей в рот;
- тереть грязными руками глаза.
- По окончании работы привести в порядок рабочее место.

Тщательно вымыть руки теплой водой с мылом.

#### *При работе с ножницами*

- Не оставляйте ножницы с открытыми лезвиями.

- Не режьте ножницами на ходу.

-Не подходите к товарищу во время работы.

-Передавайте закрытые ножницы кольцами вперёд

#### **7. Практическая работа**

- У каждого из вас есть лист бумаги с выкройками. Давайте посмотрим, из скольки частей будет наш кенгуру? (туловище с головой, ушки, хвост, передние лапки).

Вырезаем все детали. Складываем- сгибаем по линиям, склеиваем. Приклеиваем хвост, ушки, лапки

#### **Физминутка «Кенгуру»**

-Наша поделка готова. Пока она сохнет, мы с вами уберем рабочие места.

#### **8. Итог занятия. ефлексия.**

-Ребята, какие вы молодцы! Вы хорошо поработали: кенгуру получились замечательные. Возьмите в руки свои работы и покажите их друг другу.Наше занятие окончено.

## **Тема: Изготовление кошки и собаки в технике паперкрафт.**

Форма проведения: игровая

#### **Цели и задачи:**

 Развивать умение наблюдать, сравнивать, обобщать, делать выводы, читать технологические

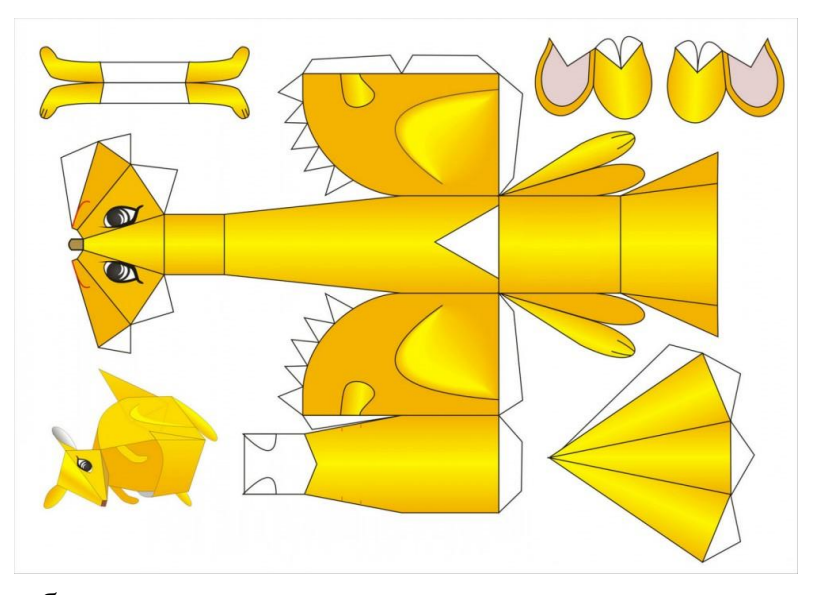

карты, составлять алгоритм работы.

 Развивать умение слушать и понимать речь других, уметь оформлять свою мысль в устной речи, уметь договариваться, взаимодействовать, обращаться за помощью и предлагать свою помощь.

 Развивать умение под контролем учителя организовывать рабочее место и поддерживать на нем порядок во время работы, правильно работать с ручными инструментами.

 Воспитание любви к домашним животным, формирование детского коллектива, повторение правил общения и дружбы.

#### **Планируемые результаты**:

обучающиеся познакомятся с породами кошек и собак, потренируются читать технологическую карту и схемы моделей в технике оригами,

 научатся осознавать ценность дружбы, мира и взаимопонимания между животными и людьми, оценивать свою работу.

#### **Формируемые УУД**

*Коммуникативные*: слушать и понимать речь других, умение оформлять свою мысль в устной речи, умение выражать свои мысли с достаточной полнотой и точностью, умение взаимодействовать в парах, умение договариваться.

 *Личностные:* актуализация жизненного опыта, организация рабочего места, аккуратное выполнение моделей кошек и собак, умение делать нравственно-этические суждения.

 *Регулятивные:* Определять цель деятельности на уроке с помощью учителя. работать с информацией, учиться совместно с учителем и другими учениками давать эмоциональную оценку деятельности класса.

 *Познавательные:* извлекать информацию, представленную в разных формах (презентация, модель, технологическая карта, схема).

**Оборудование:** листы бумаги с выкройками, ножницы, клей

#### **Для учителя:**

- Презентации «Породы собак», «Породы кошек».
- Физминутка-Видеоклип «Дружба»

**Для обучающихся:** листы бумаги с выкройками кошечки и собачки

#### **Ход занятия**

1. Мотивация (самоопределение к учебной деятельности)

- Ребята, сегодня я приглашаю вас в необычный город. Мы отправляемся в заброшенный город. А жили здесь…? А вот для того, что бы узнать кто жил в городе, надо отгадать загадки.

- Мягкие лапки, а в лапках царапки. (Кошка)

- Не лает, не кусает, но в дом не пускает. (Собака)

-В самом деле, там жили кошки и собаки.

- А у кого из вас дома есть кошка? Собака? А у кого живут и кошка и собака? А какие у них между собой взаимоотношения?

- Да, кошки и собаки живут между собой не всегда дружно. Вот и в нашем городе жили они очень недружно…

Так и жили, как кошки с собаками. А как вы понимаете это выражение? (ответы детей)

Перессорились они все между собой, и ушли из этого города. Как вы думаете, как нам помочь городу? (ответы детей)

- Верно, заселить наш город жителями (*сделать кошку и собаку в технике «Паперкрафт»*) и научить их дружить.

- Но прежде, чем мы приступим к изготовлению наших животных, мы должны произнести вежливые слова, ведь мы хотим , что бы наши животные жили дружно.

#### **Игра – аукцион «Вежливые слова»**

Молодцы! Вы знаете много вежливых слов, можем начинать работу.

- Кошки и собаки бывают разных пород. А какие породы кошек и собак вы знаете?
#### 2. **Познавательно – информационная беседа.**

Просмотр презентации: породы кошек и собак

- Такие разные, а разве они смогут дружить, ведь они так сильно отличаются?

-Давайте своей дружной работой покажем нашим друзьям пример.

3. Анализ образца изделия.

В какой технике мы сегодня работаем? (паперкрафт)

Кто сможет прочитать технологическую схему.

Составим алгоритм работы.

Проговариваем шаги (Вырезаем, сгибаем по линиям, склеиваем)

**4. Повторение правил** по технике безопасности при работе с ножницами и клеем.

#### **5. Выполнение кошечки по алгоритму (на 1 занятии).**

#### **Выполнение собачки (2 занятие)**

Индивидуальная помощь учителя детям. Взаимопомощь.

#### **Физкультминутка Клип «Дружба»**

6. Самостоятельная работа учащихся

Жители нашего города готовы. Давайте заселим нашими жителями наш город. А какое название мы дадим нашему городу?

Выставка работ.

#### **7. Итог занятия. ефлексия.**

-В городе поселились добрые и дружные жители. Чтобы в городе было весело, мы подарим жителям города три цветочные клумбы. (цветочки разных цветов). Посадите свой цветочек на такую клумбу, с каким настроением вы сегодня уходите с занятия. Аплодисменты Новому городу!

- А что помогло нам заселить покинутый город? (Ответы детей: дружба, старание, взаимопомощь, внимательность, терпение…) Молодцы!

Спасибо за работу! Вы, в самом деле, очень дружные и умелые ребята!

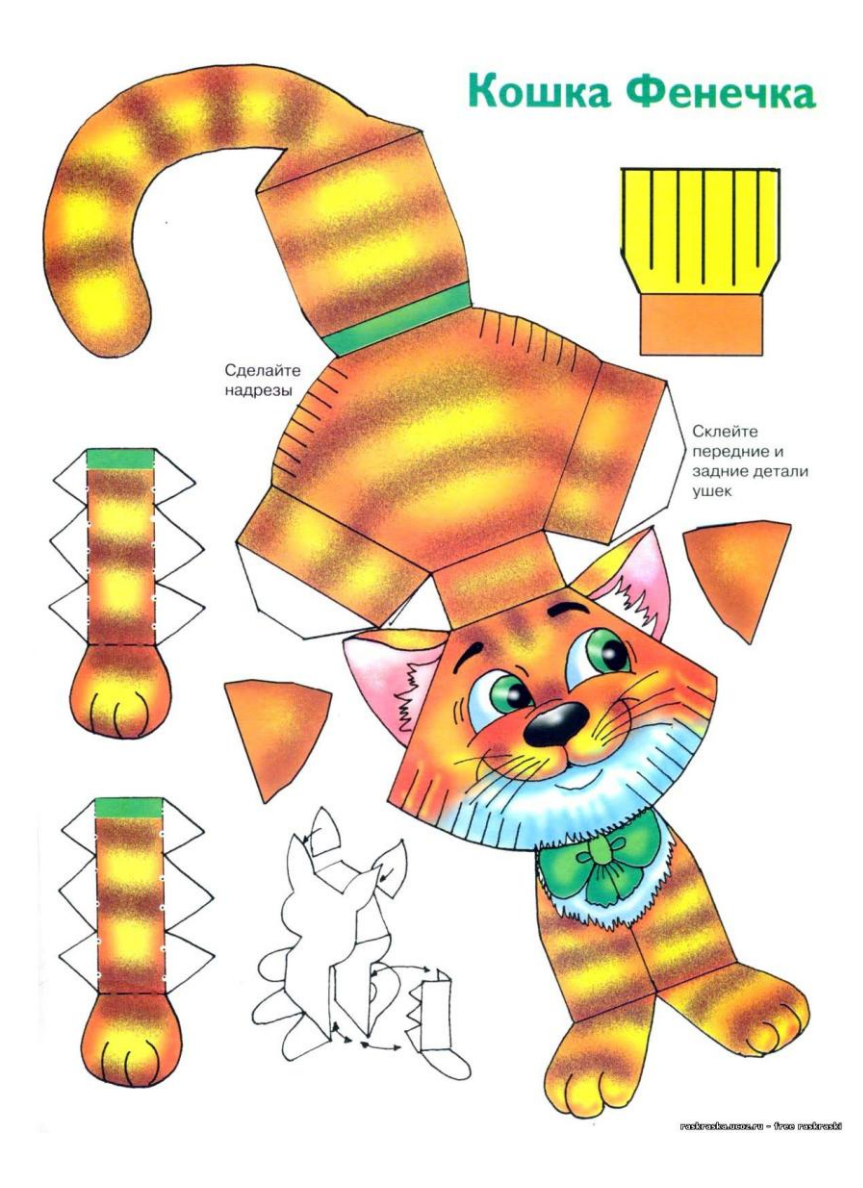

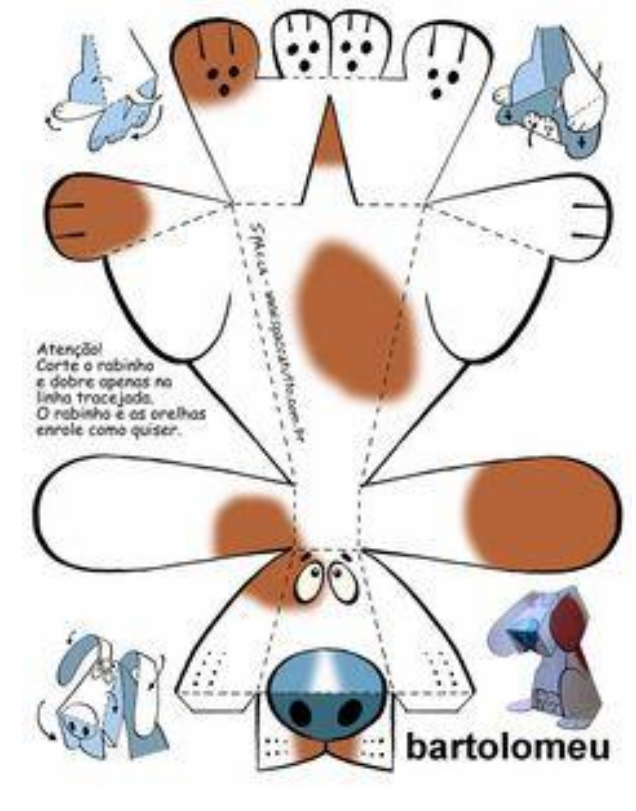

#### 

#### **Приложение № 4.**

#### **Мастер класс: «Волшебная химия цвета».**

Цель проведения мастер-класса: создание условий для проявления и развития мастерства его участников.

Задачи мастер-класса:

передача педагогом своего опыта путем прямого и комментированного показа последовательности действий, методов, приемов и форм педагогической деятельности;

совместная отработка методических приемов решения поставленной в теме педагога проблемы;

рефлексия собственного мастерства участниками мастер-класса.

Методы и приемы: репродуктивный, практический, словесный, наглядный.

Оборудование: мультимедийное оборудование, химические реактивы.

Посетив мастер-класс участники:

1. Познакомятся с минералами, используемыми в живописи и иконописи в качестве природных пигментов: малахитом, азуритом, охрой, лазуритом и другими минералами.

2. Изучат технологию приготовления акварельных красок и самостоятельно смогут приготовить их. Участники измельчат и перетрут в ступке минералы и реактивы, превратив их в мелкодисперсный порошок. На основе полученных сухих пигментов изготовят краску, смешав их со связующим веществом.

3. Попробуют свои силы в живописи с применением собственноручно приготовленных красок.

Ход мастер-класса:

1.Обозначение проблемной ситуации:

Эпиграфом к нашему мастер классу я взяла слова А.К. Арбузова: «Не могу представить себе химика, не знакомого с высотами поэзии, с картинами живописи и с хорошей музыкой, вряд ли он создаст что-то значительное в своей области».

Тема нашего мастер-класса «Волшебная химия цвета». Не случайно я выбрали эту тему. В современных условиях жизни недостаточно просто владеть набором знаний, умений и навыков, надо уметь применять их в реальной жизни, реальной ситуации. Наиболее целесообразной формой

использования творческого потенциала учащихся считается практическая деятельность.

2. Рефлексия.

Радость от восприятия цвета – одно из старейших культурноэстетических чувств человечества. Сколько помнит мир, люди рисовали всегда. Во все времена люди старались украсить своё жилище. Эта традиция сложилась ещё в доисторическую эпоху. Первобытные художники оставляли на стенах пещер многочисленные изображения животных и сцен из их жизни. Самые первые рисунки первобытных охотников выполнены древнейшим красителем- сажей. Уже З тыс. лет назад нашим предкам были известны мел и охра. Примерно 6 тыс. лет назад художники начали применять в качестве пигментов малахит, лазурит, киноварь. В 5 веке до н.э. к ним добавились свинцовые белила, сурик, глёт.

Первоначально рисунки создавались только с помощью пигментов мелко истолчённых твёрдых окрашенных веществ. Позднее в их состав стали вводить связующие вещества - кровь животных, яичный желток, крахмальный клейстер, масло льняное, оливковое, смолы.

Так получили краски. Благодаря долговечности минеральных красок, до наших дней дошли изображения, возраст которых исчисляется сотнями и тысячами лет.

Древние иконописцы, виртуозно владея техникой рисования и знанием красок, создавали восхитительные фрески в храмах. Старинные иконы смотрят на нас, поражая глубиной образов и нетленными красками.

В замках, церквях и дворцах солнце, льющееся сквозь кружево витражей, погружает нас в фантастический мир цвета.

Со стен музеев смотрят на нас полотна старых мастеров, знакомые и близкие сюжеты картин наших современников.

Пигменты ещё несколько десятилетий назад называли обычно минеральными красками, подчёркивая их происхождение: многие природные пигменты получали измельчением окрашенных материалов. И сейчас поступают порою так же, особенно если надо приготовить яркие, сочные, стойкие краски для живописи. Но гораздо чаще в наши дни используют синтетические пигменты всевозможные оксиды и соли металлов. Если же пигменты имеют органическую природу, то их чаще называют красителями; пожалуй, главная область их применения — изготовление акварельных красок.

Что же нужно нам, чтобы ощутить себя художником? Карандаши, кисти, бумага, вдохновение и краски… Сейчас у нас есть все, кроме красок… Не волнуйтесь! Химия вам поможет! Ведь природа нам подарила столько красок!

– Сейчас мы с вами, используя химические вещества природных минералов и горных пород, получим акварельные краски в нашей школьной лаборатории.

Вначале мы приготовим с вами основу, которую будем добавлять во все вещества.

3. Практическая часть

#### *Инструкция по приготовлению основы.*

Смешайте 4 ч. л. муки, 2 ч. л. соли, влейте воду до образования массы чуть гуще, чем блины, затем добавьте 2 ч. л. ПВА и все хорошенько разотрите в ступке пестиком.

Теперь приступайте к изготовлению красок. Для этого вы делитесь на 3 группы и каждой группе предоставляется получить свои цвета.

Карточка для 1 группы.

*1. Получение коричнево-красной краски.*

В фарфоровую чашечку насыпьте немного оксида железа (III) -  $Fe<sub>2</sub>O<sub>3</sub>$  и разотрите хорошенько пестиком до однородной массы. Добавьте основу и хорошенько снова разотрите.

*2. Получение черной краски.*

В фарфоровую чашечку насыпьте немного угля, разотрите его пестиком до состояния пудры, добавьте основу и снова разотрите.

*3. Получение оранжевой краски.*

В ступке смешайте в одинаковой пропорции дихромат калия  $(K_2Cr_2O_7)$  и борную кислоту  $(H_3BO_3)$ . Хорошенько разотрите пестиком, добавьте основу и вновь разотрите.

*4. Получение малиново-коричневой краски.*

Разотрите в ступке марганцовку ( $KMnO<sub>4</sub>$ ), добавьте основу и вновь разотрите.

Карточка для 2 группы.

*1. Получение коричнево-красной краски.*

В фарфоровую чашечку насыпьте немного оксида железа (III) -  $Fe<sub>2</sub>O<sub>3</sub>$  и разотрите хорошенько пестиком до однородной массы. Добавьте основу и хорошенько снова разотрите.

*2. Получение желтой краски.*

В фарфоровой ступке при помощи пестика измельчите жёлтый порошок хромата калия  $K_2CrO_4$ , добавьте связующего вещества и разотрите.

*3. Получение белой краски.*

В фарфоровую чашечку насыпьте немного мела и разотрите хорошенько пестиком до однородной массы. Добавьте основу и снова хорошенько разотрите.

*4. Получение зеленой краски.* 

В качестве зеленой краски на Руси часто использовали мелко истертый, хорошо известный как поделочный камень – малахит. Малахит – комплексное соединение карбоната и гидроксида меди CuCO<sub>3</sub>•Cu(OH)<sub>2</sub>.

Для приготовления искуственного малахита возьмите немного карбоната меди CuCO<sub>3</sub>, добавьте немного гидроксида натрия (NaOH) и затем немного сульфата меди (II)  $(CuSO<sub>4</sub>)$ . Все истолките в ступке, а затем тщательно разотрите с основой.

Карточка для 3 группы.

*1. Получение коричнево-красной краски.*

В фарфоровую чашечку насыпьте немного оксида железа (III) –  $Fe<sub>2</sub>O<sub>3</sub>$  и разотрите хорошенько пестиком до однородной массы. Добавьте основу и хорошенько снова разотрите.

*2. Получение темно-зеленой краски.*

Сейчас зеленые краски в основном получают синтетическим путем. Многие из них в основе своего красящего пигмента содержат оксид хрома(III)  $Cr_2O_3$ , называемый еще хромовой зеленью. Очень редкий минерал, содержащий в своем составе до  $30\%$  оксида хрома (III)  $Cr_2O_3$  волконскоит имеет красивый зеленый цвет различных оттенков – от темно-зеленого до ярко-зеленого.

Такой пигмент мы можем сейчас получить с помощью несложного, но эффектного опыта.

Проведем опыт «Извержение вулкана» по уравнению реакции:

 $(NH_4)_{2}Cr_2O_7 = N_2 + Cr_2O_3 + 4H_2O$ 

Для этого насыпьте на асбестовую сеточку немного дихромата аммония  $((NH_4)_{2}Cr_2O_7)$ , добавьте 2-3 капли спирта и подожгите. После прохождения реакции смесь нужно охладить, хорошо растереть в ступке, добавить основы.

*3. Получение «Железной» желтой краски.*

«Железную» желтую акварельную краску можно получить при помощи соли трехвалентного железа FeCl3, которую смешиваем с раствором хромата калия  $K_2CrO_4$ . Мгновенно образуется желтый осадок  $Fe_2(CrO_4)_3$ .

 $2FeCl<sub>3</sub> + 3K<sub>2</sub>CrO<sub>4</sub> = Fe<sub>2</sub>(CrO<sub>4</sub>)<sub>3</sub> + 6KCl.$ 

Полученное вещество истолките в ступке, а затем тщательно разотрите с основой.

*4. Получение красной краски.*

В фарфоровой чашечке смешайте немного хлорида железа (III) - FeCl<sub>3</sub> и роданид аммония NH4CNS. Добавьте основу и хорошенько разотрите.

Итак, краски готовы, можно приступать к созданию картин (рисунков). Разукрашу жизнь яркими красками, И улыбку вам всем подарю, Пусть реальность красивою сказкою, Где все счастливы я сотворю! А попробуй и сам! Получается? Ну не бойся, палитру бери! Не волнуйся, они не кончаются, И смелее! Твори же, твори! Продемонстрируйте свое творчество другим группам. Молодцы!

Итак, заканчивается наш мастер-класс, на котором вы выступили не только в роли художников, творцов прекрасного, но и в роли мастеров, которые смогли создать краски. Научные знания химической лаборатории соединились с мастерской художника.

#### **Приложение 5.**

#### **Проектная деятельность младших школьников как основа развития инженерного мышления**

Одним из основных методов обучения школьников является проектный метод обучения. Внедрение его в учебный процесс является очень важным для начальной школы, так как при этом более полно реализуются задачи формирования и развития у учащихся:

- приёмов умственной деятельности младших школьников;

- мотивационной структуры личности;

- умений учебной деятельности, трудолюбия.

**Проектная деятельность способствует** развитию самостоятельной деятельности и личной ответственности учащихся, формированию активной деятельности, подготовки их к реальным условиям жизнедеятельности, рациональному и творческому использованию человеческих и природных ресурсов.

Главное в работе над проектами - научить школьников создавать и реализовывать свои замыслы.

**Проектная деятельность, первоначально появилась как составляющая инженерной деятельности.**

Проектная деятельность - это то, без чего в целом сложно стать инженером.

Сегодня проектная деятельность является фундаментом современного образования.

Будущий инженер должен быть способным самостоятельно, активно действовать, принимать решения, гибко адаптироваться к изменяющимся условиям жизни.

Поэтому важно понимать, что инженер — это созидатель, тот, кто конструирует будущее.

**Инженерное мышление** – особый вид мышления, формирующийся и проявляющийся при решении инженерных задач, позволяющих быстро, точно и оригинально решать поставленные задачи, направленные на удовлетворение технических потребностей в знаниях, способах, приемах, с целью создания технических средств и организации технологий.

Систематическое выполнение экспериментов побуждает школьников к дальнейшим исследованиям, открытию или изобретению чего-то нового.

В действующем мире востребована личность, обладающая свойствами инженерного мышления. Это человек, который сам может ставить цели в своей работе, планировать пути их осуществления, регулировать и оценивать свои достижения, работать с разнообразными источниками информации, формировать собственное мнение и оценку. Младший школьный возраст является одним из наиболее благоприятных для формирования основ инженерного мышления, т.к. именно в этом возрасте характерно формирование теоретического мышления, потребности и мотивов к обучению, способности к рефлексии, анализу, мысленному планированию.

Данные возрастные особенности процессов позволяют создать условия для формирования инженерного мышления:

- формирование у обучающихся интереса к науке и технике;
- вовлечение обучающихся в исследовательскую и проектноконструкторскую деятельность, поддержка технической любознательности;
- формирование основ конструкторской грамотности с помощью организации моделирования;
- создание условий для технического творчества (кружки технической направленности, Легоконструирование).

#### **Ожидаемые результаты:**

- Сформированность навыков работы с простыми чертежноизмерительными инструментами.
- Способность к сбору и обработки элементарных данных.
- Сформированность базовых навыков моделирования.
- Способность к реализации индивидуальных минипроектов под руководством учителя.
- Выполнение комбинированных проектов в группе.

Исключительно важным результатом инженерно-технического творчества является изобретение.

Рассмотрим развитие инженерного мышления в процессе работы над конкретным проектом.

#### **Внеурочное занятие «Проектная деятельность»**

**Тема проекта: «Мой друг – робот»**

Класс 1 Проект долгосрочный. Срок: 1 месяц (4 занятия)

**Цель:** привлечь детей к глобальным экологическим проблемам, путём развития инженерного мышления и получения конечного продукта – модель робота из бросового материала.

#### **Задачи:**

*образовательные:*

- познакомить детей с основными направлениями робототехники и современного робототехнического производства;

- формирование политехнических знаний о наиболее распространённых и перспективных технологиях в робототехнике;

- учить применять свои знания и умения в новых ситуациях.

*воспитательные:*

- воспитать аккуратность, терпение при работе с конструкторами и другим материалом;

- воспитать культуру общения.

*развивающие:*

- развивать самостоятельность и способности решать творческие, изобретательские задачи;

-развивать наблюдательность, умение рассуждать, обсуждать, анализировать, выполнять работу с опорой на схемы и технологические карты;

развивать конструкторско-технологические способности, пространственные представления.

*здоровьесберегающая:*

- соблюдение правил техники безопасности.

**Формирование УУД** (универсальные учебные действия):

#### *Личностные УУД:*

- 1. Развивать любознательность, сообразительность при выполнении разнообразных заданий проблемного характера.
- 2. Развивать внимательность, настойчивость, целеустремленность, умения преодолевать трудности.
- 3. Воспитывать чувства справедливости, ответственности.

#### *Познавательные УУД:*

- 1. Ориентироваться в понятиях « роботы», «конструирование» и др.
- 2. Выделять детали заданной формы на готовом роботе.
- 3. Анализировать расположение деталей в роботе.
- 4. Составлять робота из частей.
- 5. Определять место заданной детали в конструкции.
- 6. Анализировать предложенные возможные варианты верного решения.
- 7. Моделировать робота из деталей.
- 8. Осуществлять развернутые действия контроля и самоконтроля: сравнивать готового робота с образцом.

## *Коммуникативные УУД:*

- 1. Формировать умения работать индивидуально и в группах.
- 2. Высказывать своё мнение и прислушиваться к мнению других,
- 3. дополнять мнение товарищей, сотрудничать со сверстниками.
	- 3. Уметь задавать вопросы.

#### *Регулятивные УУД:*

- 1. Формировать умение определять цель деятельности на занятии.
- 2. Принимать и сохранять учебную задачу.
- 3. Осуществлять итоговый и пошаговый контроль по результату.
- 4. Адекватно воспринимать оценку педагога.
- 5. Формировать умение осуществлять познавательную и личностную рефлексию.

В результате организации работы над проектом ребята одновременно осваивают основы робототехники и учатся этапному ведению творческой работы: от выявления проблемы и до создания конечного продукта (модели робота).

Уже начиная с первого занятия, образуется взаимосвязь учителя, ученика и родителей. Роль каждого при выполнении проекта изменяется в зависимости от этапов работы.

#### **Занятие 1**

1. Погружение в проект. Работа с полученной информацией. Поиск **дополнительной информации и необходимого материала.**

На первом этапе идёт подготовка учащихся к проектной деятельности. Учитель знакомит учеников с основными понятиями «проект», «инженер», «робототехник», «бросовый материал», «экология». Демонстрирует мультимедиа презентацию. Побуждает у учащихся интерес к теме проекта. Помогает сформулировать:

-проблему проекта

-сюжетную ситуацию

-цель и задачи.

Мотивирует учащихся к обсуждению, созданию проекта. Организует поиск учащимися оптимального способа достижения поставленных целей проекта. Консультирует учащихся при постановке цели и задач. В данном случае цель для всего класса одна – создать робота из бросового материала.

Учащиеся получают задание на дом:

-продумать конструкцию робота, его детали;

-определится с материалом;

-проконсультироваться с родителями.

#### **Планируемые результаты**

На данном этапе у учащихся развивается инженерное мышление, формируются основы конструкторской грамотности с помощью организации моделирования из бросового материала.

#### **Занятие 2**

#### **2. реализация проекта**

Родители на данном этапе являются мотиваторами и консультантами. Они помогают спланировать дальнейшую деятельность ребёнка. Консультируют в процессе поиска информации. Помогают в выборе формы и способа презентации предполагаемых результатов. Наблюдают. Контролируют соблюдение правил техники безопасности. Следят за соблюдением временных рамок этапов деятельности.

Учитель организует процесс контроля (самоконтроля) разработанного плана деятельности и результатов. В данном случае это рисунки детей с изображением будущего робота. Наблюдает, советует, косвенно руководит деятельностью, отвечает на вопросы учащихся. Контролирует соблюдение правил техники безопасности.

Учащиеся реализуют проект - конструируют робота. Выполняют запланированные действия самостоятельно или с помощью родителей. При необходимости консультируются с учителем. Осуществляют промежуточные обсуждения.

#### **Планируемые результаты**

На данном этапе учащиеся получают возможность раскрыть свои конструкторские способности. Продолжает развиваться инженерное мышление. Формируются базовые навыки моделирования.

#### **Занятие 3**

#### **3.Оформление результатов**

Учитель наблюдает, советует, направляет процесс анализа. Помогает в обеспечении проекта. Мотивирует учащихся, создаёт чувство успеха,

подчёркивает социальную и личностную важность достигнутого. Учитель организует презентацию. Продумывает и реализует взаимодействие с родителями. Консультирует учащихся по вопросам подготовки презентации.

Репетирует с учениками презентацию проектной деятельности.

Родители наблюдают, советуют. Помогают в обеспечении проекта. Мотивируют, создают чувство успеха.

Учащиеся выбирают (предлагают) форму презентации. Готовят презентацию. Консультируются с учителем. Оформляют проект, приносят готовых роботов. Участвуют в коллективном анализе проекта, оценивают свою роль, анализируют выполненный проект, выясняют причины успехов, неудач. Делают выводы.

#### **Планируемые результаты**

На данном этапе базовые навыки моделирования и конструирования сформированы. Частично или развито инженерное мышление. Сформированы навыки работы с простыми конструкторами.

#### **Занятие 4**

**4.Презентация результатов. Оценка результатов и процесса проектной деятельности.**

Учитель выступает в качестве эксперта. Принимает отчёт:

- обобщает полученные результаты,

-подводит итоги обучения,

-оценивает умения: общаться, слушать, обосновывать своё мнение.

Родитель консультирует в выборе формы презентации. Оказывает помощь в подготовке презентации. Выступает в качестве экспертов. Оценивает усилия ребёнка, мотивирует. Наблюдает, направляет процесс.

Учащиеся осуществляют защиту проекта.

Отвечают на вопросы слушателей.

Демонстрируют:

- понимание проблемы, цели и задач,

- умение планировать и осуществлять работу,

-найденный способ решения проблемы,

- рефлексию деятельности и результата. Выступают в качестве экспертов, т.е. задают вопросы и высказывают замечания (при презентации других учащихся).

Ребёнок рассказывает о том, как создавался проект. Кто помогал ему в выборе материала и конструировании робота. Из каких деталей состоит робот, умеет ли он двигать конечностями, издавать звуки и др. Как зовут робота и почему. Дальнейшее использование робота в жизни ребёнка. Понравилось ли ребёнку работать над данным проектом.

**Планируемые результаты.**

Учащиеся демонстрируют результат развития инженерного мышления и конструкторских способностей.

Рефлексия результатов проекта - важный заключительный этап, способствующий осмыслению учеником собственных действий. Учащийся осознает сделанное, примененные им способы деятельности, еще раз обдумывает, как было проведено исследование.

По окончании проекта ученики осуществляют рефлексию своей работы, отвечая на вопросы: "Чему я научился?", "Чего я достиг?", "Что сделал?", "Что у меня раньше не получалось, а теперь получается?", "Кому я помог?".

Результатом всей проделанной работы – проекта, является выставка детских работ «Мой друг – робот». Приглашаются все желающие представители образовательного процесса (учителя, учащиеся и др). Что повышает самооценку учащихся, даёт им возможность гордиться своей работой, родителями и одноклассниками.

Оформляется фотоотчёт и анализ внеурочного занятия.

Мышление инженера содержит в себе не только данные, сведения, формулы, оно основывается на умении самостоятельно выстроить алгоритм действий, последовательность изготовления продукта. Обучающиеся, работая над проектом, проходят стадии планирования, анализа, синтеза, конструктивной деятельности. Таким образом, выполняя все этапы проекта, обучающиеся, помимо практических навыков, формируют инженерное мышление.

#### **Приложение № 6.**

Муниципальное бюджетное общеобразовательное учреждение «Средняя общеобразовательная школа №3 имени Героя Советского Союза И.В.Седова» муниципального образования «Барышский район» Ульяновской области

# Исследовательский проект **«Первые шаги в мультипликации или КАК САМОЙ СОЗДАТЬ МУЛЬТФИЛЬМ»**

Проект выполнила ученица 4 А класса МБОУ СОШ №3 МО «Барышский район» Масина Анна. Руководитель: Бакашова С.С. учитель начальных классов

## СОДЕРЖАНИЕ

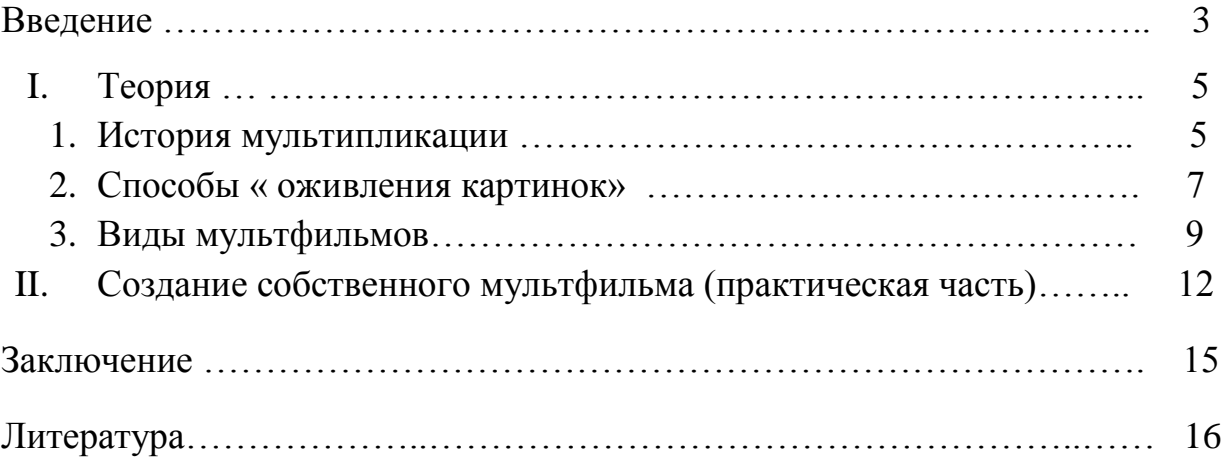

**Введение.**

**Мультики – это веселье на весь день! Мультики – это смешные истории! Мультики – это…здорово!**

Все дети любят смотреть мультфильмы, и я тоже их очень люблю смотреть. Количество просмотренных мною мультиков уже и не сосчитать, и казалось, что я многое про них знаю. Но однажды, после очередного просмотра я задумался: а что же такое мультфильм? И как он создается? Сам на этот вопрос я ответить не смог. Я спросил у одноклассников, но они тоже затруднились ответить.

Ещё я выяснила, что все ребята нашего класса очень любят смотреть мультфильмы (от 15 минут до 1,5 часа ежедневно). Однако не все знают, что такое мультфильм, и с трудом дают этому объяснение.

Для исследования я отправилась в библиотеку.

В толковом словаре я прочитала, что **мультики, «мультфильм, мультипликационный фильм, мультипликация»** – это всё одно и то же…так называют в нашем кино анимацию, что в переводе с латинского означает «душа», «одушевление» или «оживление».

Для себя я определила: мультфильм – это ожившая картинка. И тут же встал вопрос: Как самой оживить картинку? Каким образом это сделать? Легко это или трудно? Мне хотелось найти ответы на эти вопросы, поэтому я и решила провести собственное исследование.

**Цель моего проекта**: создание своего мультфильма

**Гипотеза:** Я предположила, что сделать мультфильм это – просто: раз и готово.

Для достижения цели, мне необходимо было решить следующие **задачи:**

- 1. Провести опрос среди одноклассников.
- 2. Изучить историю развития мультипликации.
- 3. Узнать основные технологии создания мультфильмов.
- **4.** Освоить способы создания собственноручного мультфильма**.**

**Проблема проекта:** Исследование мультипликации: от простого к сложному.

**Объект исследования**: мультипликация как особый вид киноискусства.

**Предмет исследования**: история возникновения мультипликации, способы и технологии создания простейших движущихся картинок, процесс создания мультипликационного фильма.

В своей работе я использовала следующие **методы:** 

- Опрос
- Изучение литературы
- Просмотр видеоматериалов
- Изучение и анализ простейших мультипликационных технологий
- Съёмка собственного мультфильма
- Анализ полученного результата

#### Сначала я составила **план исследования**:

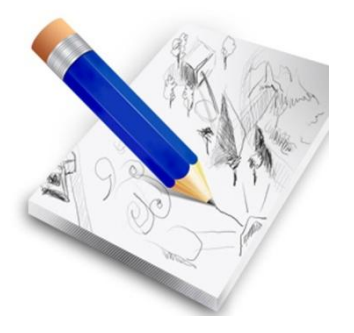

- 1. Узнать всё про мультфильмы.
- 2. Изучить технологии создания мультфильмов.
- 3. Опробовать часть технологий по созданию мультфильмов.
- 4. Создать собственные мультфильмы, используя полученный опыт.

#### **Теория.**

#### **1. История мультипликации.**

В книгах я прочитаал, что **[30 августа](https://ru.wikipedia.org/wiki/30_%D0%B0%D0%B2%D0%B3%D1%83%D1%81%D1%82%D0%B0) [1877](https://ru.wikipedia.org/wiki/1877_%D0%B3%D0%BE%D0%B4) года** считается **днём рождения** рисованной мультипликации.

Во Франции инженер-самоучка Эмиль Рено показал зрителям первый [прак-си-но-скоп](https://ru.wikipedia.org/wiki/%D0%9F%D1%80%D0%B0%D0%BA%D1%81%D0%B8%D0%BD%D0%BE%D1%81%D0%BA%D0%BE%D0%BF) («оптический театр»).

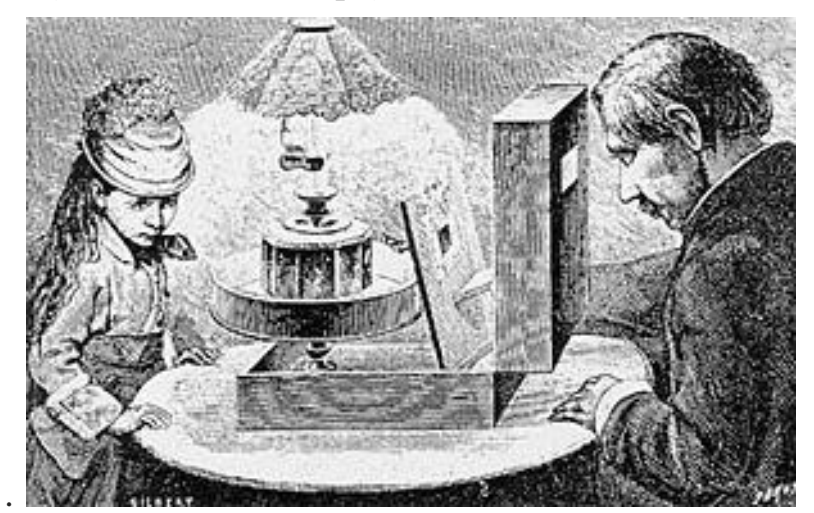

*[28 октября](https://ru.wikipedia.org/wiki/28_%D0%BE%D0%BA%D1%82%D1%8F%D0%B1%D1%80%D1%8F) [1892 года](https://ru.wikipedia.org/wiki/1892_%D0%B3%D0%BE%D0%B4) Эмиль Рено демонстрирует в Париже графическую ленту с помощью аппаратов «оптический театр».*

Первые мультфильмы представляли собой рисованные и раскрашенные от руки изображения продолжительностью вплоть до пятнадцати минут. Уже тогда могло применяться звуковое сопровождение, сопровождающее действие. Позднее вклад в развитие мультипликации вносили другие мультипликаторы, создавая картины в различных жанрах и технике.

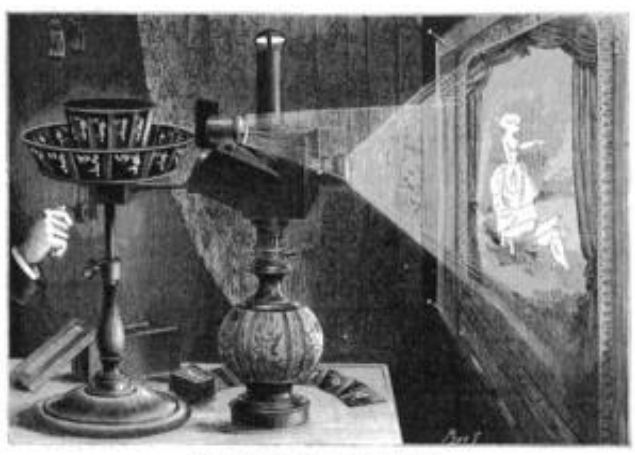

- [1898 год](https://ru.wikipedia.org/wiki/1898_%D0%B3%D0%BE%D0%B4_%D0%B2_%D0%BA%D0%B8%D0%BD%D0%BE) [Джеймс Стюарт Блэктон](https://ru.wikipedia.org/wiki/%D0%91%D0%BB%D1%8D%D0%BA%D1%82%D0%BE%D0%BD,_%D0%94%D0%B6%D0%B5%D0%B9%D0%BC%D1%81_%D0%A1%D1%82%D1%8E%D0%B0%D1%80%D1%82) и [Альберт Э. Смит](https://ru.wikipedia.org/w/index.php?title=%D0%A1%D0%BC%D0%B8%D1%82,_%D0%90%D0%BB%D1%8C%D0%B1%D0%B5%D1%80%D1%82_%D0%AD.&action=edit&redlink=1) сняли **первый мультипликационный кукольный фильм** [«Цирк лилипутов»](https://ru.wikipedia.org/w/index.php?title=%D0%A6%D0%B8%D1%80%D0%BA_%D0%BB%D0%B8%D0%BB%D0%B8%D0%BF%D1%83%D1%82%D0%BE%D0%B2&action=edit&redlink=1). В фильме использовались деревянные игрушки.
- [1908 год](https://ru.wikipedia.org/wiki/1908_%D0%B3%D0%BE%D0%B4_%D0%B2_%D0%BA%D0%B8%D0%BD%D0%BE) французский художник-карикатурист [Эмиль Коль](https://ru.wikipedia.org/wiki/%D0%9A%D0%BE%D0%BB%D1%8C,_%D0%AD%D0%BC%D0%B8%D0%BB%D1%8C) начинает активно заниматься **графической мультипликацией,** а два его очень важных открытия — отдельный рисунок для каждой фазы движения и съемки камерой, укрепленной вертикально, и сегодня остаются основными принципами работы в графической мультипликации. Он создал немой двухминутный мультипликационный фильм [«Фантасмагория»](https://ru.wikipedia.org/wiki/%D0%A4%D0%B0%D0%BD%D1%82%D0%B0%D1%81%D0%BC%D0%B0%D0%B3%D0%BE%D1%80%D0%B8%D1%8F_(%D0%BC%D1%83%D0%BB%D1%8C%D1%82%D1%84%D0%B8%D0%BB%D1%8C%D0%BC)).

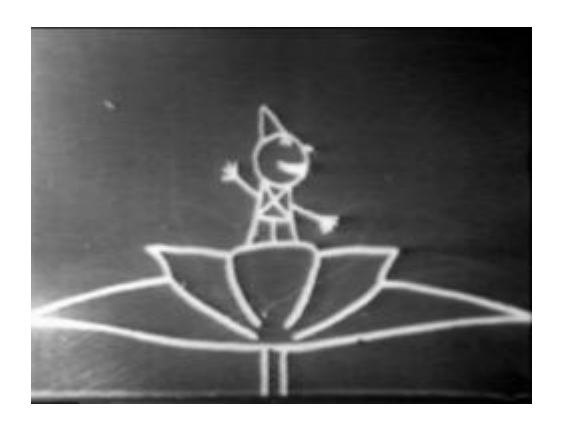

Этот фильм стал известен тем, что был **первым** анимационным фильмом со своим сюжетом, а у главного героя Фантоша был свой характер.

• [1910](https://ru.wikipedia.org/wiki/1910_%D0%B3%D0%BE%D0%B4_%D0%B2_%D0%BA%D0%B8%D0%BD%D0%BE) год — [Владислав Александрович Старевич](https://ru.wikipedia.org/wiki/%D0%A1%D1%82%D0%B0%D1%80%D0%B5%D0%B2%D0%B8%D1%87,_%D0%92%D0%BB%D0%B0%D0%B4%D0%B8%D1%81%D0%BB%D0%B0%D0%B2_%D0%90%D0%BB%D0%B5%D0%BA%D1%81%D0%B0%D0%BD%D0%B4%D1%80%D0%BE%D0%B2%D0%B8%D1%87) - талантливый **российский режиссёр и оператор** - снял первый в мире объемный анимационный фильм [«Прекрасная Люканида, или Война усачей с](https://ru.wikipedia.org/wiki/%D0%9F%D1%80%D0%B5%D0%BA%D1%80%D0%B0%D1%81%D0%BD%D0%B0%D1%8F_%D0%9B%D1%8E%D0%BA%D0%B0%D0%BD%D0%B8%D0%B4%D0%B0,_%D0%B8%D0%BB%D0%B8_%D0%92%D0%BE%D0%B9%D0%BD%D0%B0_%D1%83%D1%81%D0%B0%D1%87%D0%B5%D0%B9_%D1%81_%D1%80%D0%BE%D0%B3%D0%B0%D1%87%D0%B0%D0%BC%D0%B8)  [рогачами»](https://ru.wikipedia.org/wiki/%D0%9F%D1%80%D0%B5%D0%BA%D1%80%D0%B0%D1%81%D0%BD%D0%B0%D1%8F_%D0%9B%D1%8E%D0%BA%D0%B0%D0%BD%D0%B8%D0%B4%D0%B0,_%D0%B8%D0%BB%D0%B8_%D0%92%D0%BE%D0%B9%D0%BD%D0%B0_%D1%83%D1%81%D0%B0%D1%87%D0%B5%D0%B9_%D1%81_%D1%80%D0%BE%D0%B3%D0%B0%D1%87%D0%B0%D0%BC%D0%B8). Его первый кукольный фильм. Фильм был снят способом покадровой съёмки, в котором разыгрывается драма, главными героями которой являются насекомые — история любви царицы [жуков](https://ru.wikipedia.org/wiki/%D0%96%D1%83%D0%BA-%D0%BE%D0%BB%D0%B5%D0%BD%D1%8C)[рогачей](https://ru.wikipedia.org/wiki/%D0%96%D1%83%D0%BA-%D0%BE%D0%BB%D0%B5%D0%BD%D1%8C) Люканиды и графа Героса из племени [жуков-усачей.](https://ru.wikipedia.org/wiki/%D0%A3%D1%81%D0%B0%D1%87%D0%B8_(%D0%B6%D1%83%D0%BA%D0%B8))

Шли годы, времена менялись, технология шагнула далеко вперёд, появились новые возможности. На смену немым черно-белым кадрам пришли цветные, звуковые, компьютерные анимации

- [1928 год](https://ru.wikipedia.org/wiki/1928_%D0%B3%D0%BE%D0%B4_%D0%B2_%D0%BA%D0%B8%D0%BD%D0%BE) [Уолт Дисней](https://ru.wikipedia.org/wiki/%D0%A3%D0%BE%D0%BB%D1%82_%D0%94%D0%B8%D1%81%D0%BD%D0%B5%D0%B9) создает самого популярного рисованного персонажа в истории мультипликации — [Микки Мауса.](https://ru.wikipedia.org/wiki/%D0%9C%D0%B8%D0%BA%D0%BA%D0%B8_%D0%9C%D0%B0%D1%83%D1%81) В этот же год выходит его **первый звуковой анимационный фильм** [«Пароходик](https://ru.wikipedia.org/wiki/%D0%9F%D0%B0%D1%80%D0%BE%D1%85%D0%BE%D0%B4%D0%B8%D0%BA_%D0%92%D0%B8%D0%BB%D0%BB%D0%B8)  [Вилли»](https://ru.wikipedia.org/wiki/%D0%9F%D0%B0%D1%80%D0%BE%D1%85%D0%BE%D0%B4%D0%B8%D0%BA_%D0%92%D0%B8%D0%BB%D0%BB%D0%B8).
- [1932 год](https://ru.wikipedia.org/wiki/1932_%D0%B3%D0%BE%D0%B4_%D0%B2_%D0%BA%D0%B8%D0%BD%D0%BE) **Первый цветной** анимационный фильм «Цветы и [деревья»](https://ru.wikipedia.org/wiki/%D0%A6%D0%B2%D0%B5%D1%82%D1%8B_%D0%B8_%D0%B4%D0%B5%D1%80%D0%B5%D0%B2%D1%8C%D1%8F) [Уолта Диснея.](https://ru.wikipedia.org/wiki/%D0%A3%D0%BE%D0%BB%D1%82_%D0%94%D0%B8%D1%81%D0%BD%D0%B5%D0%B9)
- [1936 год](https://ru.wikipedia.org/wiki/1936_%D0%B3%D0%BE%D0%B4_%D0%B2_%D0%BA%D0%B8%D0%BD%D0%BE) в [СССР](https://ru.wikipedia.org/wiki/%D0%A1%D0%A1%D0%A1%D0%A0) основана киностудия [«Союзмультфильм»](https://ru.wikipedia.org/wiki/%D0%A1%D0%BE%D1%8E%D0%B7%D0%BC%D1%83%D0%BB%D1%8C%D1%82%D1%84%D0%B8%D0%BB%D1%8C%D0%BC).
- [1937 год](https://ru.wikipedia.org/wiki/1937_%D0%B3%D0%BE%D0%B4_%D0%B2_%D0%BA%D0%B8%D0%BD%D0%BE) Уолт Дисней выпустил свой **первый полнометражный анимационный фильм** — [«Белоснежка и семь гномов»](https://ru.wikipedia.org/wiki/%D0%91%D0%B5%D0%BB%D0%BE%D1%81%D0%BD%D0%B5%D0%B6%D0%BA%D0%B0_%D0%B8_%D1%81%D0%B5%D0%BC%D1%8C_%D0%B3%D0%BD%D0%BE%D0%BC%D0%BE%D0%B2_(%D0%BC%D1%83%D0%BB%D1%8C%D1%82%D1%84%D0%B8%D0%BB%D1%8C%D0%BC)) по [сказке](https://ru.wikipedia.org/wiki/%D0%A1%D0%BA%D0%B0%D0%B7%D0%BA%D0%B0) [братьев](https://ru.wikipedia.org/wiki/%D0%91%D1%80%D0%B0%D1%82%D1%8C%D1%8F_%D0%93%D1%80%D0%B8%D0%BC%D0%BC)  [Гримм.](https://ru.wikipedia.org/wiki/%D0%91%D1%80%D0%B0%D1%82%D1%8C%D1%8F_%D0%93%D1%80%D0%B8%D0%BC%D0%BC) «Белоснежка» принесла Диснею огромный успех: всемирную популярность, свыше 8 млн. долларов дохода и восторженные отклики в профессиональной прессе.
- [1958 год](https://ru.wikipedia.org/wiki/1958_%D0%B3%D0%BE%D0%B4_%D0%B2_%D0%BA%D0%B8%D0%BD%D0%BE) усилиями [Осамы Тэдзуки](https://ru.wikipedia.org/wiki/%D0%A2%D1%8D%D0%B4%D0%B7%D1%83%D0%BA%D0%B0,_%D0%9E%D1%81%D0%B0%D0%BC%D1%83) в Японии создается уникальный стиль рисованной анимации — **[аниме](https://ru.wikipedia.org/wiki/%D0%90%D0%BD%D0%B8%D0%BC%D0%B5)**.
- [1960 год](https://ru.wikipedia.org/wiki/1960_%D0%B3%D0%BE%D0%B4_%D0%B2_%D0%BA%D0%B8%D0%BD%D0%BE) начало производства серии [«Флинстоуны»](https://ru.wikipedia.org/wiki/%D0%A4%D0%BB%D0%B8%D0%BD%D1%81%D1%82%D0%BE%D1%83%D0%BD%D1%8B), которая показывалась на американском телевидении. Это был первый **анимационный сериал для взрослых**.
- [1967](https://ru.wikipedia.org/wiki/1967_%D0%B3%D0%BE%D0%B4_%D0%B2_%D0%BA%D0%B8%D0%BD%D0%BE)[—1971 годы](https://ru.wikipedia.org/wiki/1971_%D0%B3%D0%BE%D0%B4_%D0%B2_%D0%BA%D0%B8%D0%BD%D0%BE) первый советский мультсериал [«Маугли»](https://ru.wikipedia.org/wiki/%D0%9C%D0%B0%D1%83%D0%B3%D0%BB%D0%B8_(%D0%BC%D1%83%D0%BB%D1%8C%D1%82%D1%84%D0%B8%D0%BB%D1%8C%D0%BC)), режиссёр: [Роман Давыдов.](https://ru.wikipedia.org/wiki/%D0%94%D0%B0%D0%B2%D1%8B%D0%B4%D0%BE%D0%B2,_%D0%A0%D0%BE%D0%BC%D0%B0%D0%BD_%D0%92%D0%BB%D0%B0%D0%B4%D0%B8%D0%BC%D0%B8%D1%80%D0%BE%D0%B2%D0%B8%D1%87)
- [1995 год](https://ru.wikipedia.org/wiki/1995_%D0%B3%D0%BE%D0%B4_%D0%B2_%D0%BA%D0%B8%D0%BD%D0%BE) **первый полнометражный компьютерный** мультфильм [«История игрушек»](https://ru.wikipedia.org/wiki/%D0%98%D1%81%D1%82%D0%BE%D1%80%D0%B8%D1%8F_%D0%B8%D0%B3%D1%80%D1%83%D1%88%D0%B5%D0%BA).
- В [1999 году](https://ru.wikipedia.org/wiki/1999_%D0%B3%D0%BE%D0%B4_%D0%B2_%D0%BA%D0%B8%D0%BD%D0%BE) году мультфильм [«Старик и море»](https://ru.wikipedia.org/wiki/%D0%A1%D1%82%D0%B0%D1%80%D0%B8%D0%BA_%D0%B8_%D0%BC%D0%BE%D1%80%D0%B5_(%D0%BC%D1%83%D0%BB%D1%8C%D1%82%D1%84%D0%B8%D0%BB%D1%8C%D0%BC)) режиссёра [Александра](https://ru.wikipedia.org/wiki/%D0%9F%D0%B5%D1%82%D1%80%D0%BE%D0%B2,_%D0%90%D0%BB%D0%B5%D0%BA%D1%81%D0%B0%D0%BD%D0%B4%D1%80_%D0%9A%D0%BE%D0%BD%D1%81%D1%82%D0%B0%D0%BD%D1%82%D0%B8%D0%BD%D0%BE%D0%B2%D0%B8%D1%87)  [Петрова](https://ru.wikipedia.org/wiki/%D0%9F%D0%B5%D1%82%D1%80%D0%BE%D0%B2,_%D0%90%D0%BB%D0%B5%D0%BA%D1%81%D0%B0%D0%BD%D0%B4%D1%80_%D0%9A%D0%BE%D0%BD%D1%81%D1%82%D0%B0%D0%BD%D1%82%D0%B8%D0%BD%D0%BE%D0%B2%D0%B8%D1%87) стал **первым** в истории кино мультфильмом **для кинотеатров большого формата.** В 2000 году этот же мультфильм был удостоен премии Американской киноакадемии [«Оскар»](https://ru.wikipedia.org/wiki/%D0%9E%D1%81%D0%BA%D0%B0%D1%80_(%D0%BF%D1%80%D0%B5%D0%BC%D0%B8%D1%8F)).

#### **2. Способы « оживления картинок»**

Дальше я перешла к своей основной задаче проекта: изучение способов оживления картинки.

Самым простым и давним способом, оказалось - рисовать на уголке каждого листочка в тетрадке изменения движения фигуры, а потом быстро пролистывать страницы. И картинки оживают.

Я узнала, что раньше было такое приспособление **кине ограф** (*Kineograph*) — состоящее из листов [бумаги,](https://ru.wikipedia.org/wiki/%D0%91%D1%83%D0%BC%D0%B0%D0%B3%D0%B0) сшитых в тетрадь. Зритель, перелистывая особым способом тетрадь, наблюдает эффект анимации. Кинеография является одной из форм [мультипликации.](https://ru.wikipedia.org/wiki/%D0%9C%D1%83%D0%BB%D1%8C%D1%82%D0%B8%D0%BF%D0%BB%D0%B8%D0%BA%D0%B0%D1%86%D0%B8%D1%8F)

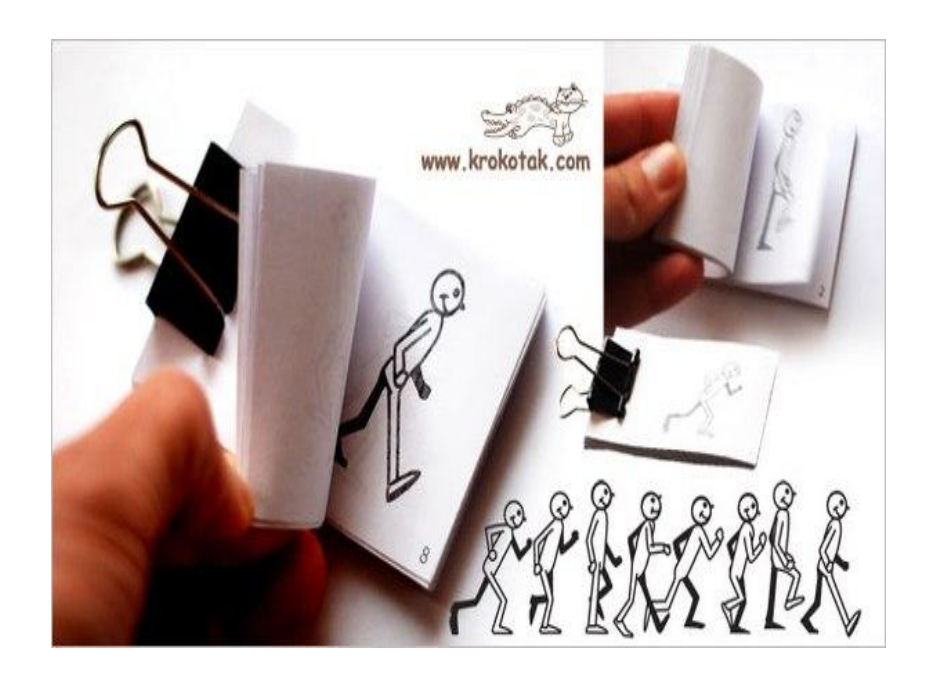

#### **«Волшебная вертушка»**

Берём два одинаковых кусочка картона. На одном рисуем одну картинку (аквариум), а на втором – другую (рыбку). Склеиваем их, оставляя по центру место, чтобы вставить карандаш. Теперь если быстро вращать карандаш взад-вперед между ладонями, то обе картинки сливаются в одну, у нас, в примере, получается рыбка в аквариуме,

А вот птичка в клетке делается не на карандаше, а на двух верёвочках, которые надо сначала закрутить, при быстром вращении кружка с двумя рисунками, нанесенными с разных сторон, они воспринимаются как один. **Ταγматро́п** (от [др.-греч.](https://ru.wikipedia.org/wiki/%D0%94%D1%80%D0%B5%D0%B2%D0%BD%D0%B5%D0%B3%D1%80%D0%B5%D1%87%D0%B5%D1%81%D0%BA%D0%B8%D0%B9_%D1%8F%D0%B7%D1%8B%D0%BA) θαῦμα — чудо и τροπή — вращение) — так называлась эта игрушка и была популярна в середине 19 века.

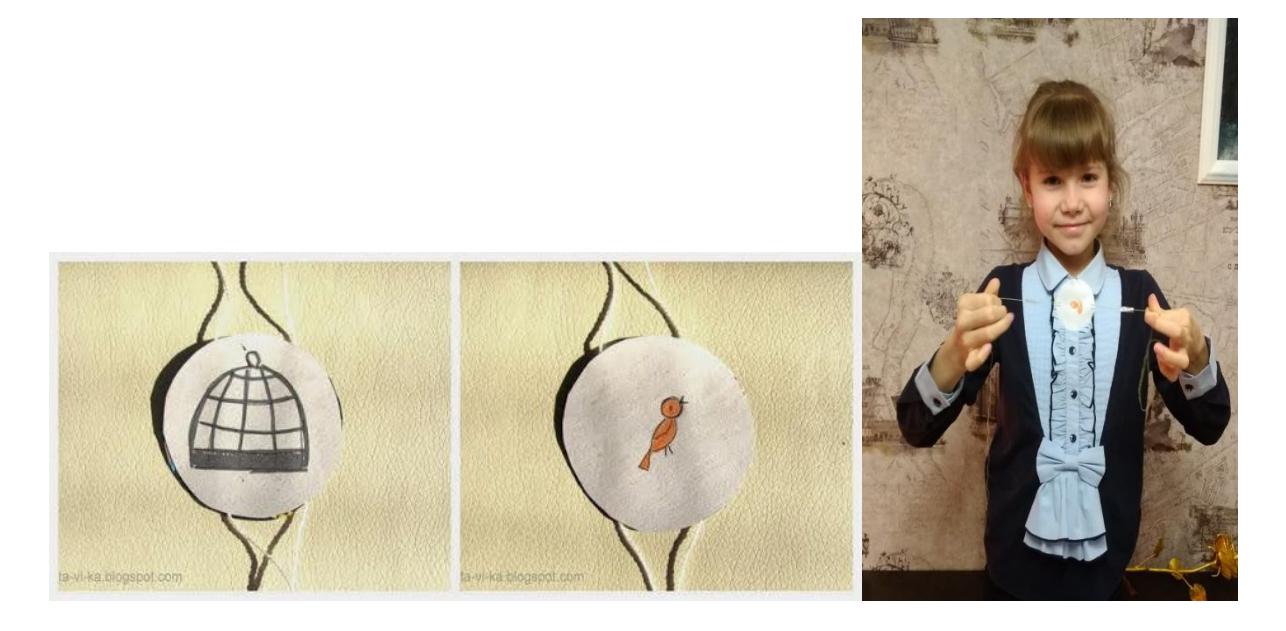

#### **«Мультики»**

Такие картинки моя мама со своими одноклассниками делала ещё в школе. Вспомнила и рассказала о них. Тоже принцип анимации. На одной страничке блокнота рисуем, например, пароход, на второй страничке рисуем точно такой же, на том же месте, пароход с дымом. Для того чтобы нарисовать точно такую же картинку, можно обвести предыдущий рисунок, положив его на оконное стекло. Теперь верхний листочек блокнота с первой картинкой наматываем на карандаш и катаем его по нижней картинке взадвперёд как скалкой, и кажется, что картинка двигается – идёт дым из трубы.

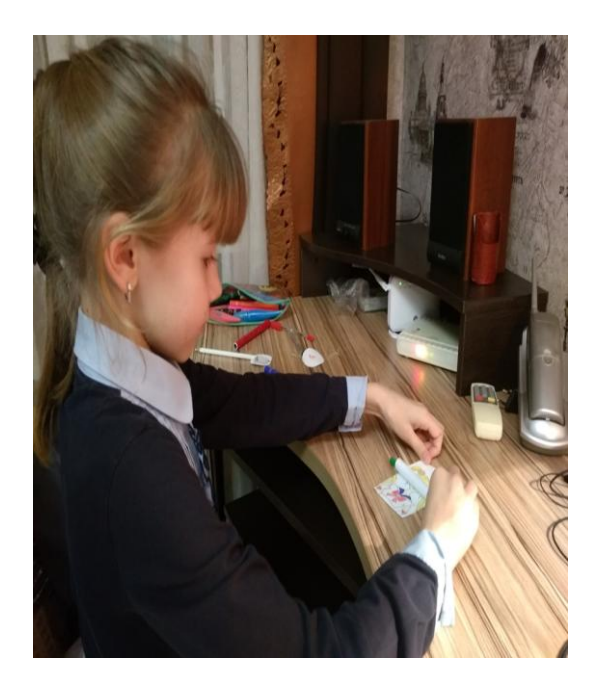

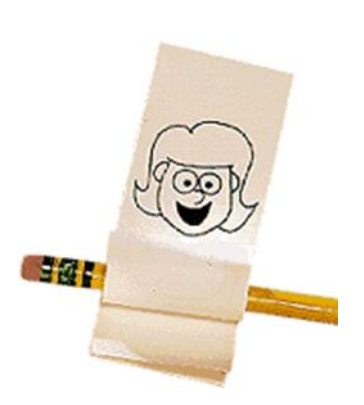

#### **Мельница-киноаппарат**

Еще можно сделать такую мельницу-киноаппарат. Сначала приготовить выкройку и склеить. Лопасти мельницы - картинки с фазами движения. Когда вращаешь ручку, и мельница крутится, получается настоящее кино.

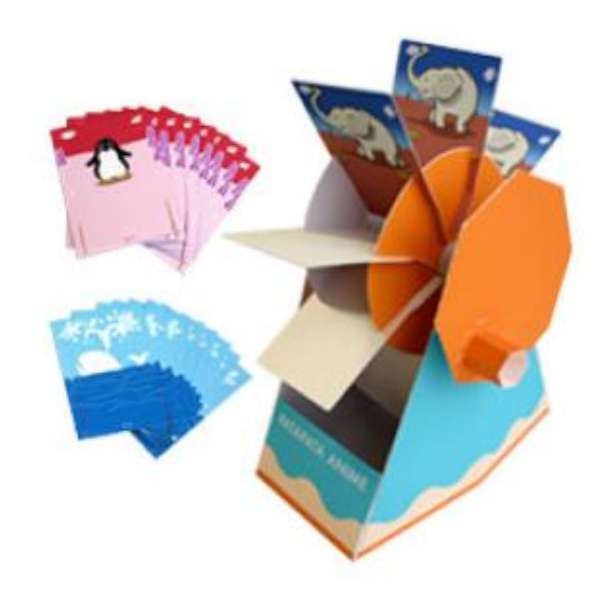

Испробовав все названные способы, я решил переходить к более современным методам съёмки. Но для этого мне не хватало знаний о технологиях создания мультипликации. В сети Интернет я выяснил, какие бывают мультфильмы.

#### **3. Виды мультфильмов.**

#### **По технологическому процессу:**

 *Песочная анимация* - в ней лёгкий порошок (просеянный песок, соль, кофе) тонкими слоями наносится на стекло и перемешивается, создавая движущуюся картину (обычно все действия выполняются руками, но в качестве приспособлений могут использоваться и кисточки).

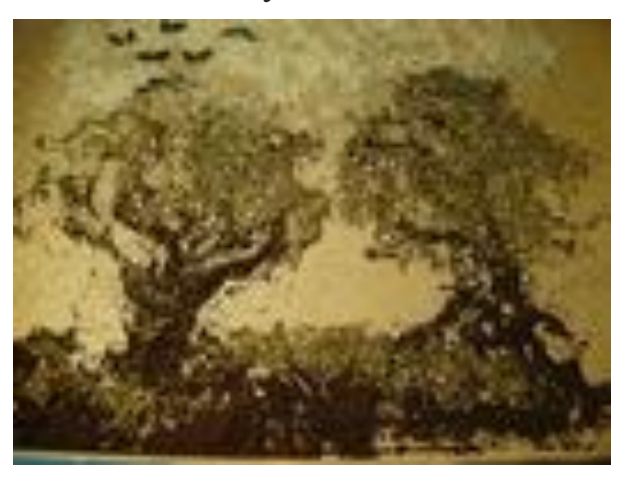

 *Пластилиновая анимация -* вид анимации, где фильм изготовляется путём покадровой съёмки [пластилиновых](https://ru.wikipedia.org/wiki/%D0%9F%D0%BB%D0%B0%D1%81%D1%82%D0%B8%D0%BB%D0%B8%D0%BD) предметов, фигурок.

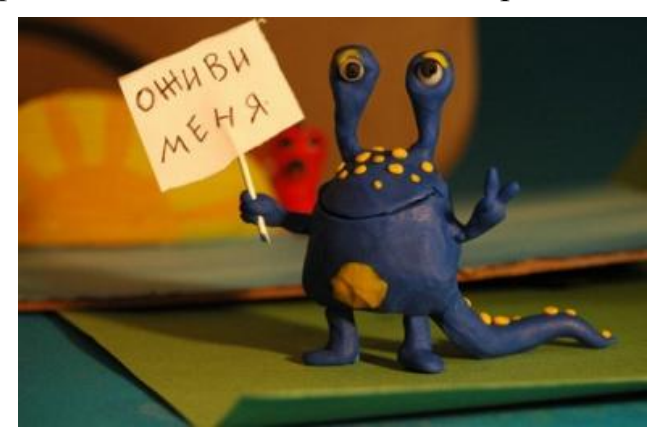

- *Кукольная анимация* метод объёмной мультипликации. При создании используется сцена-макет и куклы-актёры.
- *Компьютерная анимация* кадры [создаются](https://ru.wikipedia.org/wiki/%D0%A0%D0%B5%D0%BD%D0%B4%D0%B5%D1%80%D0%B8%D0%BD%D0%B3) специализированными [компьютерными программами.](https://ru.wikipedia.org/wiki/%D0%9A%D0%BE%D0%BC%D0%BF%D1%8C%D1%8E%D1%82%D0%B5%D1%80%D0%BD%D0%B0%D1%8F_%D0%BF%D1%80%D0%BE%D0%B3%D1%80%D0%B0%D0%BC%D0%BC%D0%B0)
- *Рисованная анимация* технология мультипликации, основанная на покадровой съёмке незначительно отличающихся рисунков, путём наложение и сведение в один кадр прозрачных листов с нарисованными на них персонажами.

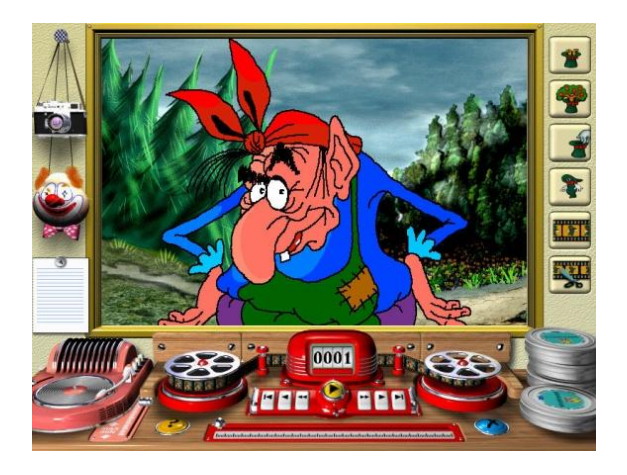

#### **Создание собственного мультфильма (практическая часть)**

Дальше я перешла к съёмке своих мультфильмов. Эта р**абота включала в себя выполнение необходимых заготовок, съемку и монтаж.**

Мне понадобились цифровой фотоаппарат, штатив, лампа для освещения, компьютер.

Первая анимация, нарисована мелом на доске. Для того чтобы сделать такой мультфильм, нужен только фотоаппарат. Его надо прочно закрепить на штативе или стуле, чтобы все кадры получались совершенно одинаковыми. Теперь можно приступать. Рисуем фигуру - фотографируем. Стираем лишнее и рисуем следующую фазу движения - фотографируем. А потом из полученных кадров собираем анимацию в компьютерной программе.

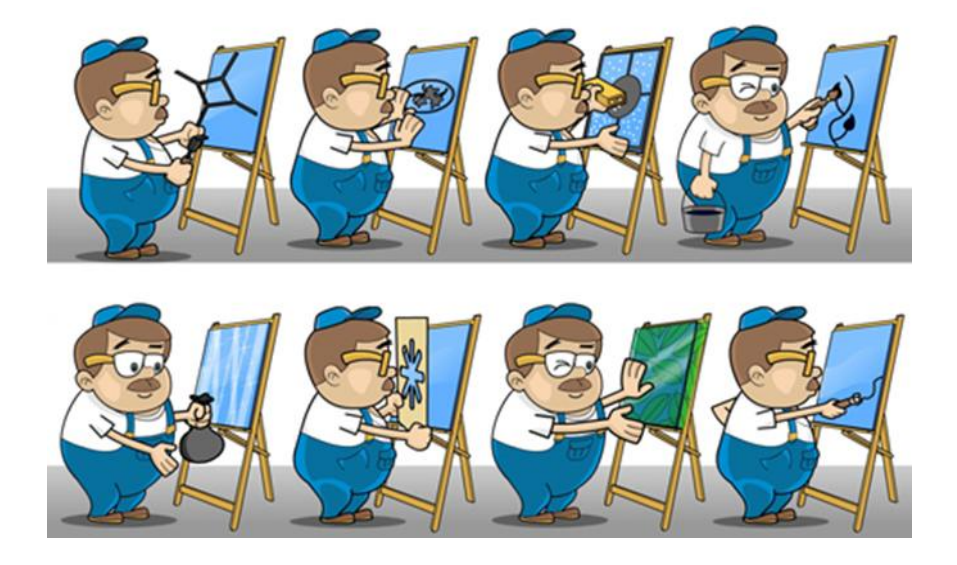

#### **Заключение.**

Да… нелегкая эта работа — снимать мультфильмы! На съёмку минутного мультфильма требуется примерно 200 кадров. Ведь для того, чтобы движение персонажа казалось плавным, требуется очень быстрая их смена – 24 кадра в секунду!

Свои мультфильмы я показала одноклассникам, им очень понравилось. По результатам анкетирования – особенно у меня удался мультфильм, сделанный в технике перекладки персонажей, но лично мне понравилось делать с помощью лего-конструктора.

*В процессе работы я поняла, что гипотеза моя не подтвердилась. Смотреть мультики - это весело, интересно и легко, а сделать - не просто. Теперь я знаю точно, что такое мультфильм! Мультфильм – это кропотливый труд многих людей, творчество, время и очень интересное занятие!*

Мультипликация – это особый вид киноискусства, создаваемый специалистами, которые используют для создания персонажей различные материалы и техники, а «оживление» происходит путем быстрой смены кадров.

*Теперь просматривая даже короткий мультфильм, я понимаю, что там была сделана большая работа целой командой людей.*

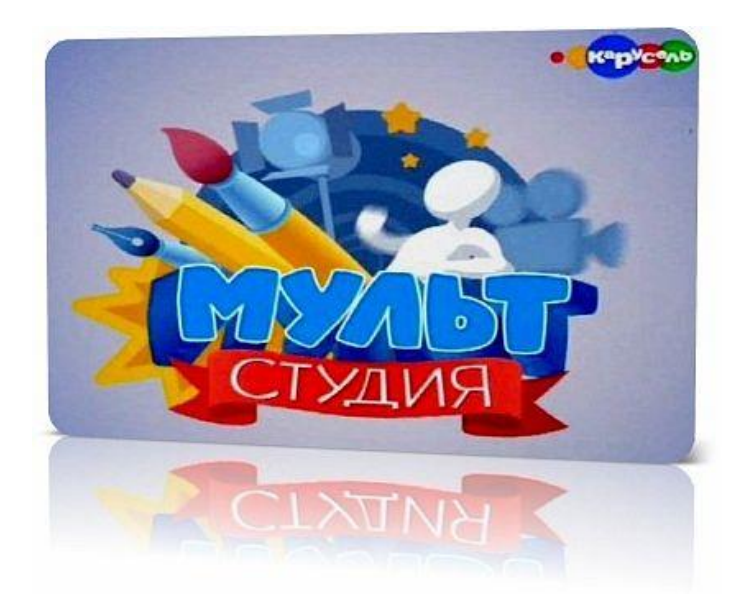

В будущем я хотела бы продолжить исследование технологий создания мультипликационных фильмов, например, овладеть компьютерной 3-D мультипликацией и, возможно, создать мультфильм.

#### **Литература:**

- 1. Асенин С. Волшебники экрана М., «Искусство», 1974. 145с.
- 2. Гамбург Е., Пекарь В.. Художники ожившего рисунка, Союз кинематографистов СССР, 1984 г.
- 3. Саймон М. Как создать собственный мультфильм НТ Пресс, 2006.- 337с.
- 4. Сайты в Интернете:
- И.Вано «Рисованный фильм» (книга в Интернете):
- https://ru.wikipedia.org/wiki/Мультипликация

## **Приложение № 7.**

Приложение № 1 к приказу от 16.10.2019 г. № 246 МБОУ СОШ № 3 МО «Барышский район»

#### **ПОЛОЖЕНИЕ**

#### **«Школьное открытое патентное бюро – инвестиции в будущее!»**

#### **1. Общие положения**

1.1. Настоящее Положение определяет порядок работы «Школьного открытого патентного бюро – инвестиции в будущее!» (далее – Патентного бюро).

1.2. Работа Патентного бюро инициирована и проводится администрацией МБОУ СОШ № 3 МО «Барышский район» при поддержке управления образования муниципального образования «Барышский район» в рамках реализации инновационного проекта «Формирование системы подготовки к получению инженерного образования: детский сад-школаколледж-вуз».

1.3. Цели работы Патентного бюро:

- содействие формированию инженерного мышления детей школьного и дошкольного возраста;

- содействие установлению контактов среди творческой молодежи при осуществлении проектной и исследовательской деятельности в рамках инженерного образования, сохранению и преемственности традиций творческого решения задач инновационного развития образовательной организации;

- создание и развитие школьной коммуникационной площадки для взаимодействия и общения талантливых детей, педагогов, представителей общественности по формированию инженерного мышления.

1.4. Для патентования могут быть представлены индивидуальные, групповые проекты.

1.5. Информационная поддержка проекта осуществляется на странице сайта МБОУ СОШ № 3 МО «Барышский район», раздел «#NIO.ru. Инженеры будущего».

#### **2. Порядок работы**

2.1. Сроки действия работы Патентного бюро – три года:

1-й год (2019-2020 учебный год) – организационный, школьный;

2-й год (2020-2021 учебный год) – муниципальный;

3-й год (2021-2022 учебный год) – межмуниципальный.

2.2. Этапы работы:

**1 этап (осенние каникулы)**: торжественная церемония открытия Патентного бюро, информирование потенциальных участников об условиях работы, проведение циклов лекционных занятий.

**2 этап (ноябрь-март):** выполнение обучающимися проектной работы, заполнение и подача заявок.

**3 этап (весенние каникулы):** очная защита проектов и торжественная церемония вручения патентов.

2.3. Определить:

- площадкой работы Патентного бюро - МБОУ СОШ № 3 МО «Барышский район»;

- местом размещения информации - рекреацию 1 этажа вышеназванной организации;

- местом размещения виртуальной информации – официальный сайт школы [http://barshkola3.ucoz.net/,](http://barshkola3.ucoz.net/) страница ««#NIO.ru. Инженеры будущего»;

- местом хранения интеллектуальной собственности – школьный музей;

- ответственным за работу Патентного бюро заместителя директора по УВР Гурину О.В.

2.4. Работы (проекты, исследования и др.), получившие патент, остаются в школе для ознакомления и использования в образовательном процессе. По истечении 2-месячного срока работы возвращаются автору.

2.5. В состав Патентного бюро входят директор МБОУ СОШ № 3 МО «Барышский район», научный руководитель школы, заместители директора по учебно-воспитательной и воспитательной работе, учителя физики, информатики, изобразительного искусства, технологии, руководитель методического объединения учителей начальных классов, воспитатель дошкольной группы, директор Барышского колледжа - филиала УлГТУ, президент школы, представители родительской общественности.

2.6. Участники проекта предоставляют оригинал работы и пакет документов в печатном и электронном виде по адресу: г. Барыш, ул. Степана Разина, д. 25 A, [shkola3@list.ru](mailto:shkola3@list.ru) до 1 марта текущего года.

2.7. Возможно привлечение спонсорских средств и объявление дополнительных инженерных направлений для мотивации участников проекта, а также привлечение в качестве экспертов представителей инженерных профессий.

#### **3. Участники проекта**

3.1. Участниками проекта могут стать дети в возрасте от 3-х до 17 лет. Возможно представление, как индивидуальных, так и групповых (не более трех человек) заявок.

3.2. В представленном на патентование проекте может быть научный руководитель (несколько руководителей). Научным руководителем проекта может быть педагог, родитель, представитель общественности.

#### **4. Направления проекта**

#### **4.1. «Лучший рисунок на заданную тему».**

Темы рисунков:

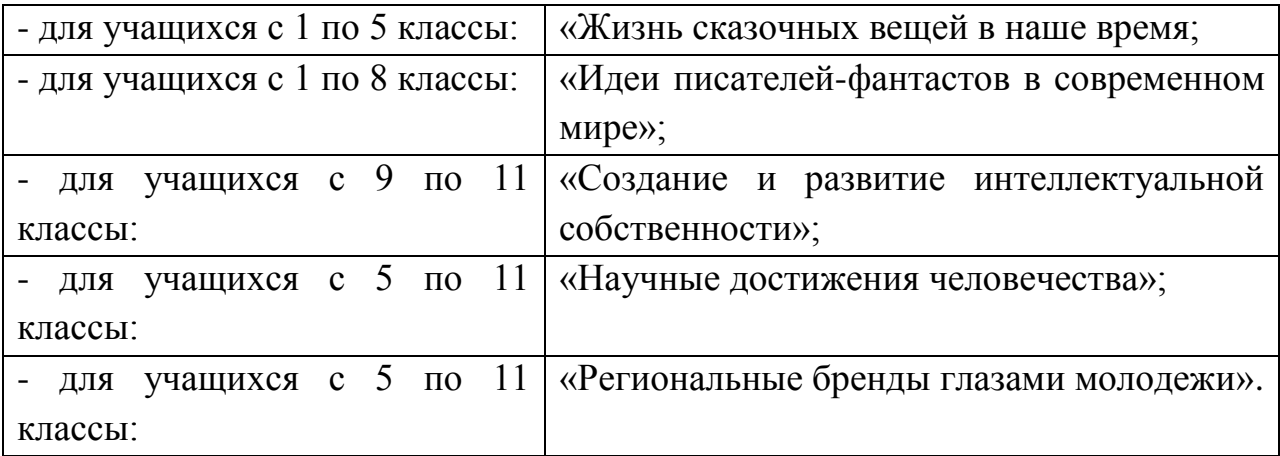

#### **4.2. «Лучшее сочинение на заданную тему».**

Темы сочинений:

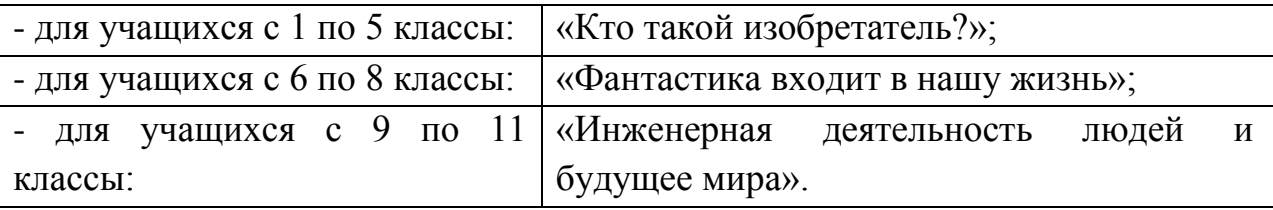

## **4.3. «Изобретение».**

Номинации:

настольные, интеллектуальные и развивающие игры;

- модернизация жизни для маломобильных групп населения;
- программный продукт;
- робототехника;
- технические модели и приборы.

Номинации "программный продукт", "робототехника", "технические модели и приборы" оцениваются отдельно по подгруппам: учащиеся с 1 по 5 классы, учащиеся с 5 по 8 классы, учащиеся с 9 по 11 классы.

#### **4.4. «Архитектурно-ландшафтный проект».**

Представляется научно-техническое изобретение, направленное на решение современной проблемы и улучшение городского пространства и сельской местности;

## **4.5. «Промышленный дизайн».**

Представляются работы, которые являются конструкторско-дизайнерскими решениями.

## **4.6. «Интервью со звездой».**

Представляются интервью с изобретателем или руководителем предприятия (организации), которые внесли вклад в развитие сферы интеллектуальной собственности.

## **4.7. «Сделай мир краше!»**

Номинации:

- Графический дизайн

- Мультипликация;

– Короткометражное кино.

## **4.8. «Самый креативный».**

Представляются проекты для учащихся, организующих и продвигающих мероприятия, направленные на получения интеллектуального результата.

## **5. Поощрение участников проекта**

5.1. В каждом из направлений Финала проекта «Патентное бюро» предусмотрены следующие уровни награждения: Гран-при, дипломы 1-ой, 2 ой, 3-ей степеней.

5.2 Научные и творческие руководители работ школьников, руководители кружков и секций награждаются грамотами.

5.3. По решению Патентного бюро возможно введение дополнительных поощрительных призов.

5.4. Участники проекта, получившие патент на изобретение, с их письменного согласия заносятся в Почетную книгу «Проектируем будущее сегодня».

Рекомендации по подготовке конкурсных работ по направлениям представлены в Приложении 1 настоящего Положения.

## РЕКОМЕНДАЦИИ ПО ПОДГОТОВКЕ МАТЕРИАЛОВ **П ОЕКТНЫХ АБОТ**

## *1. «Лучший рисунок на заданную тему».*

1. Рисунки выполняются в любой технике и любыми материалами;

2. Рисунок выполняется на листе бумаги форматом А3;

3. Оригинал направляется удобным способом как приложение к Заявке. К рисунку необходимо прикрепить лист с указанием фамилии, имени автора, класса, № школы, города, ФИО руководителя работы (если есть), номер контактного телефона с указанием ФИО.

## *2. «Лучшее сочинение на заданную тему»*

Сочинение оформляются в виде документа, созданного с помощью текстовых редакторов:

1. Формат-А4;

2. Размер конкурсной работы 1 - 5 страниц;

3. Шрифт Times New Roman - 14; интервал-- 1,5; параметры страницы: верхнее, нижнее поле- 2 см, левое  $-3$  см, правое  $-1.5$  см, ориентация книжная. Внутри работы допускаются выделения жирным шрифтом и курсивом.

Оригинал направляется удобным способом как приложение к Заявке. В начале работы необходимо создать титульный лист с указанием фамилии, имени автора, класса, № школы, города, ФИО руководителя работы (если есть), номер контактного телефона с указанием ФИО.

## *3. «Изобретение»*

1. Работы представляются в виде: чертежей, моделей, готовых изобретений и прочих видов их наглядной демонстрации (в хорошем качестве) и должны содержать описание в текстовом файле;

2. Работы должны отвечать критериям новизны, быть ориентированы на решение практических задач.

Оригинал направляется удобным способом как приложение к Заявке. В начале описания работы необходимо создать титульный лист с указанием фамилии, имени автора, класса, № школы, города, ФИО руководителя работы (если есть), номер контактного телефона с указанием ФИО.

## *4. «Архитектурно-ландшафтный проект».*

1. Работы представляются в виде изображения: чертежа, макета, модели, компьютерного изображения и должны содержать описание в текстовом файле.

2. Оригинал направляется удобным способом как приложение к Заявке либо высылаются на электронную почту [shkola3@list.ru](mailto:shkola3@list.ru) (в виде архива или ссылки на облако хранения). В начале описания работы необходимо создать титульный лист с указанием фамилии, имени автора, класса, № школы, города, ФИО руководителя работы (если есть), номер контактного телефона с указанием ФИО.

## *5. «Промышленный дизайн»*

1. Работы представляются в виде: чертежа, макета, модели, компьютерного изображения и должны содержать описание в текстовом файле.

2. Оригинал направляется удобным способом как приложение к Заявке либо высылаются на электронную почту [shkola3@list.ru](mailto:shkola3@list.ru) (в виде архива или ссылки на облако хранения). В начале описания работы необходимо создать титульный лист с указанием фамилии, имени автора, класса, № школы, города, ФИО руководителя работы (если есть), номер контактного телефона с указанием ФИО.

## *6. «Интервью со звездой»*

1. Работы представляются в виде видеозаписи форматов .mp4, .mp3 или .avi.

2. Видеофайл высылается на почту [shkola3@list.ru](mailto:shkola3@list.ru) (в виде архива или ссылки на облако хранения);

3. В начале видео необходимо указать фамилию, имя автора, класс, название школы, город, руководителя работы (если есть).

## *7. Номинация «Сделай мир краше!»*

1. Работы представляются в виде цифровых файлов.

2. Работа выполняется при помощи компьютерных программ и медийных технологий.

3. При регистрации файлы работы необходимо выслать на почту shkola $3@$ list.ru (в виде архива или ссылки на облако хранения). В названии файла необходимо указать фамилию, имя автора, класс, название школы.

## *8. «Самый креативный»*

1. Работы представляются в виде текстового файла с описанием деятельности или мероприятия с приложением файлов наглядных материалов.

2. При регистрации файлы работы необходимо выслать на почту [shkola3@list.ru](mailto:shkola3@list.ru) (в виде архива или ссылки на облако хранения). В начале работы необходимо создать титульный лист с указанием фамилии, имени автора, класса, № школы, города, ФИО руководителя работы (если есть), номер контактного телефона с указанием ФИО.

## **Критерии оценивания проектных работ**

- 1. Работы проверяются на плагиат.
	- 1 балл 50 % авторства.
	- $-2$  балла 75 % авторства.
	- $-3$  балла от 75 % и выше. Приветствуется наличие отзыва либо рецензии специалиста данной области.
- 2. Наличие инженерной мысли, идеи до 2-х баллов.

3. Возможность практического использования/применения для личного пользования, школы, муниципалитета - до 2-х баллов.

4. Обоснование новизны, оригинальности работы - до 2-х баллов.

5. Соответствие возрасту - до 2-х баллов.

6. Соответствие материала предъявляемым требованиям, эстетичность – до 5 баллов.

7. Отсутствие дублирования предметного материала старшего уровня.

8. Представление работы (качество выступления, умение пользоваться наглядным материалом) – до 5 баллов
### **Приложение № 2**

к Положению о проекте «Школьное открытое патентное бюро – инвестиции в будущее!»

В Оргкомитет проекта «Школьное открытое патентное бюро – инвестиции в будущее!»

Заявка

\_\_\_\_\_\_\_\_\_\_\_\_\_\_\_\_\_\_\_\_\_\_\_\_\_\_\_\_\_\_\_\_\_\_\_\_\_\_\_\_\_\_\_\_\_\_\_\_\_\_\_\_\_\_\_\_\_\_\_\_\_\_\_

\_\_\_\_\_\_\_\_\_\_\_\_\_\_\_\_\_\_\_\_\_\_\_\_\_\_\_\_\_\_\_\_\_\_\_\_\_\_\_\_\_\_\_\_\_\_\_\_\_\_\_\_\_\_\_\_\_\_\_\_\_\_\_\_\_\_

\_\_\_\_\_\_\_\_\_\_\_\_\_\_\_\_\_\_\_\_\_\_\_\_\_\_\_\_\_\_\_\_\_\_\_\_\_\_\_\_\_\_\_\_\_\_\_\_\_\_\_\_\_\_\_\_\_\_\_\_\_\_\_\_

\_\_\_\_\_\_\_\_\_\_\_\_\_\_\_\_\_\_\_\_\_\_\_\_\_\_\_\_\_\_\_\_\_\_\_\_\_\_\_\_\_\_\_\_\_\_\_\_\_\_\_\_\_\_\_\_\_\_\_\_\_\_\_ \_\_\_\_\_\_\_\_\_\_\_\_\_\_\_\_\_\_\_\_\_\_\_\_\_\_\_\_\_\_\_\_\_\_\_\_\_\_\_\_\_\_\_\_\_\_\_\_\_\_\_\_\_\_\_\_\_\_\_\_\_\_\_\_

Наименование образовательной организации

(полное наименование образовательной организации) ФИО участника \_\_\_\_\_\_\_\_\_\_\_\_\_\_\_\_\_\_\_\_\_\_\_\_\_\_\_\_\_\_\_\_\_\_\_\_\_\_\_\_\_\_\_\_\_\_\_\_\_

(полностью пишутся фамилия, имя, отчество) ФИО руководителя проекта

(полностью пишутся фамилия, имя, отчество, должность)

 $\_$  , and the set of the set of the set of the set of the set of the set of the set of the set of the set of the set of the set of the set of the set of the set of the set of the set of the set of the set of the set of th \_\_\_\_\_\_\_\_\_\_\_\_\_\_\_\_\_\_\_\_\_\_\_\_\_\_\_\_\_\_\_\_\_\_\_\_\_\_\_\_\_\_\_\_\_\_\_\_\_\_\_\_\_\_\_\_\_\_\_\_\_\_\_\_\_\_

\_\_\_\_\_\_\_\_\_\_\_\_\_\_\_\_\_\_\_\_\_\_\_\_\_\_\_\_\_\_\_\_\_\_\_\_\_\_\_\_\_\_\_\_\_\_\_\_\_\_\_\_\_\_\_\_\_\_\_\_\_\_\_\_\_\_ \_\_\_\_\_\_\_\_\_\_\_\_\_\_\_\_\_\_\_\_\_\_\_\_\_\_\_\_\_\_\_\_\_\_\_\_\_\_\_\_\_\_\_\_\_\_\_\_\_\_\_\_\_\_\_\_\_\_\_\_\_\_\_\_

Направление проекта (согласно положению)

Представляем работу по теме:

Представляя заявку, гарантируем, что представленная работа не нарушает прав интеллектуальной собственности третьих лиц, не содержит материалы, нарушающие общеморальные нормы и требования.

Даём согласие на обработку персональных данных, разрешаем вносить сведения, указанные в заявке, в базу данных об участниках проекта и использовать в некоммерческих целях для размещения в сети Интернет,

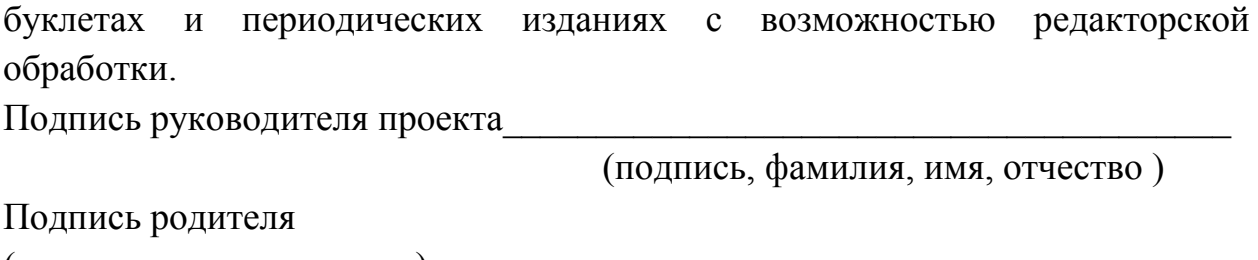

(законного представителя) автора проекта

(подпись, фамилия, имя, отчество )

Дата

Подпись руководителя образовательной организации\_\_\_\_\_\_\_\_\_\_\_\_\_\_\_\_\_\_\_\_\_\_\_\_\_\_\_\_\_\_\_\_\_\_\_\_\_\_\_\_\_

(подпись, фамилия, имя, отчество )

Печать образовательной организации

# **«ШКОЛЬНЫЙ ПАТЕНТ - ИНВЕСТИЦИИ В БУДУЩЕЕ!»**

Точно предсказать будущее невозможно. Можно с какой-то степенью точности спрогнозировать какие-то конкретные технологии будущего, предположить востребованность конкретных профессионалов. Но можно с высокой степенью уверенности говорить о том, какими качествами необходимо обладать человеку завтрашнего дня, чтобы быть подготовленным к переменчивому будущему. Строить такие прогнозы МБОУ СОШ № 3 МО «Барышский район» помогают большие вызовы и тенденции сегодняшнего мира.

31 октября МБОУ СОШ № 3 МО «Барышский район», которая является областной экспериментальной площадкой по теме «Формирование непрерывного инженерного образования: детский сад – школа – колледж – ВУЗ», дала старт новому проекту **«Школьный патент – инвестиции в будущее».**

Проект дает возможность обучающимся школ Барышского района окунуться в мир инженерных профессий и осознанно построить свою профессиональную траекторию, начиная со школьной скамьи. Проект открыт для того, чтобы оценить детскую изобретательность и значимость многочисленных творений и изобретений, поощрить разносторонние таланты. Ежегодно в мире тысячи детей и подростков изобретают различные приспособления и игры, создают и модифицируют роботов и технику. И в этом школьники смогли убедиться, принимая участие в работе интерактивных площадок, на которых были представлены лучшие творческие проекты.

Код-класс #ITБекшанка в лице активистов Окольнова Виктор, Алтаевой Надежды, Щапова Ивана и руководителя Окольновой Ирины дали 6 мастерклассов по робототехнике. Гаврилин Михаил, студент 3 курса специальности «Программирование в компьютерных системах», колледжа экономики и информатики УлГТУ представил сой проект «Умный дом» - система управления помещением». Студенты и директор Барышского колледжа филиала УлГТУ Фролов Михаил Иванович презентовали площадку «Инженер в каждом доме». Учитель начальных классов МБОУ СОШ №3 Калинкина Елена Владимировна провела мастер-класс по созданию виртуальной открытки в программе «Перво-лого», а Волкова Антонина Александровна, учитель технологии этой же школы, познакомила с "Атласом новых профессий. Инженеры будущего". Коллектив МОУ СОШ с. Чувашская Решетка продемонстрировал первые шаги в реализации одного из направлений национального проекта «Образование» - программы «Точка роста».

В открытии проекта принимали участие заместитель Главы администрации МО «Барышский район» - начальник управления социального развития Ольга Анатольевна Филатова, декан факультета колледжа экономики и информатики УлГТУ Светлана Юрьевна Прохорова, начальник отдела дошкольного, общего и дополнительного образования управления образования МО «Барышский район» Лилия Владимировна Лепенкова. В рамках проекта было подписано соглашение о сотрудничестве между МБОУ СОШ № 3 и Барышским колледжем – филиалом УлГТУ.

Кульминационной точкой мероприятия стало вручение первого патента учащейся МБОУ СОШ № 3 МО «Барышский район» Анне Масиной за представленный проект «Мой первый мультфильм» (руководитель Светлана Степановна Бакашова). Состав патентного бюро, которое оценивает работы обучающихся, весьма компетентен: директор школы, заместители директора по учебно-воспитательной и воспитательной работе, учителя физики, технологии, информатики, изобразительного искусства, руководитель методического объединения начальных классов, воспитатель дошкольной группы, президент федеративной республики «Седовец», а также привлеченные специалисты – директор Барышского колледжа - филиала УЛГТУ, представители родительской общественности.

Администрация МБОУ СОШ № 3 приглашает обучающихся района в возрасте от 3 до 17 лет к участию в проекте «Школьный открытый патент – инвестиции в будущее». Заявку, оформленную в соответствии с принятым положением, можно подать до 29 февраля 2019 года. Подведение итогов состоится на торжественной церемонии вручения патентов в период весенних каникул. Более подробную информацию можно получить на сайте школы в разделе **«#NIO.ru Инженеры будущего».**

#### **Приложение № 8.**

#### **Кейсы в литературе.**

Кейс представляет собой описание конкретной реальной ситуации, подготовленное по определенному формату и предназначенное для обучения учащихся анализу разных видов информации, ее обобщению, навыкам формулирования проблемы и выработки возможных вариантов ее решения в соответствии с установленными критериями. Термин «кейс-метод», «кейстехнология» в переводе с английского как понятие «case» означает:

1 - описание конкретной практической ситуации, методический прием обучения по принципу «от типичных ситуаций, примеров – к правилу, а не наоборот», предполагает активный метод обучения, основанный на рассмотрении конкретных (реальных) ситуаций из практики будущей деятельности обучающихся, т.е. использование методики ситуационного обучения «case – study»;

2 – набор специально разработанных учебно-методических материалов на различных носителях (печатных, аудио-, видео- и электронные материалы), выдаваемых учащимся для самостоятельной работы.

Кейсовая технология (метод) обучения – это обучение действием. Это метод активного проблемно-ситуационного анализа, основанный на обучении путем решения конкретных задач-ситуаций (кейсов).

Суть метода состоит в том, что учащиеся получают пакет (кейс) заданий, не имеющих точного решения. Соответственно от тестируемого требуется либо выявить проблему и пути ее решения, либо выработать варианты выхода из сложной ситуации, когда проблема обозначена.

Специфика использования кейс-метода как образовательной технологии в школе заключается в следующем:

обучение в малых группах (4 – 5 человек);

перед каждой группой ставится одна и та же задача;

задача не должна иметь однозначного решения;

обязательное наличие информационного материала (при этом информация должна быть либо избыточной, либо недостаточной);

обязательным условием является выработка решения внутри группы, а затем общего решения.

Примеры кейс-заданий на уроках литератур

#### **1. Кейс - мозаика**

Учащимся предлагается список произведений и отрывков из них. Задание: найдите соответствия, определите, что объединяет данные отрывки:

(Миф Др.Греции «Дедал и Икар, Гайдар «Тимур и его команда», М.Булгаков «Собачье сердце», А.Беляев «Голова профессора Доуэля», Е.Велтистов «Приключения Электроника».

1. - Если не могу я, - воскликнул Дедал, - спастись от власти Миноса ни сухим путем, ни морским, то ведь открыто же для бегства небо! Вот мой путь! Всем владеет Минос, лишь воздухом не владеет он! Принялся за работу Дедал. Он набрал перьев, скрепил их льняными нитками и воском и стал изготовлять из них четыре больших крыла. Пока Дедал работал, сын его Икар играл около отца: то ловил он пух, который взлетал от дуновения ветерка, то мял в руках воск. Мальчик беспечно резвился, его забавляла работа отца. Наконец, Дедал кончил свою работу; готовы были крылья. Дедал привязал крылья за спину, продел руки в петли, укрепленные на крыльях, взмахнул ими и плавно поднялся на воздух.

2. Женя обошла сарай, через дырявую крышу которого разбегались во все стороны тонкие веревочные провода. Женя вытерла лоб, и вдруг на стене задребезжал звонок . Этого Женя не ожидала; она думала, что это просто игрушка. Ей стало не по себе. Она сняла трубку. Голос звонкий и резкий спрашивал:

– Алло! Алло! Отвечайте.

3.На нее смотрела человеческая голова – одна голова без туловища . Она была прикреплена к квадратной стеклянной доске. Доску поддерживали четыре высокие блестящие металлические ножки. От перерезанных артерий и вен, через отверстия в стекле, шли, соединившись уже попарно, трубки к баллонам. Более толстая трубка выходила из горла и сообщалась с большим цилиндром. Цилиндр и баллоны были снабжены кранами, манометрами, термометрами и неизвестными Лоран приборами.

Голова внимательно и скорбно смотрела на Лоран, мигая веками. Не могло быть сомнения: голова жила, отделенная от тела, самостоятельной и сознательной жизнью.

4. В 8.30 часов вечера произведена первая в Европе операция по проф. Преображенскому: под хлороформенным наркозом удалены яичники Шарика и вместо них пересажены мужские яичники с придатками и семенными канатиками, взятыми от скончавшегося за 4 часа, 4 минуты до операции мужчины 28 лет и сохранявшимися в стерилизованной физиологической жидкости по проф. Преображенскому.

Непосредственно вслед за сим удалён после трепанации черепной крышки придаток мозга – гипофиз и заменён человеческим от вышеуказанного мужчины.

Введено 8 кубиков хлороформа, 1 шприц камфары, 2 шприца адреналина в сердце.

Показание к операции: постановка опыта Преображенского с комбинированной пересадкой гипофиза и яичек для выяснения вопроса о приживаемости гипофиза, а в дальнейшем и о его влиянии на омоложение организма у людей.

Оперировал проф. Ф. Ф. Преображенский.

Ассистировал д-р И. А. Борменталь.

5. Электроник – кибернетический и в то же время совсем как живой мальчик; это действительно сюрприз конгрессу кибернетиков. Профессор говорил о нем как о живом, и Светловидов смотрел на него с восхищением. Через пять лет перед ними стояла довольно странная машина – единый кусок твердого тела, по форме напоминающий голову и туловище человека. О ее строении можно сказать просто: слоеный пирог. Машина была спрессована из пленок, на которых напечатаны, как на газетном листе, сложные электронные схемы. Эти пленки в тысячи раз тоньше человеческого волоса, а размерам деталей в схемах мог позавидовать любой часовщик. Электрические сигналы, пробегая по схемам, имели дело с такими мельчайшими деталями, как молекулы и атомы кристаллов. Поэтому в молекулярно-электронных, или молектронных (так они точно называются), схемах удивительная плотность монтажа: в каждом кубическом сантиметре миллионы деталей. Достаточно вспомнить, что самая совершенная в мире машина – живой человеческий мозг – имеет примерно такую же плотность нервных клеток.

**1.** Какие изобретения зашифрованы в этих произведениях? Какую роль они играют в современной жизни? Кто такой инженер? Какие профессии можно отнести к инженерной технологии?

**2.** Напишите письмо – благодарность профессору Преображенскому за практику в области пластической хирургии.

**Кейс - литературный суд.**

Обучающиеся смотрят видеоролик из фильма «Собачье сердце» <https://youtu.be/ffAHXuBJs-I>

Объявляется литературный суд над профессором Преображенским. Суть рассматриваемого дела – в чем мог провиниться профессор?

Обучающиеся делятся на «адвокатов « и «прокуроров».

#### **«Из будущего в прошлое»**

Какое название и дополнительные функции вы бы могли придумать телефону из произведения А.Гайдара «Тимур и его команда».

Кто и когда впервые изобрел телефон?

#### **Кейс –расследование.**

Прослушивается припев песни «До чего дошел прогресс» из фильма «Приключения Электроника» до слов «…вкалывают». На слове «роботы» ставится пауза. Задание: восстановите текст припева.

Следующий этап: используя гаджеты, найдите информацию о создании первого робота в мире, в России, назовите имена изобретателей.

Представьте, что вы маркетологи. Продолжите список книг, предложенный в первом задании.

Создайте для одноклассников рекламу одной книги. Подумайте над тем, каким достоинствам рекламируемой книги вы желаете привлечь внимание читателя, какие аргументы приведёте в доказательство.

### **Приложение № 9.**

#### **Решение изобретательских задач**

Практика обучения ТРИЗ инженеров, предпринимателей, служащих убедила в том, креативный потенциал взрослого сформировавшегося человека можно поднять, но гораздо больших результатов можно достичь, целенаправленно развивая креативность детей.

ТРИЗ – теория решения изобретательных задач. Основателем является Генрих Саулович Альтшуллер. Технология ТРИЗ - это система методов и приемов, максимально увеличивающая эффективность любой образовательной программы. Для того чтобы эффективно использовать данную технологию при работе с детьми необходимо знать особенности организации данной технологии ее структуру, приемы.

Основная цель использования ТРИЗ на уроках математики - дать школьникам возможность увидеть инструменты творчества - доступные, сильные, изящные; выработать представление о том, как может быть использована получаемая на уроках информация.

Задача учителя сделать занятие интересным, захватывающим, используя разнообразные методы обучения, системно развивать в наших детях творческое мышление, умение работать с проблемой и решать ее, делать выводы, искать новые оригинальные подходы, видеть красоту получившихся результатов. Эти задачи можно решить методикой ТРИЗ.

#### **Методы ТРИЗ:**

анаграмма,

мозговой штурм,

лови ошибку,

разминка для ума,

метод проб и ошибок.

В 5 классе при изучении темы «Окружность. Круг» можно использовать следующую анаграмму:

Задание состоит из двух частей.

а) разгадать анаграмму.

б) исключить лишнее слово.

*Задание 1.* Даны анаграммы слов: окружность, отрезок, радиус, круг.

Существенный признак, объединяющий первые три понятия- все они обозначают тип линии, круг-часть плоскости.

При изучении темы « Площадь» предложить анаграмму:

*Задание 2.* Даны анаграммы слов: сотка, гектар, ар, метр.

Существенный признак, объединяющий первые три понятия- все являются единицами площади, а метр – единица длины.

При изучении темы « Натуральные числа» можно использовать « Метод проб и ошибок». В качестве примера можно привести такое задание: в каком случае произведение двух натуральных чисел, дает четное число? Используя данный метод, перебираются все возможные варианты четности двух чисел и делается вывод о том, что хотя бы одно из этих чисел должно быть четным.

На внеурочных занятиях предлагаю следующие задачи.

*Задача 1.* Как с помощью шести отрезков ( палочек) равной длины получить четыре равносторонних треугольника?

*Задача 2.* Герои одного фантастического рассказа берут в полет вместо тысяч необходимых запчастей синтезатор - машину, умеющую делать все. При посадке на другую планету корабль получает повреждение. Нужно 10 одинаковых деталей для ремонта. Тут выяснили, что синтезатор делает все, но в одном экземпляре. Как быть?

*Задача3. Беспроигрышное пари.* Один человек заключил пари с другим и выиграл тысячу рублей. Он заявил, что если от 4 отнять 4 , то получится 8 Как это возможно?

*Задача 4.* Много лет назад в одном городке был отлит тяжелый колокол. Подсчитали, что на его перевозку потребуется 80 лошадей. Но больше 65-70 лошадей в одну упряжку впрягать неэффективно. А один находчивый человек взялся перевезти колокол на четверке лошадей. Как ему это удалось?

При подготовке учащихся к ОГЭ можно использовать метод ТРИЗ - «Лови ошибку!».

*Задание 13(ОГЭ).* Укажите номера неверных утверждений.

1) При пересечении двух параллельных прямых третьей прямой сумма накрест лежащих углов равна 180°.

2) Диагонали ромба перпендикулярны.

3) Центром окружности, описанной около треугольника, является точка пересечения его биссектрис.

Этот прием примечателен тем, что ошибка должна быть аргументирована, должны привлекаться новые доказательства правоты.

«Мозговой штурм»

Решение изобретательских задач можно организовать в форме учебного мозгового штурма. Этот метод хорошо использовать при проведении внеурочных занятий. Обычно штурм проводим в группах численностью 5-6 учащихся.

До штурма:

Группу перед штурмом инструктирую. Основное правило на первом этапе штурма –никакой критики!

Класс можно разбить на несколько групп. Все группы могут одновременно, независимо друг от друга, штурмовать одну задачу. Возможна организация конкурса идей. И пусть жюри тоже состоит из учеников.

2. Каждая из групп может штурмовать свою задачу. Лучше все задачи объединить одной, более общей, проблемой.

Предлагаю *задания.*

В XIX веке один учитель задал своим ученикам вычислить сумму всех целых чисел от единицы до ста. Компьютеров и калькуляторов тогда еще не было, и ученики принялись добросовестно складывать числа. И только один ученик нашел правильный ответ всего за несколько секунд. Им оказался Карл Фридрих Гаусс - будущий великий математик. Как он это сделал?

*Задание 2.* Рано утром покупатель приходит в обувной магазин. Выбирает пару обуви, которая ему нравится и подходит по размеру. Цена пары – 60\$. Он отдает продавцу (владельцу магазина) купюру в размере 100\$. У продавца нет сдачи со 100\$, поэтому он идет в соседний ресторан, чтобы разменять купюру. Вместо купюры 100\$ в ресторане продавцу дают 10 купюр по 10\$. Продавец возвращается в обувной магазин, отдает покупателю пару обуви и сдачу в размере 40\$. Позднее в этот же день, хозяин ресторана приходит в магазин и говорит продавцу, что купюра в 100\$ фальшивая, и требует вернуть ему 100\$. Продавец отдает хозяину ресторана 100\$. Сколько наличных денег потерял обувной магазин, не беря во внимание цену проданной обуви?

*Задание 3***.** Из-за неожиданно суровой зимы в водопроводной трубе образовались ледяные пробки. Как их ликвидировать?

*Возможное решение:*

пропустить по трубам электрический ток, который нагревает их и растопит пробку.

В изобретательской задаче требуется что-нибудь придумать (изобрести) или найти выход из нестандартной (проблемной) ситуации. Изобретательская задача возникает, когда не существует стандартных, традиционных способов решения или использование таких способов в поставленных условиях невозможно. В старших классах на внеурочных занятиях часто использую такой метод ТРИЗ, как «Разминка для ума», с использованием изобретательских задач. Их достаточно много, часто для таких занятий дети сами ищут интересные задачи. Я приведу некоторые из них.

1. Во время Чеченской войны 11 разведчиков возвращались с боевого задания по открытой местности. Неожиданно в небе показался российский вертолет, который готовился с неба атаковать группу военных. Определить с

высоты, что внизу свои, летчик не мог. Кричать и махать ему с земли не было смысла.

Связываться по рации с командованием было поздно. Как разведчикам удалось оповестить пилота вертолета, что они « свои»?

2. В газовой, нефтяной и других отраслях очень часто прибегают к прокладке трубопроводов по дну различных водоемов. Но во время прокладки трубопровода возникает проблема стыковки труб под водой: если в трубе находится вода- труба тонет, если в трубе воздух- она всплывает. Как погрузить на дно водоема и соединить две трубы, чтобы в результате в них не было воды, и человеку можно было перейти из одной трубы в другую?

3.В гонках «Формулы -1» автомобили развивают очень высокие скорости. Для гонок по сухому асфальту используют шины без протекторов. Разогретая резина увеличивает силу сцепления с асфальтом. Поэтому пилоты часто разогревают шины своего болида во время разминочного заезда. Каким образом можно это сделать?

4. По правилам баскетбола, если игра заканчивается с одинаковым счетом, назначается дополнительное время.

Во время матча европейского турнира по баскетболу между командами Болгарии и Чехии, когда до конца игры оставалось всего 8 секунд, разница в счете была 2 очка в пользу болгар. Но для выхода в следующий этап болгарской команде нужен был разрыв в 5 очков. Тренер болгар понимал, что за это время получить нужное преимущество не удастся и попросил короткий перерыв дав игрокам указания, выполнив которые, команде болгар удалось получить желаемые 5 очков. Как это удалось болгарской команде?

5. В Российском ВУЗе училась студентка - грузинка. По болезни она долго отсутствовала на занятиях. Зная, что сможет не сдать экзамен, она попросила своих земляков поддержать её. И во время экзамена под окном аудитории юноши- грузины, громко, красиво и долго затянули знаменитую песню «Сулико» в несколько голосов. А девушка -грузинка тем временем успешно сдала экзамен к удивлению преподавателей и студентов. Вы думаете, что она списала? Но никто никаких шпаргалок у нее не видел. Как девушке –грузинке удалось сдать экзамен?

ТРИЗ – это наука о творчестве. Творчество, всегда считавшееся неопределённым явлением человеческой жизни, вышло на уровень точной науки. На земле нет областей человеческой деятельности, где не требуется постоянного увеличения доли творчества

Муниципальное бюджетное общеобразовательное учреждение «Средняя общеобразовательная школа №3 имени Героя Советского Союза И.В.Седова» муниципального образования « Барышский район» Ульяновской области

# **Виртуальная книжно-иллюстративная выставка «Книги о науке и технике, о машинах и вещах, и об их творцах - ученых и изобретателях».**

### **в номинации**

**[«#ИнженерноеОбразование](https://vk.com/feed?section=search&q=%23%D0%98%D0%BD%D0%B6%D0%B5%D0%BD%D0%B5%D1%80%D0%BD%D0%BE%D0%B5%D0%9E%D0%B1%D1%80%D0%B0%D0%B7%D0%BE%D0%B2%D0%B0%D0%BD%D0%B8%D0%B5) [#школа3\\_имениСедова»](https://vk.com/feed?section=search&q=%23%D1%88%D0%BA%D0%BE%D0%BB%D0%B03_%D0%B8%D0%BC%D0%B5%D0%BD%D0%B8%D0%A1%D0%B5%D0%B4%D0%BE%D0%B2%D0%B0)**

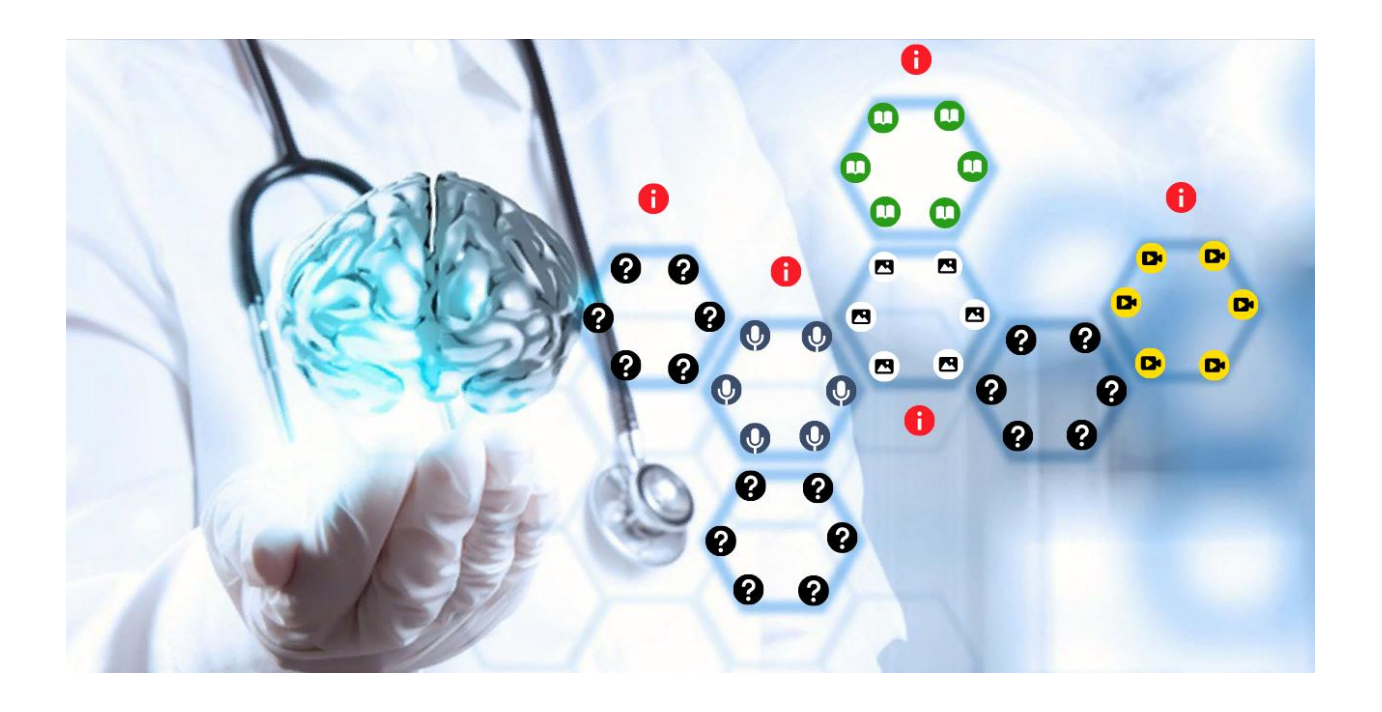

#### **Библиотека: МБОУ СОШ №3 МО «Барышский район»**

**ФИО и должность автора:** Круглова Галина Николаевна зав ИБЦ

**Название книжной выставки:** " Книги о науке и технике, о машинах и вещах, и об их творцах - ученых и изобретателях".

**Читательское назначение:** от 10 до 17 лет.

**Целевое назначение:** раскрытие фонда библиотеки, активное вовлечение детей в чтение, развитие познавательного интереса у детей к чтению литературы в т. ч. художественной.

**Концептуальная идея выставки:** привлечение внимания пользователей библиотеки к чтению книг о науке и технике, о машинах и вещах, и об их творцах - ученых и изобретателях, пропаганда необходимости книги в современном мире, стимулирование осознания значимости, процесса чтения книг у детей, демонстрация эффективности чтения литературы разных жанров, формирование инженерного мышления.

**Местонахождение выставки:** виртуальное пространство [#ИнженерноеОбразование](https://vk.com/feed?section=search&q=%23%D0%98%D0%BD%D0%B6%D0%B5%D0%BD%D0%B5%D1%80%D0%BD%D0%BE%D0%B5%D0%9E%D0%B1%D1%80%D0%B0%D0%B7%D0%BE%D0%B2%D0%B0%D0%BD%D0%B8%D0%B5) [#школа3\\_имениСедова](https://vk.com/feed?section=search&q=%23%D1%88%D0%BA%D0%BE%D0%BB%D0%B03_%D0%B8%D0%BC%D0%B5%D0%BD%D0%B8%D0%A1%D0%B5%D0%B4%D0%BE%D0%B2%D0%B0)

Предлагаем вашему вниманию виртуальную книжно-иллюстративную выставку " Книг о науке и технике, о машинах и вещах, и об их творцах ученых и изобретателях". Эта работа создана в программе ThingLink .

Что такое ThingLink? ThingLink – сервис, позволяющий превращать статические картинки в интерактивные объекты, где для каждого объекта на картинке можно выбрать и установить ссылку на веб-страницу, презентацию, видео и аудио и т.д.

Благодаря этой виртуальной выставке, Вы сможете прочитать книги, а также их прослушать, посмотреть художественные фильмы, ответить на вопросы занимательной викторины, "посетить" выставку рисунков учащихся нашей школы. Выставка предназначена для детей среднего и старшего школьного возраста. По этой ссылке вы можете перейти к выставке [https://www.thinglink.com/scene/1281505206474899457](https://vk.com/away.php?to=https%3A%2F%2Fwww.thinglink.com%2Fscene%2F1281505206474899457&post=332914691_132&cc_key=)

Мы предлагаем Вашему вниманию лучшие книги!

Важнейшим открытиям в области медицины и техники посвящены произведения известных писателей: Александра Беляева, Е. Велтистова, Жюль Верна, Р. Э. Распе.

Возможна ли жизнь человеческого разума вне тела? И, если да, то, что ждёт этот разум под властью морально нечистоплотного человека?

Спасая жизнь маленькому мальчику, пересадив ему жабры молодой акулы, человек должен выбирать: жить и дальше привычной свободной жизнью в бескрайнем океане или попытаться стать своим в суровом мире людей….

Профессор проводит эксперимент по очеловечению милого пса Шарика. Однако эксперимент оканчивается провалом. Эксперимент профессора, превративший бездомного пса Шарика в мужчину несимпатичной наружности…

Барон вытаскивает себя из болота за волосы, скачет на половине лошади и взбирается на Луну…

Слухи о необычном подводном светящемся чудовище, способном сожрать любой корабль…

О приключениях Сережи Сыроежкина и его двойника - робота Электроника…

Эти произведения будет удивлять, смешить и вдохновлять ещё не одно поколение читателей.

# **Структура книжной выставки:**

Выставка состоит из пяти разделов.

# **1 раздел – «Список книг: ЧИТАТЬ онлайн»**

Библиографический перечень литературы :

- 1. А. Р. Беляев "Голова профессора Доуэля"
- 2. А. Р. Беляев "Человек-амфибия"
- 3. Е. Велтистов "Приключение электроника"
- 4. Жюль Верн "Капитан Немо"
- 5. Р. Э. РАСПЕ "ПРИКЛЮЧЕНИЯ БАРОНА МЮНХАУЗЕНА"

*Электронные ресурсы I раздела:*

# **Читать онлайн:**

А. Р. Беляев "Голова профессора Доуэля" -

<http://lib.ru/RUFANT/BELAEW/doul.txt>

А. Р. Беляев "Человек-амфибия" - [http://lib.ru/RUFANT/BELAEW/man](http://lib.ru/RUFANT/BELAEW/man-amhp.txt)[amhp.txt](http://lib.ru/RUFANT/BELAEW/man-amhp.txt)

Е. Велтистов "Приключение электроника" -

<https://www.litmir.me/br/?b=141665&p=1>

Жюль Верн "Капитан Немо" - <https://www.litmir.me/br/?b=264431&p=1>

Р. Э. РАСПЕ "ПРИКЛЮЧЕНИЯ БАРОНА МЮНХАУЗЕНА" - [http://xn----](http://онлайн-читать.рф/%D1%80%D0%B0%D1%81%D0%BF%D0%B5-%D0%BC%D1%8E%D0%BD%D1%85%D0%B0%D1%83%D0%B7%D0%B5%D0%BD/) [7sbb5adknde1cb0dyd.xn--p1ai/%D1%80%D0%B0%D1%81%D0%BF%D0%B5-](http://онлайн-читать.рф/%D1%80%D0%B0%D1%81%D0%BF%D0%B5-%D0%BC%D1%8E%D0%BD%D1%85%D0%B0%D1%83%D0%B7%D0%B5%D0%BD/) [%D0%BC%D1%8E%D0%BD%D1%85%D0%B0%D1%83%D0%B7%D0%B5%](http://онлайн-читать.рф/%D1%80%D0%B0%D1%81%D0%BF%D0%B5-%D0%BC%D1%8E%D0%BD%D1%85%D0%B0%D1%83%D0%B7%D0%B5%D0%BD/) [D0%BD/](http://онлайн-читать.рф/%D1%80%D0%B0%D1%81%D0%BF%D0%B5-%D0%BC%D1%8E%D0%BD%D1%85%D0%B0%D1%83%D0%B7%D0%B5%D0%BD/)

М. А. Булгаков "Собачье сердце" - [http://rushist.com/index.php/rus](http://rushist.com/index.php/rus-literature/3084-bulgakov-sobache-serdtse-polnyj-tekst)[literature/3084-bulgakov-sobache-serdtse-polnyj-tekst](http://rushist.com/index.php/rus-literature/3084-bulgakov-sobache-serdtse-polnyj-tekst)

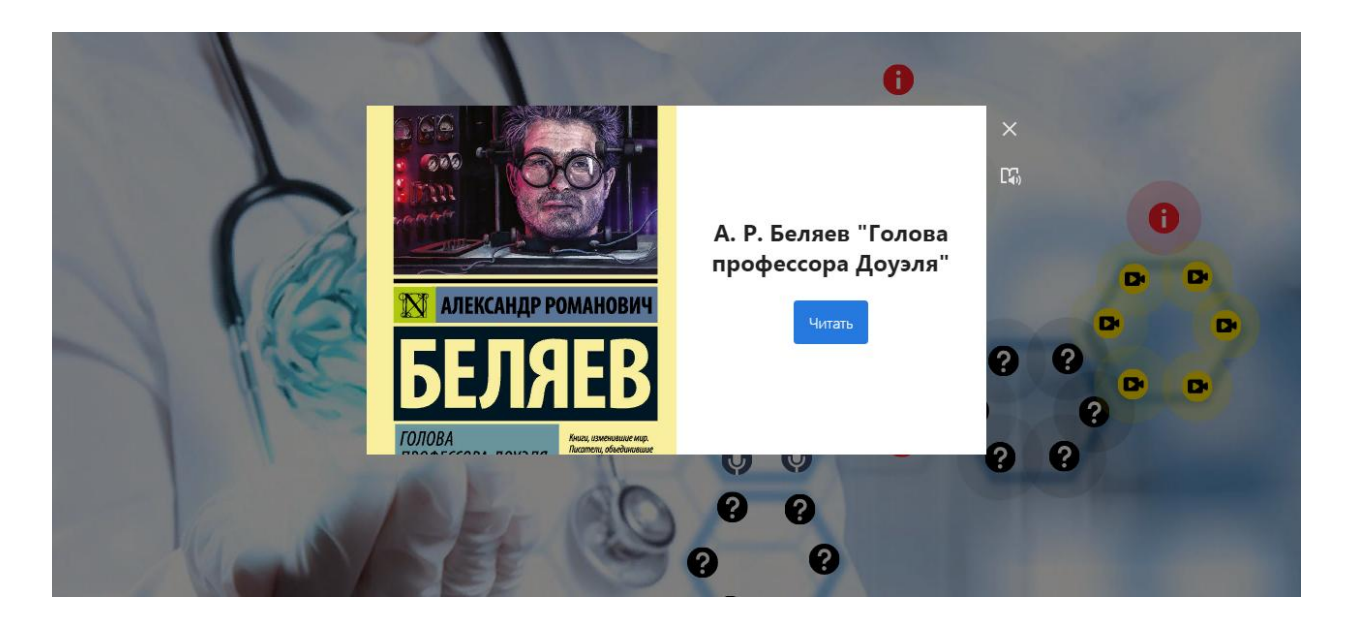

# **2 раздел – «Список книг: СЛУШАТЬ онлайн»**

*Электронные ресурсы II раздела:*

## **Слушать онлайн:**

Р. Э. РАСПЕ "ПРИКЛЮЧЕНИЯ БАРОНА МЮНХАУЗЕНА" - [https://deti](https://deti-online.com/audioskazki/sbornik-skazok-mp3/priklyucheniya-barona-myunhauzena/)[online.com/audioskazki/sbornik-skazok-mp3/priklyucheniya-barona](https://deti-online.com/audioskazki/sbornik-skazok-mp3/priklyucheniya-barona-myunhauzena/)[myunhauzena/](https://deti-online.com/audioskazki/sbornik-skazok-mp3/priklyucheniya-barona-myunhauzena/)

Жюль Верн "Капитан Немо" - <https://akniga.org/vern-zhyul-kapitan-nemo> А. Р. Беляев "Человек-амфибия" - <https://audio-lib.ru/chelovek-amfibiya> М. А. Булгаков "Собачье сердце" -

[https://www.youtube.com/watch?time\\_continue=1&v=3\\_9SVVRJDJs&feature=e](https://www.youtube.com/watch?time_continue=1&v=3_9SVVRJDJs&feature=emb_logo) [mb\\_logo](https://www.youtube.com/watch?time_continue=1&v=3_9SVVRJDJs&feature=emb_logo)

Е. Велтистов "Приключение электроника" -

<https://knigavuhe.org/book/prikljuchenija-ehlektronika/>

А. Р. Беляев "Голова профессора Доуэля" - <https://pda.izibuk.ru/book9604> *Электронные ресурсы III раздела:*

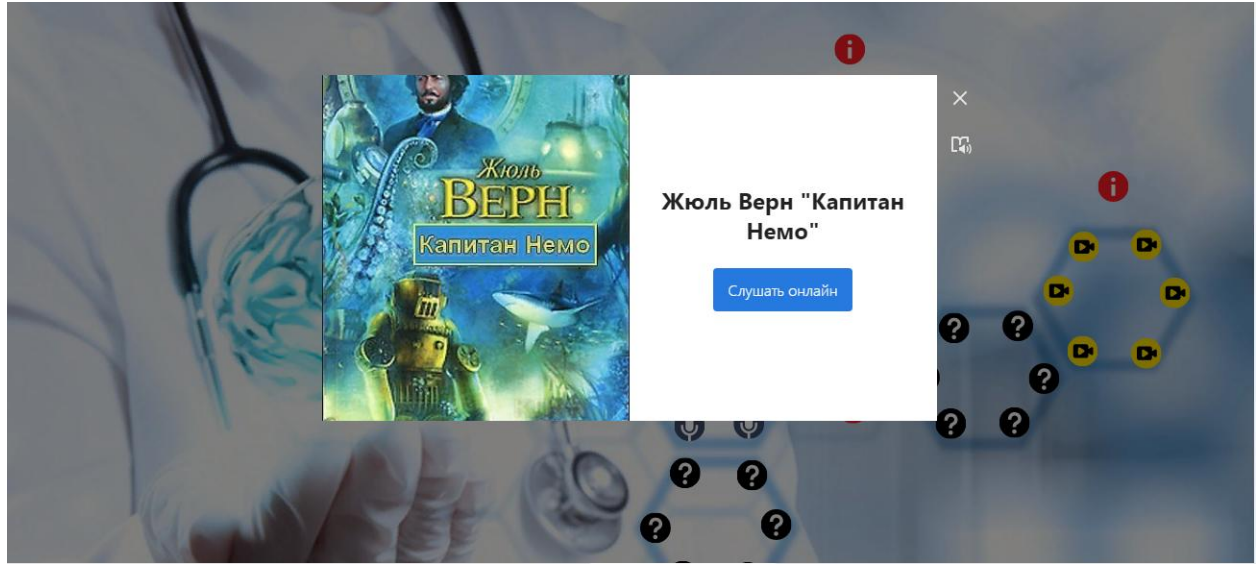

# **3 раздел – «Список книг: СМОТ ЕТЬ онлайн»**

По мотивам этих произведений режиссерами были поставлены художественные кинофильмы.

ПРЕДЛАГАЕМ ВАШЕМУ ВНИМАНИЮ ФИЛЬМЫ.

*Электронные ресурсы III раздела:*

## **Смотреть онлайн:**

М. А. Булгаков "Собачье сердце" [https://www.youtube.com/watch?v=aOE\\_3\\_Ws4y0](https://www.youtube.com/watch?v=aOE_3_Ws4y0) Жюль Верн "Капитан Немо" – [https://www.kino](https://www.kino-teatr.ru/kino/movie/sov/2907/online/)[teatr.ru/kino/movie/sov/2907/online/](https://www.kino-teatr.ru/kino/movie/sov/2907/online/) Р. Э. РАСПЕ "ПРИКЛЮЧЕНИЯ БАРОНА МЮНХАУЗЕНА" – <https://megogo.ru/ru/view/23850-priklyucheniya-barona-myunhauzena.html> А. Р. Беляев "Человек-амфибия" <https://www.youtube.com/watch?v=q1c4UEfAEjo> Е. Велтистов "Приключение электроника" – <https://www.youtube.com/watch?v=Yow9YxRnR70>

А. Р. Беляев "Голова профессора Доуэля" - <https://www.ivi.ru/watch/19898>

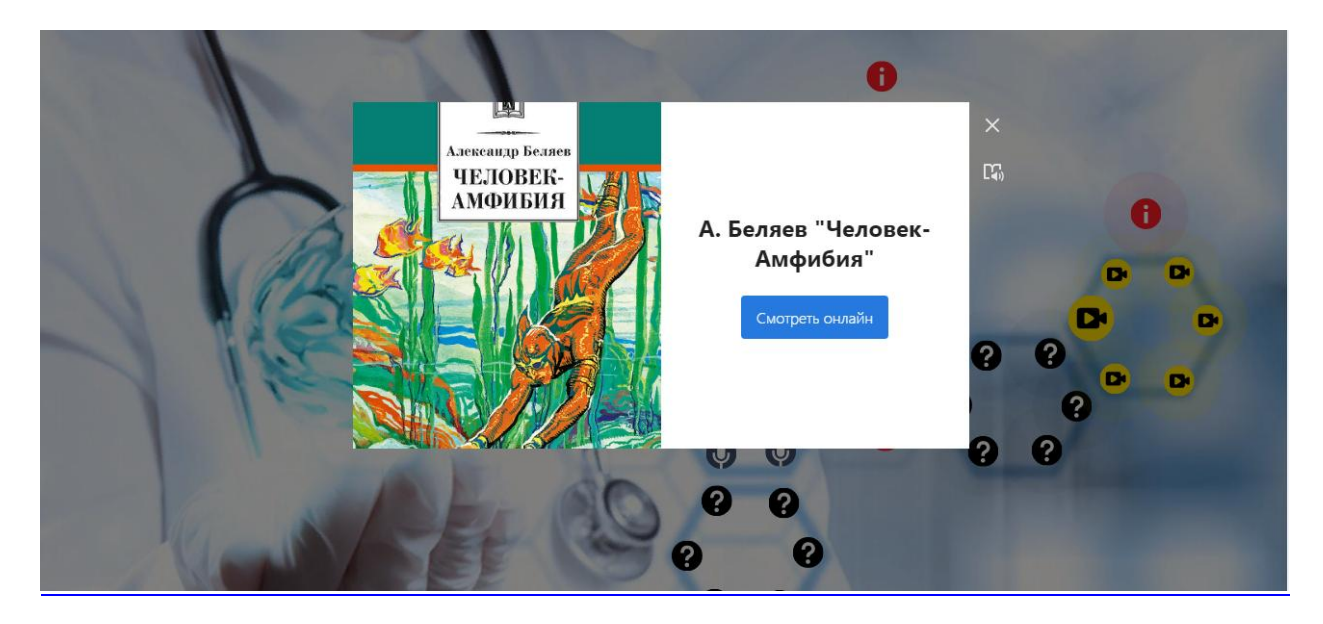

# **4 раздел – «Викторина по прочитанным произведениям: ВЫПОЛНИТЬ онлайн»**

- 1. С кем сражался Ихтиандр в подводном гроте?
- 2.Сеть Бальтазара была сплетена из…?
- 3.Какой танец отплясывал барон, оказавшись в желудке огромной рыбы?
- 4.В какой город барон примчался на санях, запряженных волком?

5. Какой зверь, убитый Мюнхгаузеном на охоте, пытался натянуть на себя снятую с него шкуру?

- 6. Кто был самым вежливым на сырном острове?
- 7. На что выменял обратно свой фонарик Сыроежкин?
- 8. Как звали соседа Сыроежкина?
- 9. Какая самая большая глубина , которую посетил Наутилус?
- 10. Где брал золото капитан Немо?
- 11.Каких книг не было в библиотеке Наутилуса?
- 12. На какие классы делил рыб гарпунер?
- 13. Кем устраивается на работу гражданин Шариков?

14. Какой колбасой профессор Преображенский угощает Шарика при первой встрече?

15. Какую часть человеческого мозга пересаживают псу Шарику?

- 16.Сколько еще голов оживил Керн?
- 17. Кем работал Радж-Манас в заповеднике?

18. Что случается после того , как Мари отворачивает кран на трубке, подведенной к горлу головы?

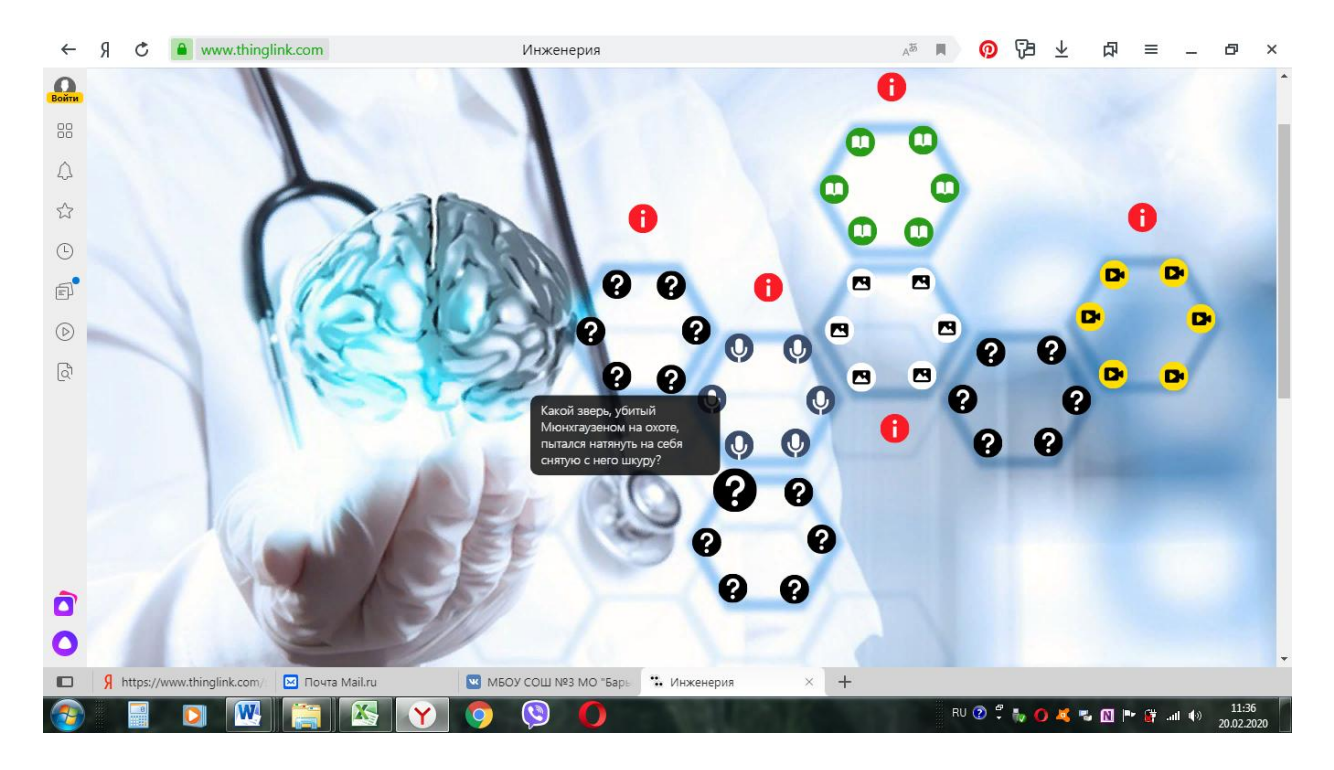

**5 раздел – «Выставка рисунков: СМОТ ЕТЬ онлайн»**

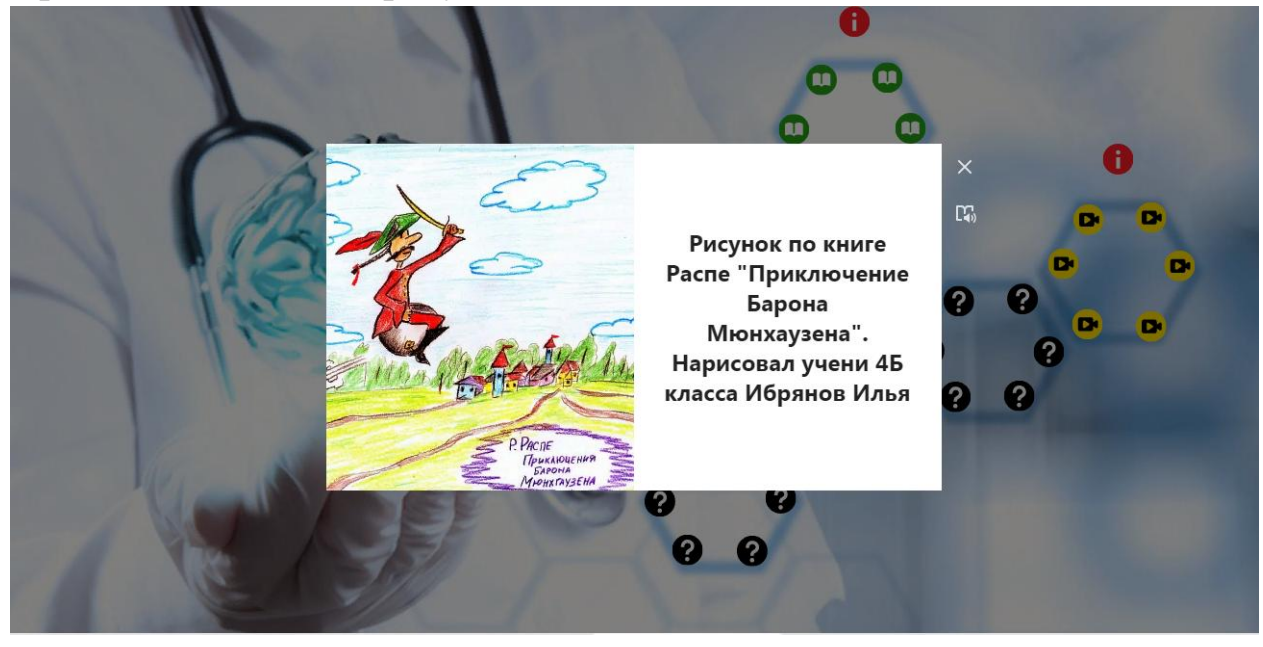

## *Использование LEGO в формировании инженерного мышления у дошкольников*

*Образовательная игра* — это погружение в учебный предмет, это совместная работа детей и взрослых в разрешении определенной проблемы, в ходе которой каждый достигает своей поставленной цели.

 В ходе игры дошкольники получают возможность открывать для себя новое, они учатся работать вместе. Игрушки, игры – одно из самых сильных воспитательных средств, в руках общества. Игру принято называть основным видом деятельности ребенка. Именно в игре проявляются и развиваются разные стороны его личности, удовлетворяются многие интеллектуальные и эмоциональные потребности, складывается характер. Подчеркивая социальную значимость, игрушек и сравнивая их с мини-предметами реального мира, через которые ребенок дополняет представление об окружающем, Г.В. Плеханов и Б.П. Никитин в тоже время отмечали, что готовые игрушки лишают ребенка возможности творить самому. Дети упражняются выполнять действия без сказочности, без удивления, без радости. Ребенок получает все готовое, ему не надо думать и работать над тем, какой должна быть его игрушка. Готовые игрушки создают детейпотребителей, а не детей-творцов.

 Практически идеальным вариантом, по мнению экспертов, являются те игры, которые дошкольники создают самостоятельно. Дело в том, что для того, чтобы придумать что-то подобное, нужно подробно изучить тему. Ведь даже самый маленький набор строительных элементов открывает ребенку новый мир. Ребенок не потребляет, он творит, создает предметы, мир и жизнь. Игры с конструктором помогают развивать творческие и интеллектуальные способности детей, конструкторские навыки, развивают воображение, способность предвидеть результат своих действий.

Какие же виды игр наиболее подходят для педагогических целей?

Пример удачной образовательной игры *LEGO ДУПЛО, LEGO ДАСТА*

 $LEGO$  — умная игра,

Увлекательна, хитра.

Интересно здесь играть,

Строить, составлять, искать.

Диапазон использования ЛЕГО с точки зрения конструктивно – игрового средства довольно широк. Существует несколько направлений.

**1.Использование ЛЕГО - непосредственно для конструктивно – игровых целей.** 

В сюжетной игре происходит развитие воображения ребенка, его способности понимать другого, улавливать смыслы человеческой деятельности. В этом заключается развивающее значение сюжетной игры. Включение сюжетно-ролевых игр с использованием LEGO-конструктора помогает дошкольникам войти в мир социального опыта. У детей складывается единое и целостное представление о предметном и социальном мире.

В процессе сюжетно-ролевых игр с применением ЛЕГО - конструктора, успешно идет развитие социально-коммуникативных навыков у детей дошкольного возраста ЛЕГО- конструирование гармонично сочетает конструирование и сюжетную игру.

Например , для игры «дом» дети конструируют мебель, человечков. Для игры в зоопарк дети конструируют клетки и животных.

 Объекты, смоделированные из деталей ЛЕГО можно использовать в играх-театрализациях, в которых содержание, роли, игровые действия обусловлены сюжетом и содержанием того или иного литературного произведения, сказки. Чаще всего играми - театрализации являются народные сказки: « Колобок», «Теремок», «Репка». У ребенка появляется возможность создать собственный образ волка ,лисы, колобка и наделит персонаж собственными качествами, которыми он хочет. Игры создают условия для развития речи, творчества и благоприятно влияют на эмоциональную сферу. Посредством героев сказки, выполненных своими руками, ребенку легче раскрыть свои индивидуальные особенности.

#### **2. Использование ЛЕГО в дидактических играх и упражнениях**.

Например, игра «Чудесный мешочек», в которой у детей развивается тактильное восприятие формы и речь, можно проводить с ЛЕГО. Воспитатель помещает разнообразные детали в мешочек и просит найти элемент определенной формы (2х2, или 2х4).

Хорошие результаты дает проведение игры «Запомни и повтори», направленной на развитие памяти, мышления и речи детей. Воспитатель выполняет постройку из ЛЕГО, подробно разбирает ее с детьми, из каких деталей она состоит, а они по памяти воспроизводят. В конце игры проводится анализ.

# *3. ЛЕГО можно использовать и в процессе занятий по теме «ознакомление с окружающим миром».*

Например:Тема: «Домашние животные»

Дети делают постройки лошади и жеребёнка, козы с козлятами, строят для них жилища. О лошадке, которую ребёнок построил сам, он рассказывает охотнее.

#### **«Светофорик»**

*Цель:*

-закреплять значение сигналов светофора

- развивать внимание, память

*Оборудование:* кирпичики LEGO

*1 вариант:* Педагог – «светофор», дети – «автомобили». Педагог

показывает кирпичик красный цвета, «автомобили» останавливаются,

желтый – приготавливаются, зеленый – едут.

*2 вариант:* На красный свет дети приседают, на желтый – поднимают руки вверх, на зеленый – прыгают на месте.

**4.Использования ЛЕГО в формирование математических представлений**.

Лего используется для закрепления знаний о счете, форме, пропорции, симметрии , развития сенсорных представлений.

Например: *«Найди пару»*

Цель: Закрепить знания о разновидностях геометрических форм. Тренировать в умении группировать с учетом выделения одинаковых признаков, развивать зрительные функции.

 Ход игры: педагог предлагает вспомнить, как называются детали конструктора ЛЕГО и найти каждой детали пару.

*«Найди деталь по указанным ориентирам»*

Цель. Учить различать детали, определять местоположения в пространстве по словесному указанию; развивать зрительные функции.

Ход игры. Педагог предлагает рассмотреть 5-8 деталей конструктора, закрепить их название. По словесной инструкции педагога *(например, я задумала деталь, справа от неё красный кирпичик, а слева жёлтый кубик)* ребенок находит задуманную деталь.

## **5. Использование ЛЕГО при подготовке к обучению грамоте.**

Применение дидактических упражнений с использованием ЛЕГО - элементов достаточно эффективно при проведении занятий по подготовке к обучению грамоте.

Например: Человечки в красных платьицах могут изображать гласные звуки. Твёрдые согласные – в синих костюмчиках, мягкие согласные – в зелёных.

Человечков в синих костюмчиках можно назвать «С» или «Т». Педагог объясняет ребёнку: «Смотри, он в синем костюмчике, потому что он – согласный и твёрдый». А потом для закрепления, задаёт вопрос: «А какого цвета костюмчики у твёрдых согласных?»

Когда ребёнок играет с ЛЕГО - человечками, работа над звуковым анализом слога проходит в игровой форме, что способствует лучшему усвоению материала. Детям также очень нравится составлять из ЛЕГО буквы.

Конструкторы Лего на сегодняшний день незаменимые материалы для занятий в дошкольных учреждений. Дети любят играть в свободной деятельности. Игры с Лего - конструктором выступают способом исследования и ориентации ребенка в реальном мире. Дети учатся с момента рождения. Они прикасаются к предметам, берут их в руки, передвигают - и так исследуют мир вокруг себя. Для детей в возрасте от трех до шести лет основой обучения должна быть игра - в ее процессе малыши начинают подражать взрослым, пробовать свои силы, фантазировать, экспериментировать. Игра предоставляет детям огромные возможности для физического, эстетического и социального развития.

**Вывод:** Конструкторы ЛЕГО в игровой познавательной форме позволяют узнать много интересного об окружающем мире, потому что копируют окружающие предметы и обстановку, развивают необходимые в жизни навыки, повышают умственную и физическую работоспособность:

Развивает мелкую моторику, а, следовательно, и речь у маленьких детей Дают основные представления о цвете, форме, пропорции, симметрии Расширяют представления об окружающем мире (архитектуре, транспорте, ландшафте, профессиях)

Развивают внимание, память, логическое и пространственное мышление Учат воображать, фантазировать, мыслить творчески

Учат наблюдать, анализировать, сравнивать, выделять частное из целого Учат общаться со своими родителями, с другими детьми, уважать свой и чужой труд.

# **Образовательная область «Познавательное развитие» «Давайте познакомимся»**

*Цель:* познакомиться с детьми.

*Оборудование:* кирпичик LEGO - «Дупло».

Педагог по очереди дает детям кирпичик и спрашивает: «Как тебя зовут?» Ребенок отвечает и отдает кирпичик обратно.

## **«Найди кирпичик, как у меня»**

*Цель:* закреплять цвет, форму (квадрат, прямоугольник).

*Оборудование:* кирпичики LEGO - «Дупло» красного, синего, зеленого, желтого цвета (2х2, 2х4 см).

В коробке лежат кирпичики LEGO. Педагог достает по очереди по одному кирпичику и просит назвать цвет и форму и найти такую же деталь среди предложенных трёх-четырёх деталей, лежащих перед ребенком.

### **« азложи по цвету»**

*Цель:* закреплять названия цветов.

*Оборудование:* кирпичики LEGO всех цветов (2х2 см), 4 коробки. Дети по команде педагога раскладывают детали по коробочкам.

## **«Найди лишнюю деталь»**

*Цель:* закреплять цвет и форму.

*Оборудование:* кирпичики LEGO четырех цветов.

Так как детки в этом возрасте при анализе деталей способны учитывать только один признак – либо цвет, либо форму, то берем несколько кирпичиков (не больше 6) и просим найти лишнюю деталь. Например, берем 4 красных кирпичика и один зеленый или 4 кирпичика квадратных и один прямоугольный.

#### **«Волшебная дорожка»**

*Цель:* закреплять цвет и форму.

*Оборудование:* кирпичики LEGO.

Дети сидят в кругу (вокруг стола), у каждого ребенка есть конструктор. Дети делают ход по кругу. Первый кладет любой кирпичик, а последующие кладут кирпичик такого же цвета, либо такой же формы.

#### **« аздели на части»**

*Цель:* закреплять цвет и форму.

*Оборудование:* кирпичики LEGO.

В данном возрасте ребенок способен учитывать два признака при группировке предметов (форму и цвет). Нам понадобятся кирпичики четырех цветов размером (2х2 и 2х4 см). Предлагаем ребенку разделить кирпичики на 4 части. Количество кирпичиков можно увеличить до 8.

**«Что изменилось?», «Чего не стало?»**

*Цель:* Развивать зрительное внимание, ориентировку в пространстве; продолжать формировать представления о цвете и форме предметов; способность обозначать свои действия словами.

*Оборудование:* кирпичики LEGO

Педагог показывает детям модель из 5-7 деталей в течении некоторого

времени. Затем закрывает модель и меняет в ней положение 1-2 деталей или заменяет 1-2 детали на другие. После чего опять показывает модель и просит рассказать, что изменилось.

## **«Найди постройку»**

*Це л ь :* развивать внимание, наблюдательность, учить соотносить изображенное на карточке с постройками*.*

*Оборудование:* кирпичики LEGO, карточки с изображениями построек. Дети по очереди достают карточку из коробочки или мешочка, внимательно смотрят на нее, называют, что на ней изображено и ищут эту постройку. Кто ошибается, берет вторую карточку.

#### **«Светофорик»**

*Цель:* закреплять цвет и форму.

*Оборудование:* кирпичики LEGO

Педагог раздаёт детям кирпичики трёх цветов и предлагает посоревноваться - кто больше составит различных светофоров, то есть требуется, чтобы кирпичики желтого, красного и зелёного цвета стояли в различном порядке. после выявления победителя педагог демонстрирует шесть комбинаций светофоров и объясняет систему, по которой надо было их составлять чтобы не пропустить ни одного варианта.

# **Образовательная область «Социально-коммуникативное развитие» «По грибы, по ягоды»**

*Цель:* закрепить, какие грибы съедобные, а какие – нет; закрепить цвета

*Оборудование:* кирпичики LEGO.

*В лес с ребятами пойдем, грибы ягоды найдем*

*Они спрятались от нас, мы отыщем их сейчас*

Объясняем детям условия игры. Пусть, например, зеленые кирпичики - съедобные грибы, красные - мухоморы. Нужно собрать только съедобные грибы.

Или желтые кирпичики - грибы, красные - ягоды. Одни детки собирают грибы, а другие – ягоды.

#### **«Светофор»**

*Оборудование:* конструктор LEGO

*Цель:* Продолжать знакомить с правилами безопасного перехода через проезжую часть; развивать пространственную ориентировку, цветовосприятие.

#### **«На дороге»**

*Цель:* Закреплять представления о правилах дорожного движения; побуждать создавать тематические постройки и обыгрывать их в совместной деятельности со взрослыми и сверстниками. *Оборудование:* конструктор LEGO

### **«Когда за дверью незнакомец»**

*Цель:* Познакомить с правилами безопасного поведения в ситуации, когда ребенок находится один дома и незнакомец звонит в дверь; развивать активную речь; воспитывать разумную осторожность поведения.

## **«Светофорик»**

## *Цель:*

-закреплять значение сигналов светофора

- развивать внимание, память

*Оборудование:* кирпичики LEGO

*1 вариант:* Педагог – «светофор», дети – «автомобили». Педагог показывает кирпичик красный цвета, «автомобили» останавливаются, желтый – приготавливаются, зеленый – едут.

*2 вариант:* На красный свет дети приседают, на желтый – поднимают руки вверх, на зеленый – прыгают на месте.

## **«Что нам осень пдарила»**

*Цель*: закрепить знания детей о признаках осени; формировать умение правильно классифицировать овощи и фрукты; познакомить с новой профессией - сборщик овощей и фруктов; воспитывать дружеские взаимоотношения в совместной деятельности.

*Оборудование*: конструктор Лего

Воспитатель предлагает одним детям собрать урожай яблок с Легодерева. И сложить его на хранение в Лего-ящики. А другим детям собрать урожай огурцы с Лего-грядок в мешки. И отвезти собранный урожай в продуктовый магазин. Дети распределяются на сборщиков яблок, сборщиков картофеля, на шофера и продавца в магазине.

## **«В мире животных»**

*Цель:* закрепить знания детей дошкольного возраста о диких и домашних животных.

*Оборудование*: конструктор Лего

Воспитатель рассматривает дидактические картинки на тему: «Дикие и домашние животные». Делает акцент на том, где какое животное обитает и как правильно называется его дом. Дети рассматривают фигурки диких и домашних животных, заготовленных воспитателем

заранее: лошадь, собака, утка, жираф, лиса и т.д. Далее предлагается поиграть в сюжетно-ролевую игру: «Строители» и построить для одного из животных домик из конструктора Лего.

### **«Новый год стучит к нам в двери»**

*Цель:* Расширить и закрепить знания детей об обычаях и традициях празднования Нового года в нашей стране.

*Оборудование*: конструктор Лего

Воспитатель задает детям вопросы: «Что такое Новый год?», «Где живет Дед Мороз?». Проводит беседу с детьми: «Как люди в Новый год поздравляют друг друга?». И предлагает отправиться в творческую мастерскую Деда Мороза. Дети вместе с воспитателем садятся на ковер-самолет и отправляются в путь. В творческой мастерской

воспитатель говорит деткам о том, что до Нового года осталось очень мало времени, а заявок от ребят очень много. Предлагает помочь дедушке (собрать игрушки из конструктора Лего и отправить их ребятам) и поиграть в сюжетно-ролевую игру: «Помощники Деда Мороза».

# **Образовательная область « ечевое развитие» «Отрабатываем предлоги»**

*Цель:* отработка предлогов ЗА/НА

*Оборудование:* кирпичики LEGO

В младшей дошкольной группе детки с логопедом учат предлоги ЗА/НА. Можно построить небольшую башенку (до 6 кирпичиков) и с ее помощью отрабатывать эти предлоги. Спросить, например, какой кирпичик НА красном? Просим ребенка давать развернутый ответ - «НА красном кирпичике зеленый кирпичик». То же самое с предлогом ЗА.

## **«Выложи схему слова»**

*Оборудование:* кирпичики LEGO

*Цель:* Формировать умение осуществлять звуковой анализ слов, состоящих из трех-шести звуков; продолжать учить выкладывать схему слова, обозначая гласные звуки красным цветом, согласные твердые – синим, согласные мягкие – зеленым цветом; закреплять представления о понятиях «слово», «звук», «буква».

#### **« асскажи сказку»**

*Оборудование:* конструктор LEGO

*Цель:* Развивать связную речь, формировать умение составлять сюжетный рассказ в логической последовательности, используя три структурные части (зачин, развитие действия, концовка); развивать воображение и словесное творчество детей.

# **Образовательная область «Художественно-эстетическое развитие» Конструктивно-модельная деятельность «Построй длинную (короткую) дорожку!»**

*Цель:* Формировать умение выделять пространственные признаки предметов (высота, длина, ширина) и выполнять простые задания. Предполагающие уменьшение или увеличение построек, двумя способами: путем мелких деталей на более крупные и путем надстраивания частей; развивать активную речь за счет использование определений (длинная, короткая, прямая. извилистая).

## **«Широкая и узкая тропинки»**

*Цель:* Продолжать формировать представления о ширине предметов; учить сравнивать предметы по ширине; развивать умение анализировать предметный или графический образец и соотносить свои действия с ним.

## **«Выложи вторую половину узора»**

*Цель:* научить соблюдать симметричность в постройках, выкладывании узора.

*Оборудование***:** конструктор Лего

Педагог выкладывает первую половину узора, а дети должны, соблюдая симметрию, выложить вторую половину узора.

## **«У кого выше»**

*Оборудование*: ко н с т р у к т о р Ле го , р а з н о ц в е т ный к у б и к . Каждый берет по пластине, кидает кубик, берет себе деталь соответствующего цвета. Надо построить башню одного цвета, выше, чем соперник. Т.е., если будут выпадать все время разные цвета, высокой башни не получится.

## **«Орнамент под диктовку»**

Предложите ребенку сделать узор на панели, располагая детали определенным образом под вашу диктовку: «Положи в верхний правый угол – синий кирпичик, в центр – красный кубик и т.д. Положи синюю полоску с четырьмя точками в любом месте, справа от неё – красный кирпичик, под ним – еще синий и так далее. Положи четыре кубика так, чтобы крайний слева был красный, а с п р а в а о

т с и н е г о л е ж а л т о л ь к о о д и н к р а с н ы й » . Придумайте сами

подобные задания, с пропусками, с выкладыванием фигур по диагонали друг от друга и т.д. Пусть такое задание будет в процессе игры в роботов или космонавтов.

# **Образовательная область «Физическое развитие» «Передай кирпичик LEGO»**

*Цель:* развивать координацию движений.

*Оборудование:* крупный кирпичик LEGO.

Педагог закрывает глаза. Дети стоят в кругу, по команде «Передавай» они быстро передают кирпичик друг другу. Когда педагог скажет «Стоп» и откроет глаза, ребенок, у которого оказался кирпичик, становится ведущим.

## **«Собери кирпичики LEGO»**

*Цель:* закреплять названия цветов; развивать внимательность,

быстроту движений.

*Оборудование:* кирпичики LEGO четырех цветов.

Детей делим на группы по четыре человека, раскидываем на ковре кирпичики, ставим коробочки, распределяем, кто какой цвет будет собирать. По команде «Начали!» дети собирают кирпичики. Побеждает тот, кто быстрее соберет.

#### **«Мой дом»**

*Цель:* закреплять названия цветов; развивать внимательность,

быстроту движений

*Оборудование:* кирпичики LEGO

На полу лежат обручи разных цветов, в них кирпичики

соответствующего цвета. Детям в руку даем кирпичик любого цвета, под музыку дети бегают вокруг обручей, как только музыка перестает звучать каждый ребенок должен занять свой обруч (того же цвета, что и кирпичик у него в руке).

# **«Кто быстрее»**

*Цель: развивать быстроту, внимание, координацию движений Оборудование:* кирпичики LEGO

Игроки делятся на две команды. У каждой команды свой цвет кирпичиков лего и своя деталь. Например, кирпичики 2х2 см красного цвета, 2х4 – синего. Игроки по одному переносят кирпичики с одного стола на другой. Чья команда быстрее, та и победила.

#### **Приложение № 12.**

#### **Исследовательская экспедиция**

Исследовательская экспедиция может выступать одним из методов работы как инструмент формирования инженерного мышления и знакомства с изобретателями их изобретениями, инженерами и их открытиями. При реализации данного метода в современном инженерном образовании и воспитании инженерного мышления требуется соответствующее программно-методическое сопровождение.

Исследовательская экспедиция является тем местом, где дети могут и вынуждены выразить, применить то знание, которое они получают: например, в социальных навыках - коммуникации, самостоятельной организации различных процессов, в самостоятельных научных исследованиях, участии разного рода играх. Кроме того, планируемая организация деятельности в экспедиции дает возможность каждому ребенку выработать свою систему ценностей, определиться с профориентацией.

В ходе реализации данного метода происходит усвоение сведений об основах общенаучных и общетехнических знаний через освоение основ общетехнических знаний и основ общенаучных знаний до изучения профильнопредметных основ инженерных знаний.

**Цель проекта -** создание условий для развития и реализации инженерных, учебно-исследовательских способностей учащихся, краеведческих знаний.

В ходе работы исследовательской экспедиции создаются возможности для решения многоплановых **задач**:

- 1. Представляет уникальную возможность для применения приобретенных знаний в процессе прикладной деятельности. Практика является непременным условием усвоения знаний. Теоретические знания без практического применения теряют свое значение. Основной путь научного познания – от реального созерцания к абстрактному мышлению и от него к практике.
- 2. Направление внимания детей на закономерности технического развития. Инженерное мышление формируется при использовании современных технологических изобретениях.
- 3. Наиболее максимально приближены к реальности условия реализации проекта для школьников для достижения социально значимых результатов. Важным условием является доведение дела до логического завершения. Получение удовлетворения от проделанной

работы, положительная оценка проекта – необходимое условие для позитивной социализации подростка в современном мире.

- 4. Помощь в осознании учащихся своего предназначения в жизни, нахождении путей самореализации и профориентации. Выявление и поддержка сильных сторон личности каждого дает возможность оптимального выбора будущей профессии.
- 5. Выявление индивидуальных инженерных способностей ребят и их развитие.

В своей педагогической практике я использую данный метод на внеурочной деятельности «Патриот». Исследовательская экспедиция как форма организации внеурочной деятельности позволяет наиболее эффективно использовать разнообразные методы и приемы проведения исследовательской работы. Учебные исследования, проводимые обучающимися в рамках исследовательской экспедиции, позволяют осуществить свободный поиск нужной информации.

Целью нашей исследовательской экспедиции является поиск местных умельцев-самоучек прошлого и настоящего времени, которые проявляли успехи в инженерии и изобретательстве.

## **Исследовательская экспедиция «Кулибины нашего города» в рамках внеурочной деятельности « Патриот »**

Реализация данного проекта направленна на развитие в системе образования образовательной технологии в перспективе через исследовательскую деятельность. В процессе реализации основного этапа развития исследовательской деятельности осуществляется практическая предметная деятельность учеников по сбору материала эксперимента. Выполнение всех этапов требует определенного уровня формирования инженерных представлений, необходимых для систематизации данных.

Проект ориентирован на учеников 8-11 классов. Ульяновская область в пилотном режиме является инновационной площадкой для развития всех отраслей, что дает прекрасную возможность для школьников ознакомиться с работой предприятий.

#### **Цель проекта**:

Создание условий для развития и реализации творческих, учебноисследовательских способностей учащихся, инженерного мышления и краеведческих знаний.

#### **Задачи экспедиции**

- реализация программы исследовательской деятельности школьников в системе образования;
- создание базы экспериментального материала;
- подготовка молодых исследователей, которая заключается в формировании способности исследования проблемных вопросов.
- дать возможность совершенствовать способности учеников в процессе совместной деятельности сверстников, взаимодействия с научным руководителем и индивидуальной работой;
- пополнение банка исследовательских задач в работе с учениками, совершенствование методического обеспечения;
- формирование интереса и положительной мотивации к инженерному образованию.

#### **Место проведения.**

Исследовательская экспедиция проводится в городе г. Барыше и Барышском районе.

Этот район удовлетворяет требованиям, а именно:

- наличие объектов исследований для различных исследовательских направлений;
- удобство транспортной схемы;
- наличие инженерных предприятий, свободных для посещения школьниками.

Последнее условие дает ученикам отличный шанс изнутри узнать работу предприятий, познакомиться поближе с рабочими профессиями и, что наиболее важно, проникнуться идеей инженерии.

В исследовательской экспедиции принимают участие исследовательские группы учащихся 8-11 классов, под руководством педагога, осуществляющего образовательную деятельность в этой группе в течение подготовительного и после экспедиционного периода. Каждая группа имеет свою исследовательскую или учебную программу, преимущественно ориентированную на сбор экспериментального материала.

Исследовательская экспедиция как форма организации внеурочной деятельности позволяет наиболее эффективно использовать разнообразные методы и приемы проведения исследовательской работы. Учебные исследования, проводимые обучающимися в рамках исследовательской экспедиции, позволяют осуществить свободный поиск нужной информации. компонент технологической культуры формируется от первичных

**Целью нашей** исследовательской экспедиции является поиск местных умельцев-самоучек прошлого и настоящего времени, которые проявляли успехи в инженерии.

Работа в данном направлении делиться на несколько этапов, каждый из которых подразумевает свою форму работы. Исследовательская экспедиция относится к комплексной. Она представляет собой сочетание выездной формы с кабинетной.

#### РЕАЛИЗАЦИЯ ПРОЕКТА ЭКСПЕДИЦИИ «Народные мастера»

**1. Подготовительный -** этап формирования цели исследовательской экспедиции. Ученики определяют проблему и пути решения.

Цель: выявление инженеров-самоучек нашего города.

Ученики составляют анкету для проведения среди учеников школы анкетирования для выявления среди их родных и близких инженеровсамоучек, изобретателей личных конструкций, агрегатов и изобретений.

Анкета

- *1. Фамилия, имя, класс.*
- *2. Есть ли среди ваших родных и близких изобретатели?*
- *3. Расскажите об изобретении?*
- *4. Хотели бы вы поделиться сведениями?*

Составляется календарно-тематический план исследовательской работы, отражающий систему мероприятий, направленных на реализацию целей и задач в ходе исследовательской экспедиции (Приложение1).

На данном этапе, помимо индивидуальной работы с обучающими, у нас организуется работа в группах, парах что позволяет осуществлять более динамичное, продуктивное взаимодействия, обеспечивая формирование навыка сотрудничества с другими людьми.

#### **2. Экспедиционный**

С этого момента и началась кропотливая работа по сбору информации: беседы с родственниками, горожанами, краеведами, знакомство со статьями из газет. В это время участники экспедиции ведут исследовательскую и поисковую работу, фиксируя весь ход работы в своих дневниках, делая фотографии, видеосъемки, собирая материал. Во время этого этап, по установившейся у нас традиции, необходимо проводить рефлексивный анализ, который способствует более содержательному подведению итогов и помогает корректировать планы. Каждая группа учеников получала изобретателя и, используя разнообразные методы работы, собирала всю информацию. Весь собранный материал анализировался, дополнялся из дополнительных источников и заносился в общую базу. Ученики искали

биографические данные изобретателя, его основные идеи, задумки, изобретения и усовершенствования. Большую помощь оказали архивы школьных музеев города Барыша, воспоминания родственников и знакомых. Все найденные изобретатели были распределены по областям применения. С каждым из них или его родственниками проводилось интервью по заранее подобранным вопросам.

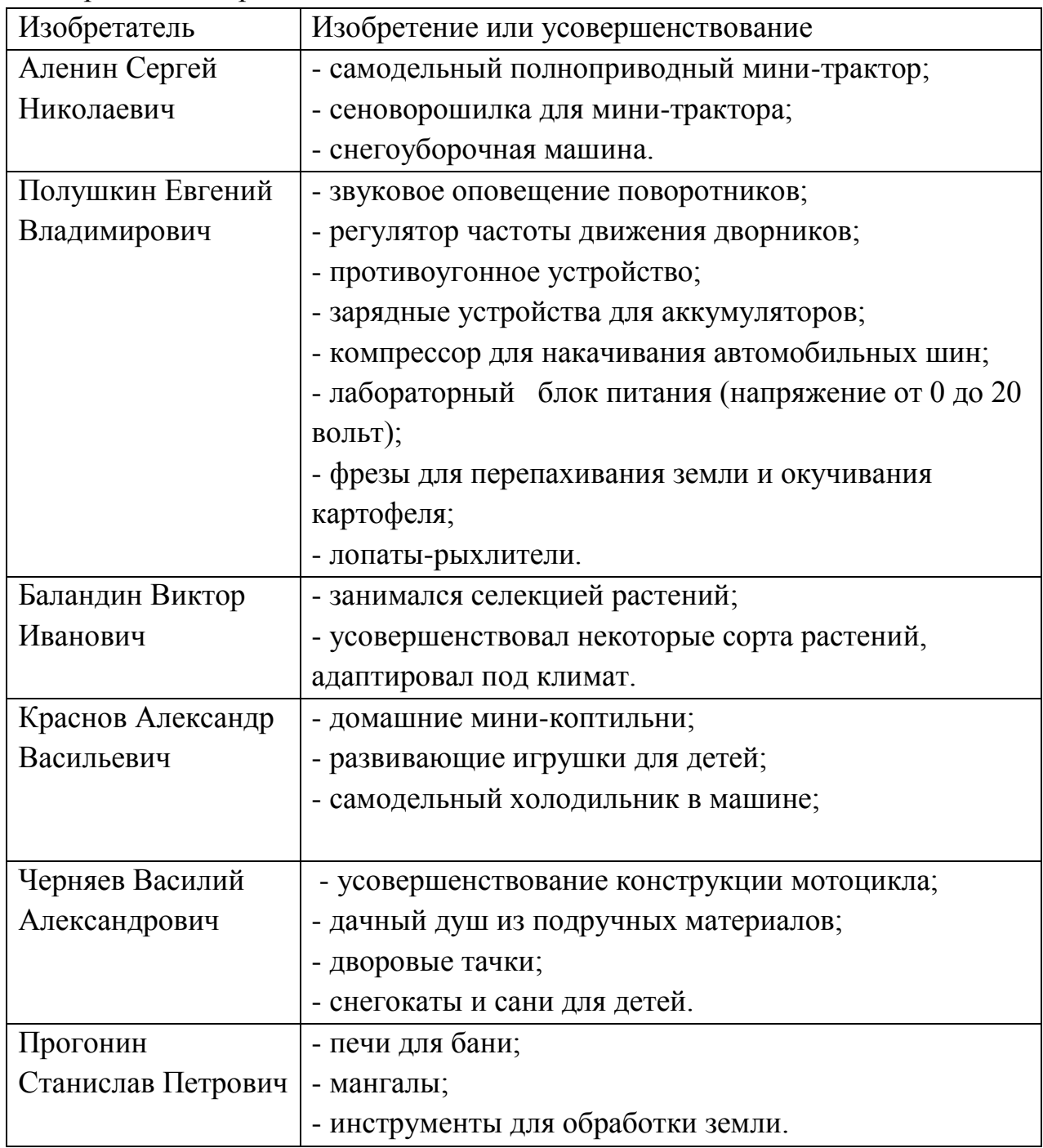

# **3. Завершающий**

Обработка полученных исследований

Оформление результатов исследовательской экспедиции.

Результатами реализации данной экспедиции в нашей школе являются сбор экспериментального материала, выполнение исследовательских работ по предмету и представление их результатов на городских и Российских конкурсах и конференциях. Дальнейшая реализация проекта осуществляется при расширении тематики исследовании, поисков других источников и проведение научно-исследовательских экспедиций по всему Барышскому району.